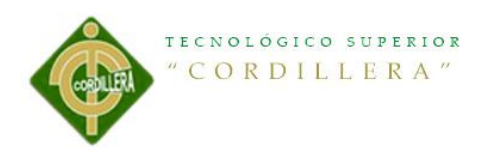

#### i

#### <span id="page-0-0"></span>**CONTRATO DE CESIÓN SOBRE DERECHOS PROPIEDAD INTELECTUAL**

Comparecen a la celebración del presente contrato de cesión y transferencia de derechos de propiedad intelectual, por una parte, el estudiante **NARVAEZ SALAS PATRICIO JAVIER**, por sus propios y personales derechos, a quien en lo posterior se le denominará el "CEDENTE"; y, por otra parte, el INSTITUTO SUPERIOR TECNOLÓGICO CORDILLERA, representado por su Rector el Ingeniero Ernesto Flores Córdova, a quien en lo posterior se lo denominará el "CESIONARIO". Los comparecientes son mayores de edad, domiciliados en esta ciudad de Quito Distrito Metropolitano, hábiles y capaces para contraer derechos y obligaciones, quienes acuerdan al tenor de las siguientes cláusulas:

**PRIMERA: ANTECEDENTE.- a)** El Cedente dentro del pensum de estudio en la carrera de análisis de sistemas que imparte el Instituto Superior Tecnológico Cordillera, y con el objeto de obtener el título de Tecnólogo en **DISEÑO GRAFICO**, el estudiante participa en el proyecto de grado denominado "**Elaboración de una guía turística para dar a conocer los lugares ocultos y exóticos de la" Ruta Escondida" comprendida entre las Parroquias Rurales tales como Puéllaro, Perucho , Chavezpamba, Atahualpa y Minas, ubicadas al noroccidente de la ciudad de Quito**", el cual incluye la creación y desarrollo del programa de ordenador o software, para lo cual ha implementado los conocimientos adquiridos en su calidad de alumno. **b)** Por iniciativa y responsabilidad del Instituto Superior Tecnológico Cordillera se desarrolla la creación del programa de ordenador, motivo por el cual se regula de forma clara la cesión de los derechos de autor que genera la obra literaria y que es producto del proyecto de grado, el mismo que culminado es de plena aplicación técnica, administrativa y de reproducción.

**SEGUNDA: CESIÓN Y TRANSFERENCIA.-** Con el antecedente indicado, el Cedente libre y voluntariamente cede y transfiere de manera perpetua y gratuita todos los derechos patrimoniales del programa de ordenador descrito en la cláusula anterior a favor del Cesionario, sin reservarse para sí ningún privilegio especial (código fuente, código objeto, diagramas de flujo, planos, manuales de uso, etc.). El Cesionario podrá explotar el programa de ordenador por cualquier medio o procedimiento tal cual lo establece el Artículo 20 de la Ley de Propiedad Intelectual, esto es, realizar, autorizar o prohibir, entre otros: a) La reproducción del programa de ordenador por cualquier forma o procedimiento; b) La comunicación pública del software; c) La distribución pública de ejemplares o copias, la comercialización, arrendamiento o alquiler del programa de ordenador; d) Cualquier transformación o modificación del programa de ordenador; e) La protección y registro en el IEPI el programa de ordenador a nombre del Cesionario; f) Ejercer la protección jurídica del programa de ordenador; g) Los demás derechos establecidos en la Ley de Propiedad Intelectual y otros cuerpos legales que normen sobre la cesión de derechos de autor y derechos patrimoniales.

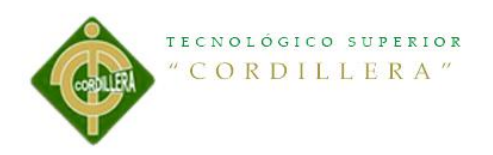

**TERCERA: OBLIGACIÓN DEL CEDENTE.-** El cedente no podrá transferir a ningún tercero los derechos que conforman la estructura, secuencia y organización del programa de ordenador que es objeto del presente contrato, como tampoco emplearlo o utilizarlo a título personal, ya que siempre se deberá guardar la exclusividad del programa de ordenador a favor del Cesionario.

**CUARTA: CUANTIA.-** La cesión objeto del presente contrato, se realiza a título gratuito y por ende el Cesionario ni sus administradores deben cancelar valor alguno o regalías por este contrato y por los derechos que se derivan del mismo.

**QUINTA: PLAZO.-** La vigencia del presente contrato es indefinida.

**SEXTA: DOMICILIO, JURISDICCIÓN Y COMPETENCIA.-** Las partes fijan como su domicilio la ciudad de Quito. Toda controversia o diferencia derivada de éste, será resuelta directamente entre las partes y, si esto no fuere factible, se solicitará la asistencia de un Mediador del Centro de Arbitraje y Mediación de la Cámara de Comercio de Quito. En el evento que el conflicto no fuere resuelto mediante este procedimiento, en el plazo de diez días calendario desde su inicio, pudiendo prorrogarse por mutuo acuerdo este plazo, las partes someterán sus controversias a la resolución de un árbitro, que se sujetará a lo dispuesto en la Ley de Arbitraje y Mediación, al Reglamento del Centro de Arbitraje y Mediación de la Cámara de comercio de Quito, y a las siguientes normas: a) El árbitro será seleccionado conforme a lo establecido en la Ley de Arbitraje y Mediación; b) Las partes renuncian a la jurisdicción ordinaria, se obligan a acatar el laudo arbitral y se comprometen a no interponer ningún tipo de recurso en contra del laudo arbitral; c) Para la ejecución de medidas cautelares, el árbitro está facultado para solicitar el auxilio de los funcionarios públicos, judiciales, policiales y administrativos, sin que sea necesario recurrir a juez ordinario alguno; d) El procedimiento será confidencial y en derecho; e) El lugar de arbitraje serán las instalaciones del centro de arbitraje y mediación de la Cámara de Comercio de Quito; f) El idioma del arbitraje será el español; y, g) La reconvención, caso de haberla, seguirá los mismos procedimientos antes indicados para el juicio principal.

**SÉPTIMA: ACEPTACIÓN.-** Las partes contratantes aceptan el contenido del presente contrato, por ser hecho en seguridad de sus respectivos intereses.

En aceptación firman a los 15 días del mes de MARZO del dos mil catorce

Cordillera

 $f)$   $f)$ C.C. Nº Instituto Superior Tecnológico

**CEDENTE CESIONARIO**

Elaboración de una guía turística para dar a conocer los lugares ocultos y exóticos de la" Ruta Escondida" comprendida entre las Parroquias Rurales tales como Puéllaro, Perucho , Chavezpamba, Atahualpa y Minas, ubicadas al noroccidente de la ciudad de Quito.

ii

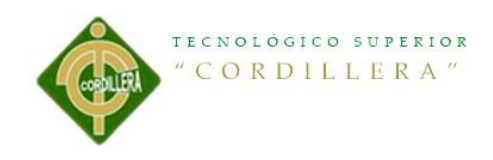

### **DECLARATORIA**

<span id="page-2-0"></span>Declaro que la presente investigación es totalmente original, autentica y personal, se está citando las fuentes correspondientes y que en su ejecución se respetaron las disposiciones legales que protegen los derechos del autor vigentes. Las ideas, resultados y conclusiones a las que he llegado en la finalización del proyecto son de mi absoluta responsabilidad.

------------------------------------

Patricio Javier Narváez Salas

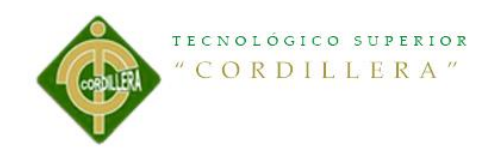

<span id="page-3-0"></span>*Agradecimientos* 

*Le agradezco a Dios por haberme acompañado y guiado a lo largo de mi carrera, por ser mi fortaleza en los momentos de debilidad y por brindarme una vida llena de aprendizajes, Experiencias y sobre todo felicidad.*

*Le doy gracias a mis padres por apoyarme en todo momento, por los valores que me han inculcado, y por haberme dado la oportunidad de tener una excelente educación en el transcurso de mi vida. Sobre todo por ser un excelente ejemplo de vida a seguir.*

*Finalmente agradezco a todos mis maestros que supieron compartir sus conocimientos y así poder ayudarme a crecer profesionalmente.*

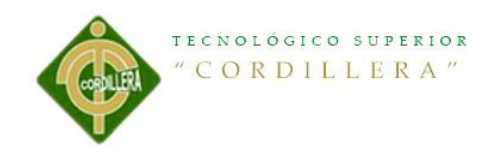

*Dedicatoria* 

v

<span id="page-4-0"></span>*Todo este logro y esfuerzo agradezco con todo mi cariño y mi amor para mis padres que hicieron todo en la vida para que yo pudiera lograr mis sueños, por motivarme y darme la mano cuando sentía que el camino se terminaba, a ustedes por siempre mi corazón y mi agradecimiento.*

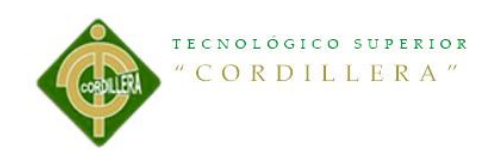

<span id="page-5-0"></span>Índice General

# Contenido

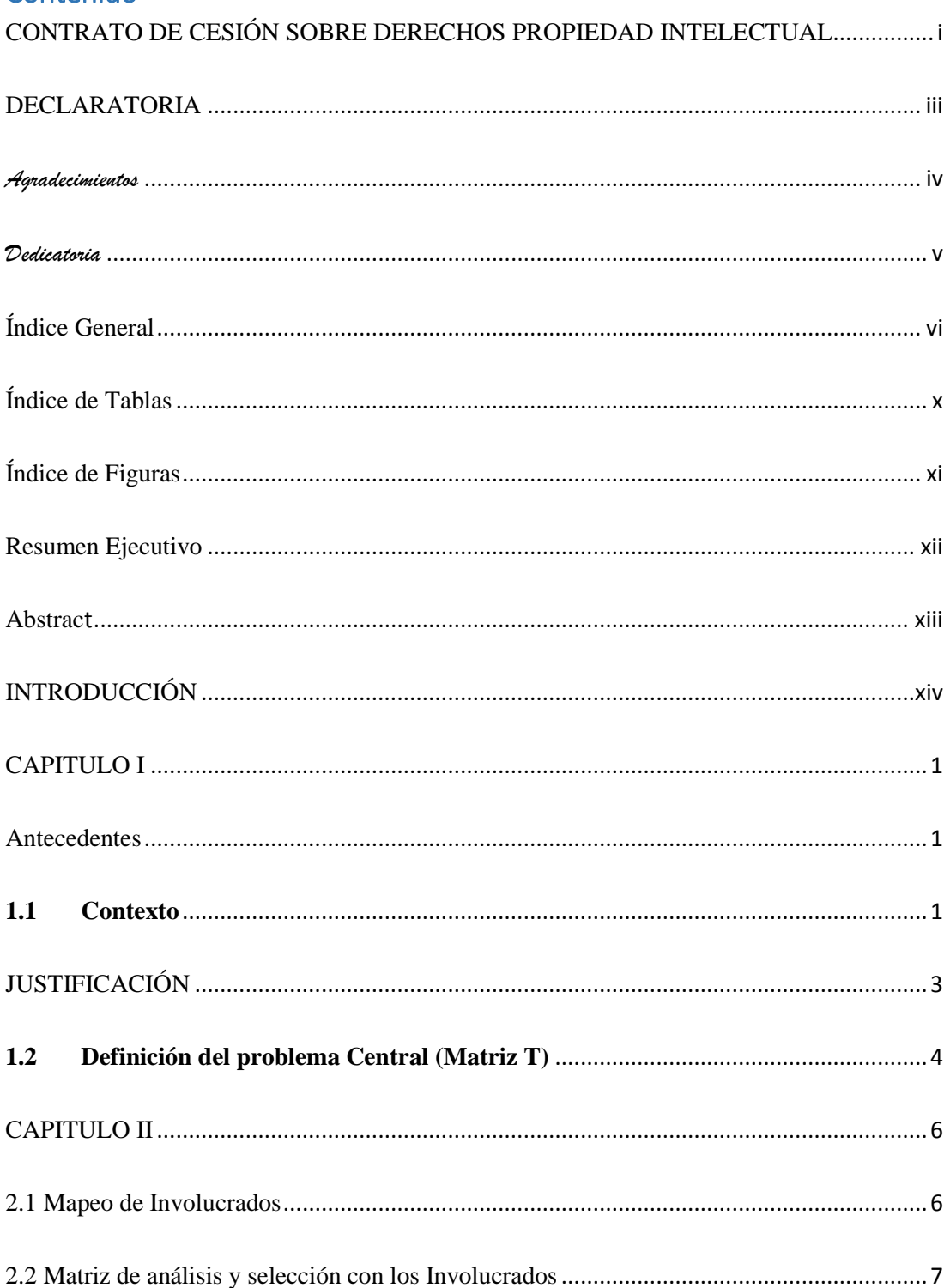

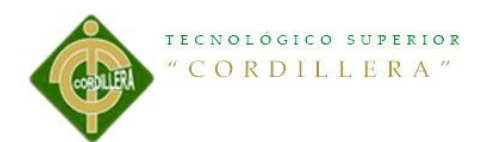

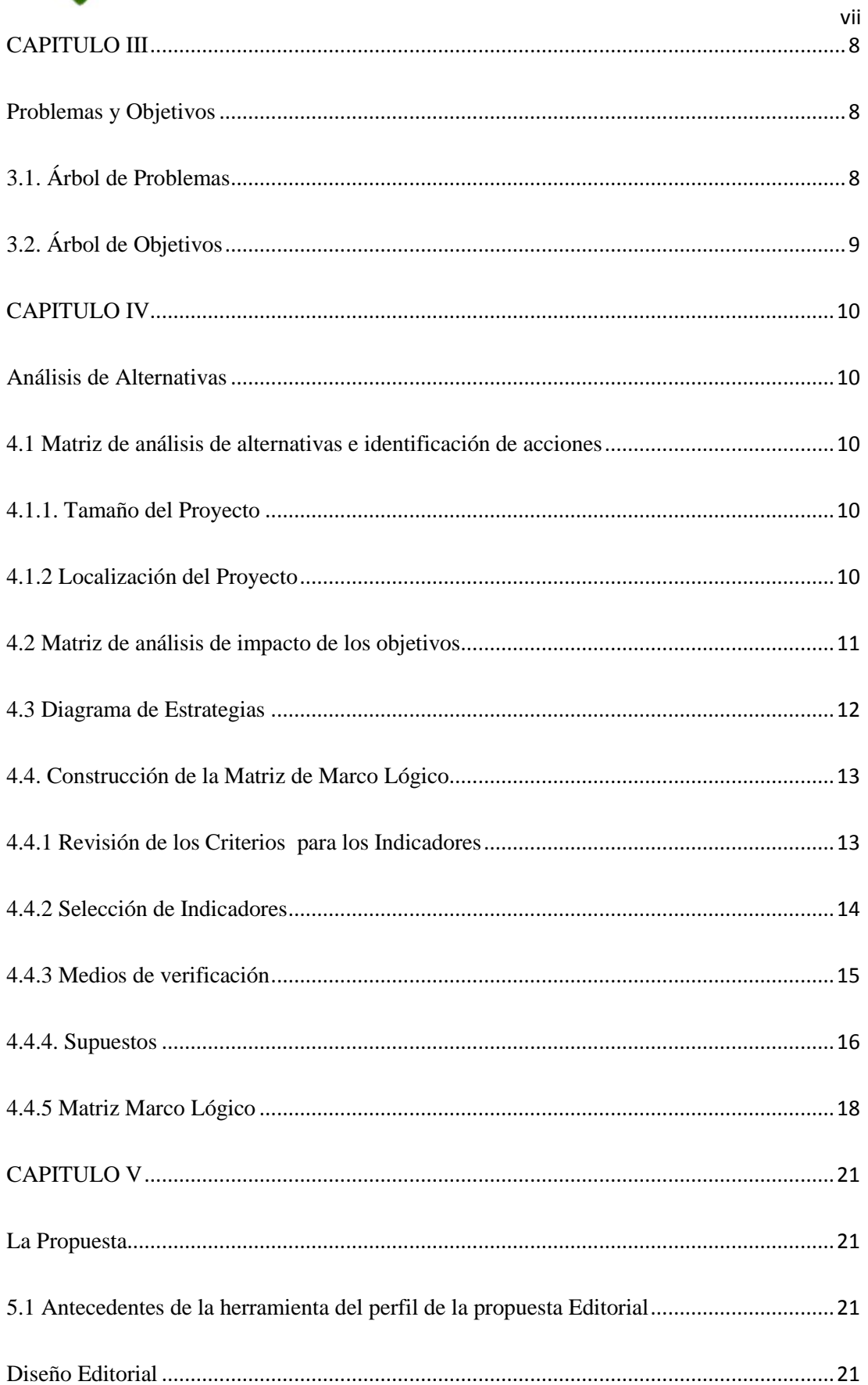

# TECNOLÓGICO SUPERIOR "CORDILLERA" CHALLER

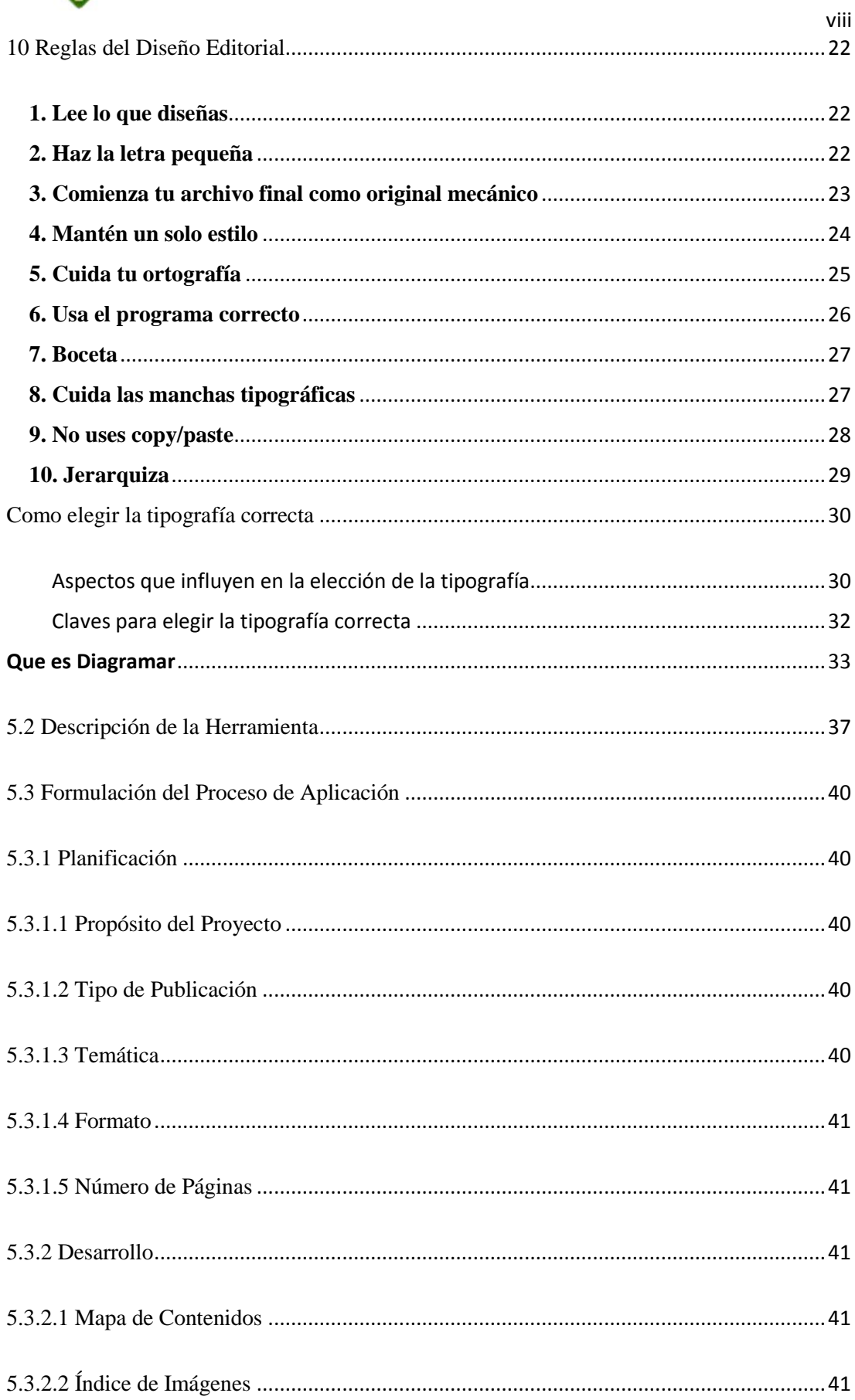

TECNOLÓGICO SUPERIOR "CORDILLERA" CHALLER

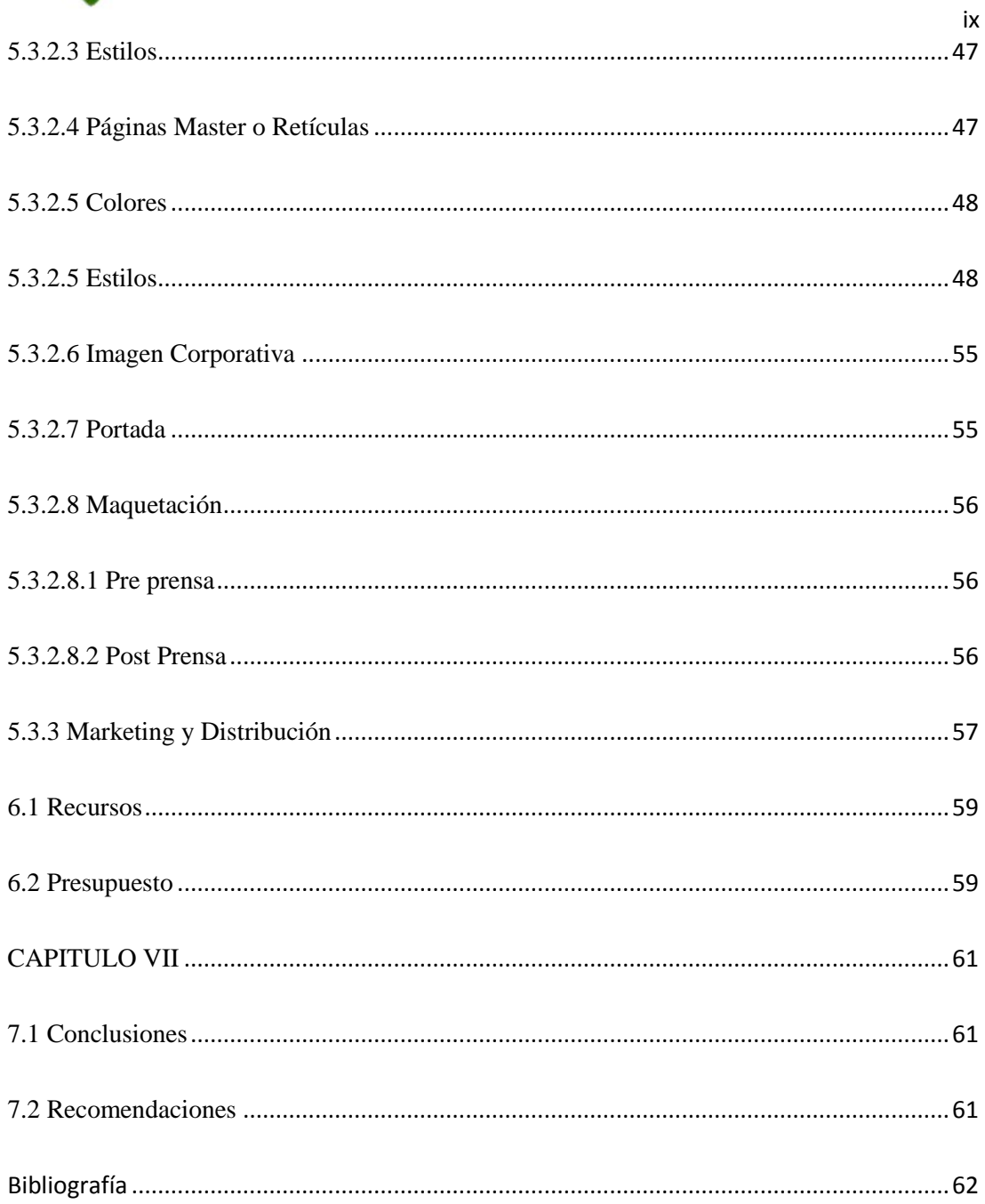

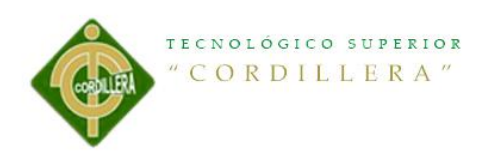

# <span id="page-9-0"></span>**Índice de Tablas**

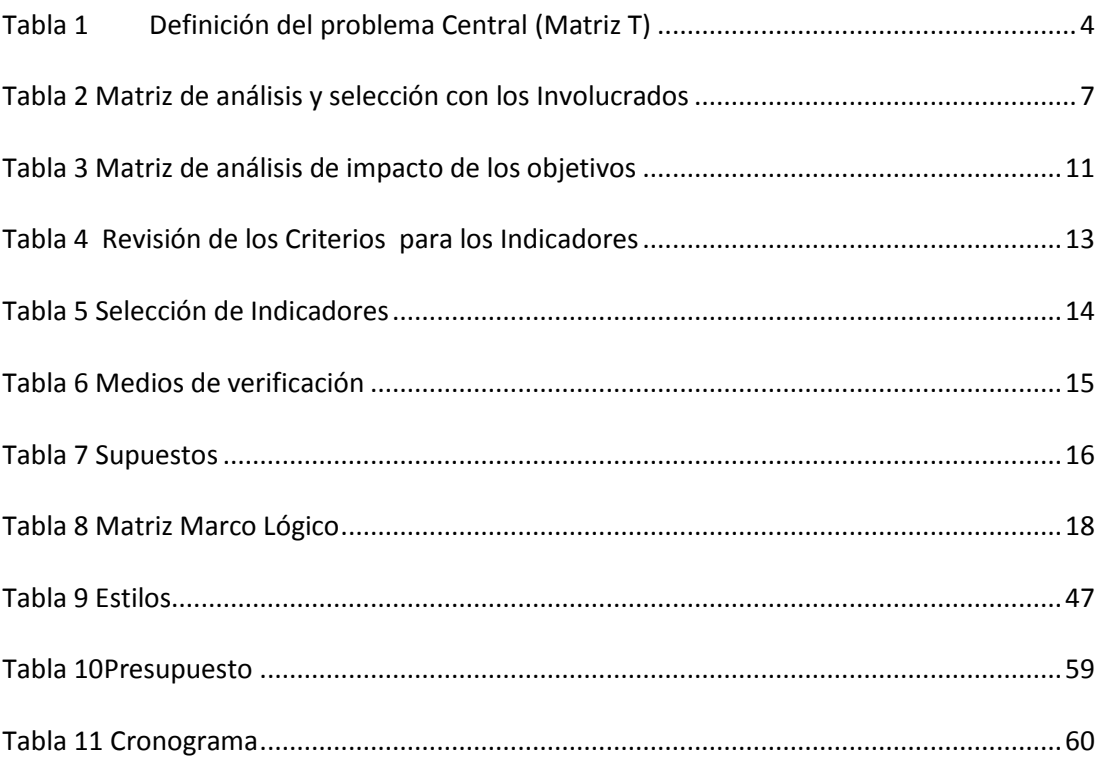

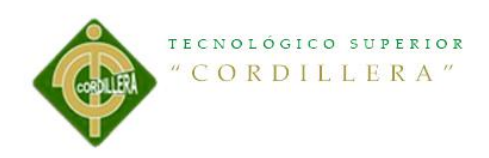

# <span id="page-10-0"></span>Índice de Figuras

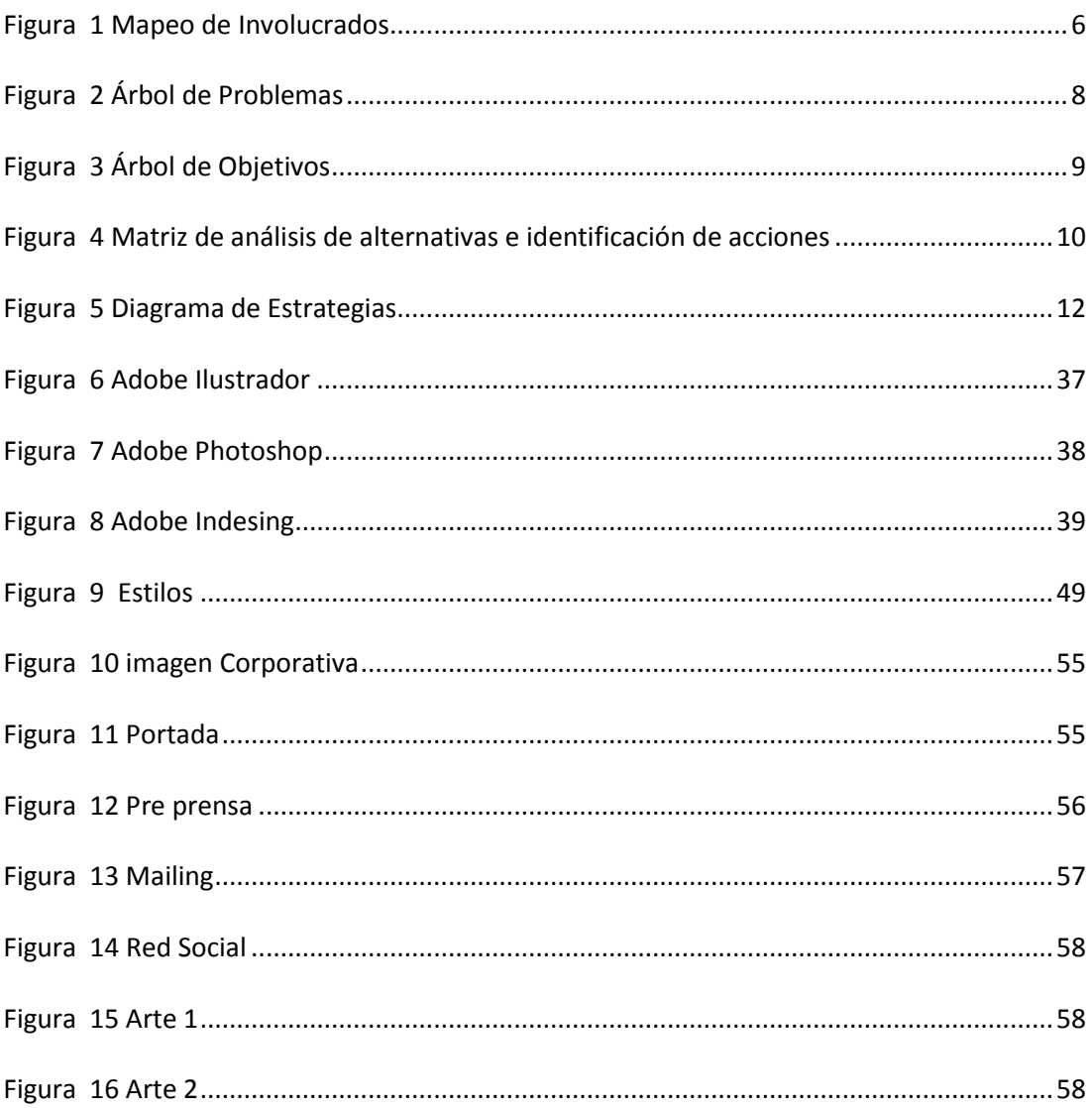

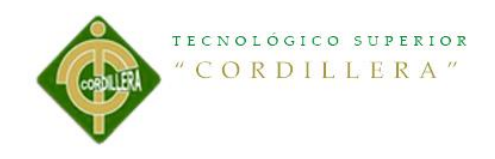

#### **Resumen Ejecutivo**

<span id="page-11-0"></span>La "Ruta Escondida" o también llamada "Zona Peruchana", conformada por 5 parroquias con una extensa biodiversidad las cuales comenzamos con Puéllaro, Perucho, Chavezpamba, Atahualpa y finalizando en San José de Minas, ubicadas al nor-central de la ciudad de Quito.

Cada una de estas parroquias tiene su diferente historia de origen, además de esto son parroquias que nos ofrecen algo atractivo para el turista como: paisajes, animales, abundante vegetación y diferentes culturas.

La realización de esta Guía Turística tiene un solo fin, enriquecer a cada una de estas parroquias en el aspecto socio económico, para lograr dicho objetivo, se realizó una serie de investigaciones recopilando información y visitas personales recorriendo así toda la "Ruta Escondida", para ver de todo lo que nos pueden ofrecer estas maravillosas parroquias y así dar a conocer a los turistas de lo tan ricas que son estas tierras.

Lo que se espera con la finalización y ejecución del presente proyecto, es llegar a impactar en cada uno de los visitantes hacia estas zonas, tener la mayor acogida por parte de los turistas, y así poder cumplir con nuestro objetivo tan deseado.

Como conclusión en la realización de este proyecto se puede decir que con una adecuada estrategia de difusión de la Guía Turística de la "Ruta Escondida" se puede llegar a incrementar el turismo de esta zona, puesto que la guía contiene información de historia, un poco de cultura de cada uno de sus pueblos y también pequeños lugares que atraigan a los visitantes.

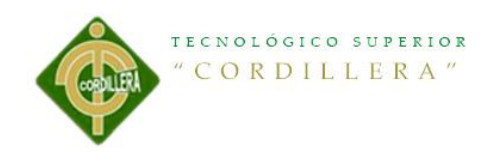

#### **Abstrac**t

<span id="page-12-0"></span>The " Hidden Path " , also called " Peruchana Zone" formed for 5 parishes with extensive biodiversity which started with Puéllaro , Perucho , Chavezpamba , Atahualpa and ending in San José Mine , located in the north -central of Quito . Each of these parishes has its different origin story, in addition to this we are parishes that offer something attractive for tourists as landscapes, animals, abundant vegetation and cultures.

The realization of this Tourist Guide has a single purpose, to enrich each of these parishes in the socio-economic aspect, to achieve this objective, a series of investigations was carried out by collecting information and personal visits and traveling across the "Route Escondida " to see all that we can offer these wonderful parishes and to make known to tourists as the rich are these lands. What is expected with the completion and implementation of this project is to impact each of the visitors to these areas have the greatest reception from tourists, so as to fulfill our our desired goal. In conclusion on this project can be said that with proper dissemination strategy Tourist Guide "Route Escondida " You can get to increase tourism in this area since the guide contains information on history , a little culture of each of their villages and small places that attract visitors.

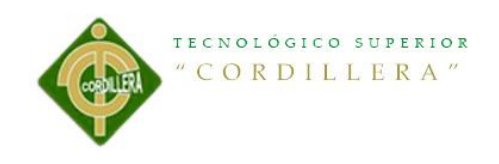

### **INTRODUCCIÓN**

<span id="page-13-0"></span>El presente proyecto que lleva como tema "ELABORACIÓN DE UNA GUÍA TURÍSTICA PARA DAR A CONOCER LOS LUGARES OCULTOS Y EXÓTICOS DE LA" RUTA ESCONDIDA" COMPRENDIDA ENTRE LAS PARROQUIAS RURALES TALES COMO PUÉLLARO, PERUCHO , CHAVEZPAMBA, ATAHUALPA Y MINAS, UBICADAS AL NOROCCIDENTE DE LA CIUDAD DE QUITO" se ejecutara con el fin de ayudar a cada una de estas parroquias, ya que ya que existe un déficit de turismo, esto se está dando por la falta o carencia de información adecuada, e interés de dicha zona, en su afán de mejorar las parroquias que conforman la "Ruta Escondida", se tratara de que los visitantes o turistas conozcan cada uno de los sitios maravillosos que nos puede brindar esta zona, detallando así todos sus lugares, nos vamos a enfocar en la población de esta zona y de las poblaciones aledañas para ver si el proyecto es innovador así como se enfocan a la calidad del producto o servicio que están dispuestos a recibir o comprar, es decir un producto o servicio que sea de buena calidad y aprendizaje para las personas que habiten ahí ya que así llamaremos más el turismo hacia este sector.

xiv

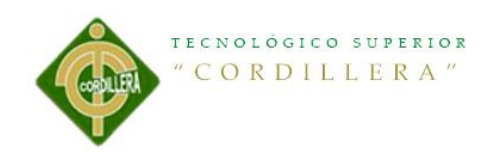

### **CAPITULO I**

#### <span id="page-14-1"></span><span id="page-14-0"></span>**Antecedentes**

#### <span id="page-14-2"></span>**1.1 Contexto**

Debido a la urgencia de los viajeros, alrededor del siglo IX en el mundo árabe medieval, para ir en busca de tesoros, monumentos, artefactos y antigüedades egipcias. Surge la necesidad de hacer las guías turísticas estas guías turísticas fueron elaboradas por cazadores de tesoros y alquimistas árabes experimentados.

La guía turística moderna fue inventada por dos personajes Karl Baedeker en Alemania (1835) y por John Murray III en Inglaterra (1836) cada uno por separado, la disponibilidad de varios libros de estos personajes ayudaron a afilar y separar el género de la narración de un viaje personal, que fue liberada de la carga de actuar como guía turística, estas eran muy populares en aquellos tiempos y eran un buen recurso para los viajeros.

En el transcurso de la primera guerra mundial los redactores de los títulos de la lengua inglesa de Baedeker salieron de la compañía y adquirieron todos sus derechos a los manuales de Murray. Las guías resultantes de esto fueron denominadas guías azules, las cuales aún circulan en la actualidad.

Después de la segunda guerra mundial aparecieron otros dos nuevos nombres que combinaron perspectivas europeas y americanas en viaje internacional, uno de ellos es Eugene Fodor, escribió guías turísticas que presentaron a las audiencias de lectura inglesa a Europa Continental. Arthur Frommer utilizo su experiencia viajera alrededor del continente para describir Europa, esto presento a lectores para viajes de

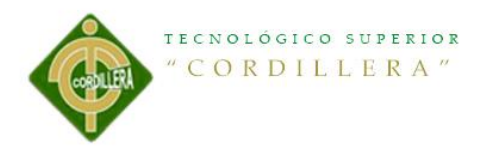

bajo presupuesto. Las guías turísticas de estos dos autores fueron muy importantes y poco a poco fueron cubriendo destinos de todo el mundo, incluyendo los Estados Unidos. En las siguientes décadas una gran variedad de guías turísticas se fueron desarrollando con distintos enfoques.

Con el avance de la tecnología se fueron dando las guías interactivas, como es de nuestro conocimiento no necesitan ser impresas, se han creado en varios formatos para solo verlas desde cualquier ordenador o algún dispositivo móvil. La guía turística realizada de la "Ruta Escondida" no es una guía interactiva, sino una guía turística impresa, de esta manera se obtendrá un mayor enfoque y se podrá informar mejor a los turistas y personas que quieran adquirir nuevas experiencias.

"La Ruta Escondida", perfectos lugares para salir de la rutina normal y realizar diversas actividades y más aún en pleno contacto con la naturaleza, estas parroquias hacen referencia a un camino pre-colonial realizado por indígenas.

El primer destino: Puéllaro, una de las cinco parroquias que incluye la ruta, tiene como atractivo principal la Iglesia Antigua que data desde 1888. El recorrido sigue hacia el norte, en San Miguel de Perucho. Aquí, el canto de los pájaros y las dulces chirimoyas llaman la atención de los turistas. La siguiente parada Chavezpamba, donde no puede dejar de visitar el Cerro Itagua, uno de los miradores naturales más importantes de la zona. Siguiendo el recorrido por estos pueblos encantados esta un lugar legendario, Atahualpa, en donde el rey que lleva su mismo nombre junto a sus guerreros descansaban después de las batallas. El camino de esta ruta concluye en San José de Minas, que debe su nombre a que la zona está llena de minas de arena, piedra, cal y la devoción de sus habitantes por San José. (INFOQUITO, 2011)

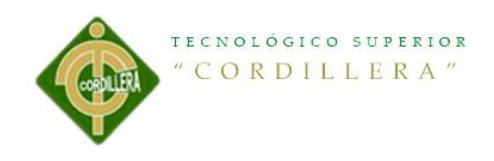

## **JUSTIFICACIÓN**

<span id="page-16-0"></span>En nuestro querido y maravilloso País contamos con lugares extraordinarios en distintas parroquias, específicamente nos enfocaremos a las parroquias rurales que conforman la "ruta escondida" tales como: Puéllaro, Perucho, Chavezpamba, Atahualpa y Minas que muy pocos conocen por falta de información, estas parroquias ubicadas al nor-central de la ciudad de Quito, nos ofrecen una extensa biodiversidad y muchos lugares ocultos y exóticos para compartir en familia y amigos.

El desconocimiento por parte de la población de los sitios turísticos de las parroquias antes mencionadas está siendo afectado para el desarrollo tanto económico como social de las mismas, por tal motivo es el presente estudio para dar a conocer todos estos lugares.

El interés por elaborar una guía turística de estas parroquias se debe a que cada uno de estos lugares que conforman la "Ruta Escondida" posee una oferta turística grande, entre ellas podemos nombrar: reservas naturales, bosques, ríos, cascadas, fiestas tradicionales, comida típica, artesanías, etc…, la mayoría de estas parroquias se dedican en gran cantidad a la agricultura y avicultura por lo cual también nos ofrecen una variedad de productos agrícolas y avícolas.

Plan Nacional del Buen Vivir

Objetivo 3. Mejorar la calidad de vida de la Población.

La vida digna requiere acceso universal y permanente a bienes superiores, así como la promoción del ambiente adecuado para alcanzar las metas personales y colectivas. La calidad de vida empieza por el ejercicio pleno de los derechos del Buen Vivir:

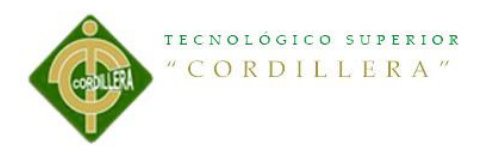

agua, alimentación, salud, educación y vivienda, como prerrequisito para lograr las condiciones y el fortalecimiento de capacidades y potencialidades individuales y sociales.

Objetivo 7. Garantizar los derechos de la naturaleza y promover la sostenibilidad ambiental territorial y global

La responsabilidad ética con las actuales y futuras generaciones y con el resto de especies es un principio fundamental para prefigurar el desarrollo humano. La economía depende de la naturaleza y es parte de un sistema mayor, el ecosistema, soporte de la vida como proveedor de recursos y sumidero de desechos (Falconi, 2005).

### <span id="page-17-0"></span>**1.2 Definición del problema Central (Matriz T)**

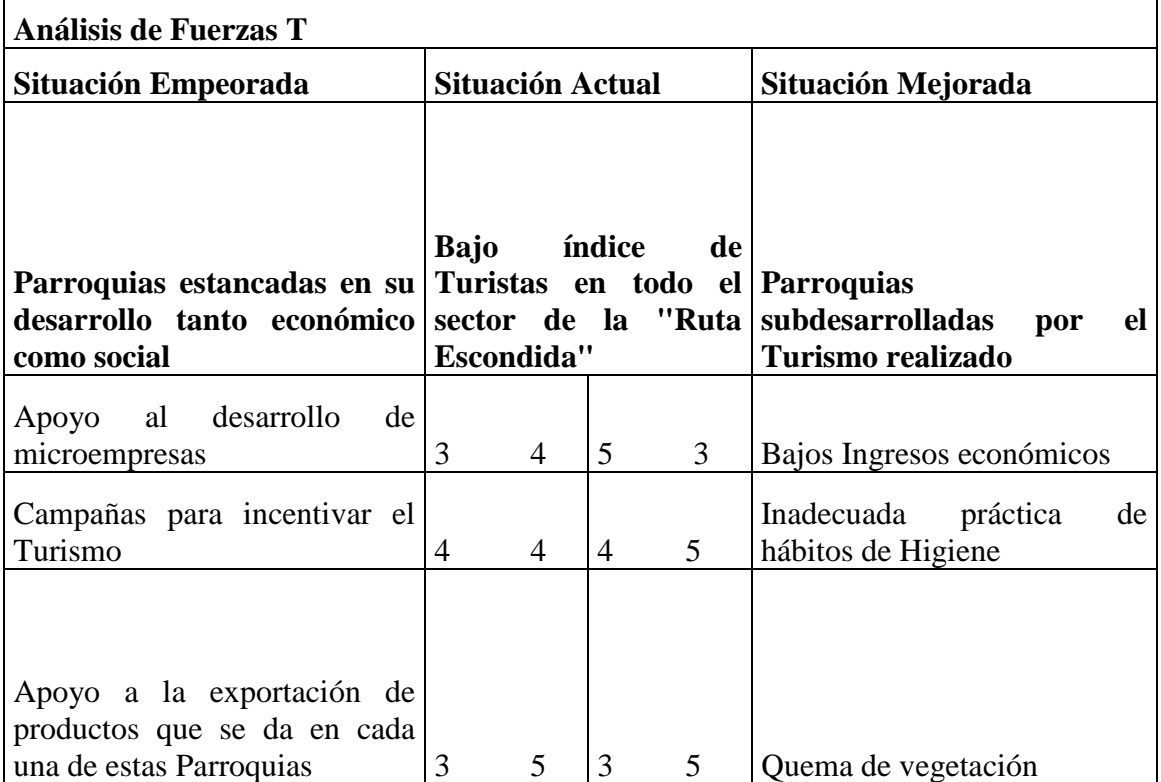

#### <span id="page-17-1"></span>**Tabla 1 Definición del problema Central (Matriz T)**

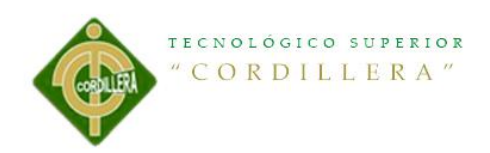

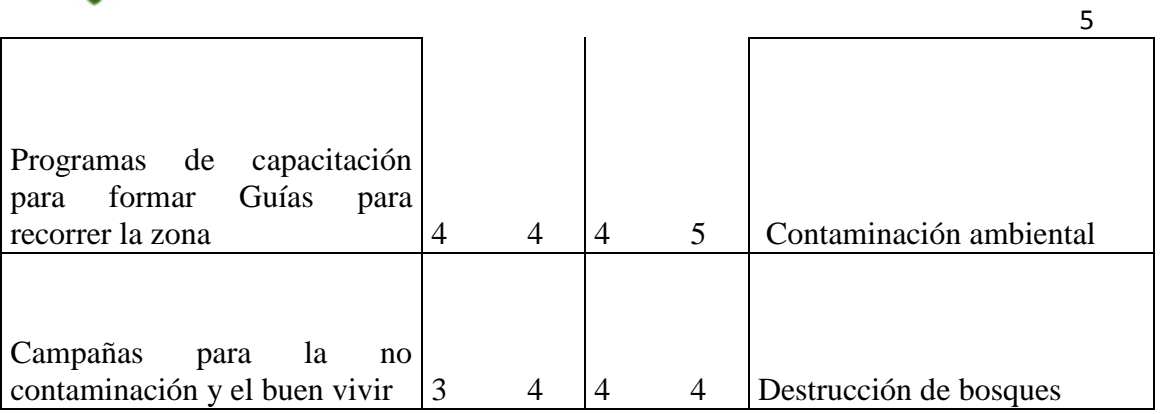

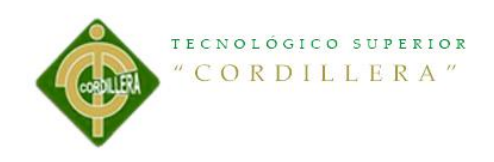

### **CAPITULO II**

### <span id="page-19-1"></span><span id="page-19-0"></span>**2.1 Mapeo de Involucrados**

<span id="page-19-2"></span>**Figura 1 Mapeo de Involucrados**

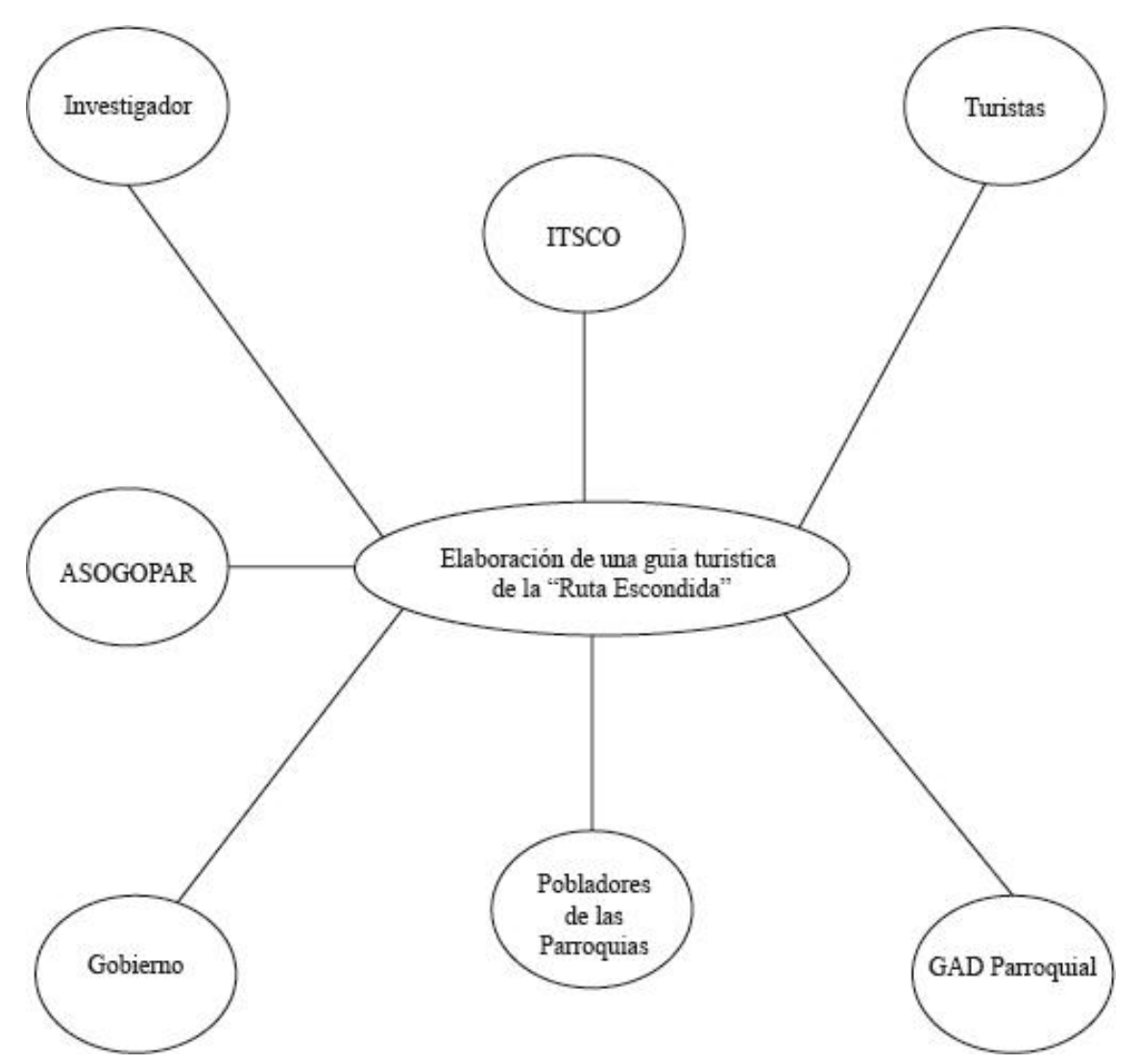

Elaboración de una guía turística para dar a conocer los lugares ocultos y exóticos de la" Ruta Escondida" comprendida entre las Parroquias Rurales tales como Puéllaro, Perucho , Chavezpamba, Atahualpa y Minas, ubicadas al noroccidente de la ciudad de Quito.

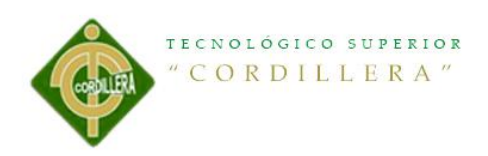

#### <span id="page-20-1"></span><span id="page-20-0"></span>**2.2 Matriz de análisis y selección con los Involucrados Tabla 2 Matriz de análisis y selección con los Involucrados**

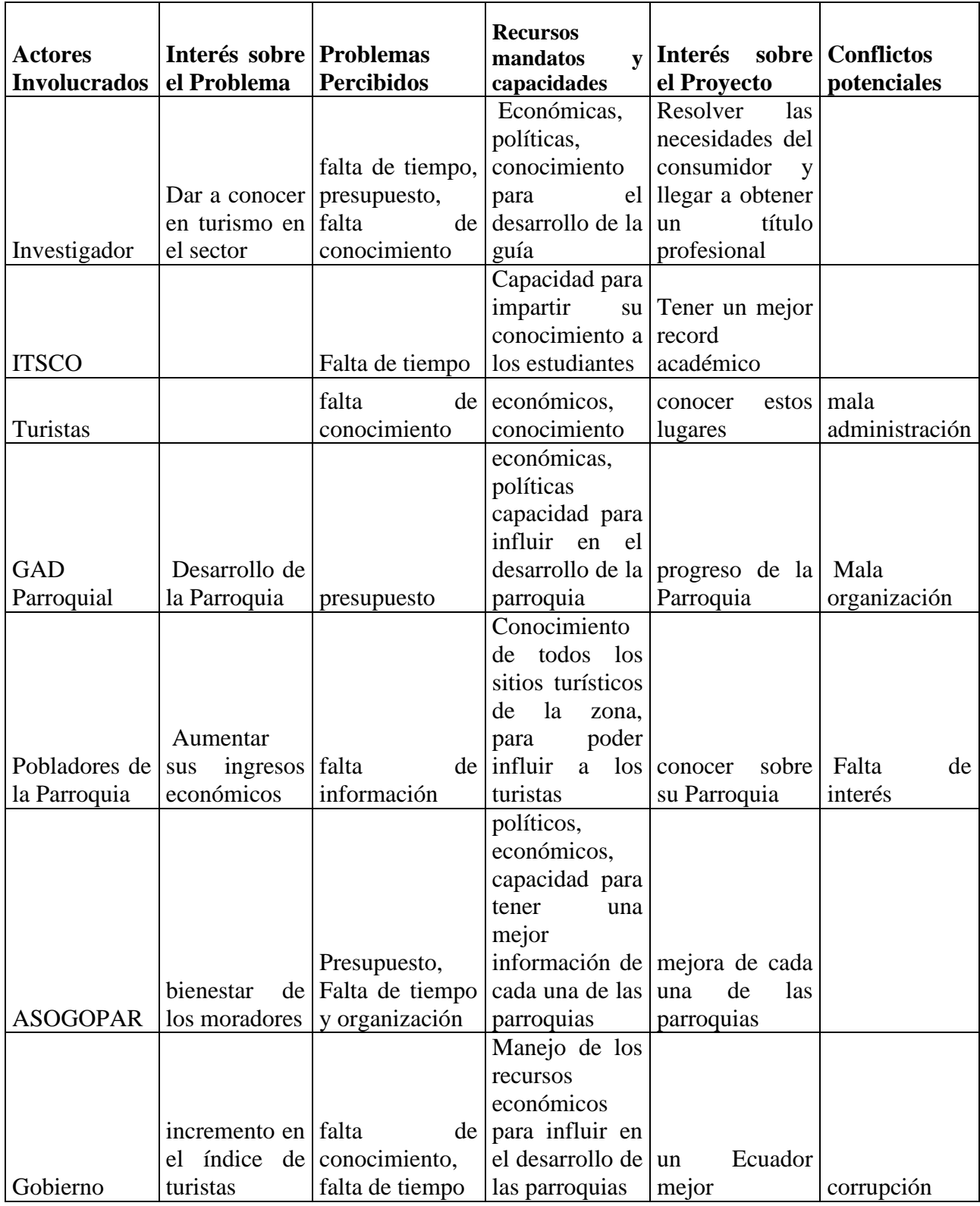

Elaboración de una guía turística para dar a conocer los lugares ocultos y exóticos de la" Ruta Escondida" comprendida entre las Parroquias Rurales tales como Puéllaro, Perucho , Chavezpamba, Atahualpa y Minas, ubicadas al noroccidente de la ciudad de Quito.

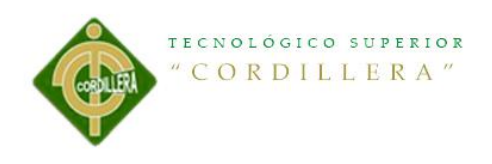

# **CAPITULO III**

### <span id="page-21-2"></span><span id="page-21-1"></span><span id="page-21-0"></span>**Problemas y Objetivos**

# **3.1. Árbol de Problemas**

**Figura 2 Árbol de Problemas**

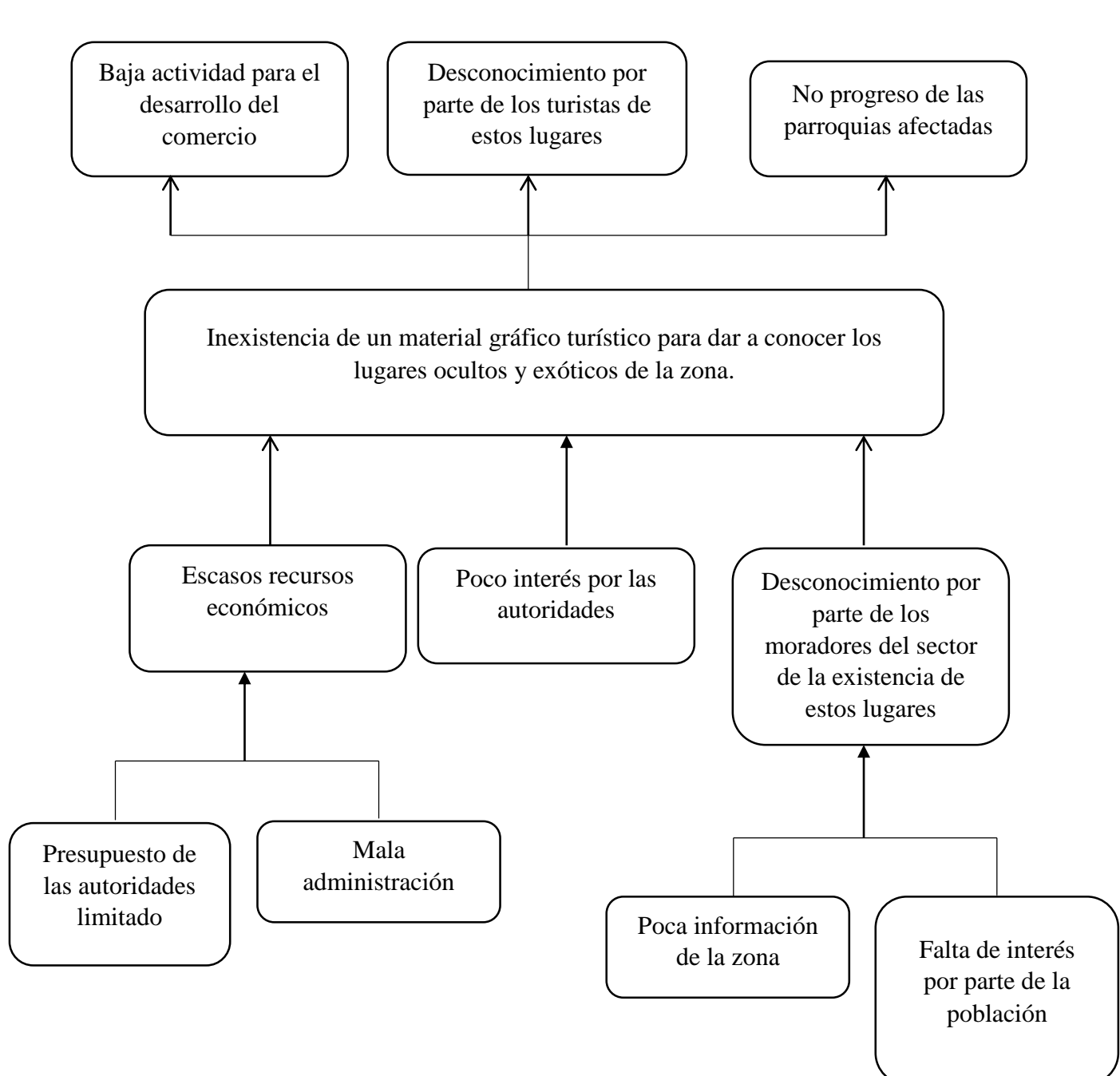

Elaboración de una guía turística para dar a conocer los lugares ocultos y exóticos de la" Ruta Escondida" comprendida entre las Parroquias Rurales tales como Puéllaro, Perucho , Chavezpamba, Atahualpa y Minas, ubicadas al noroccidente de la ciudad de Quito.

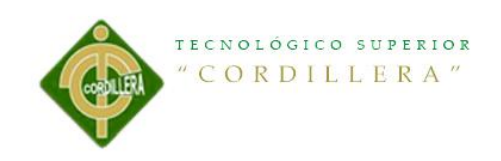

## <span id="page-22-0"></span>**3.2. Árbol de Objetivos**

#### **Figura 3 Árbol de Objetivos**

Existencia de un material gráfico turístico para dar a conocer los lugares ocultos y exóticos de la zona. Alta actividad para el desarrollo del comercio Conocimiento de los turistas de estos lugares Progreso de las parroquias afectadas Altos recursos económicos Alto interés por las autoridades Abundante conocimiento por parte de los moradores del sector de la existencia de estos lugares Presupuesto de las autoridades ilimitado. Buena administración Abundante información de la zona Alto índice de colaboración por parte de la población

Elaboración de una guía turística para dar a conocer los lugares ocultos y exóticos de la" Ruta Escondida" comprendida entre las Parroquias Rurales tales como Puéllaro, Perucho , Chavezpamba, Atahualpa y Minas, ubicadas al noroccidente de la ciudad de Quito.

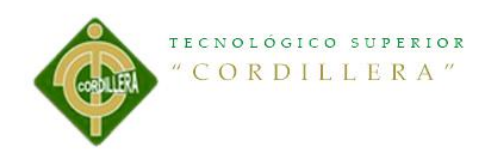

## **CAPITULO IV**

### <span id="page-23-2"></span><span id="page-23-1"></span><span id="page-23-0"></span>**Análisis de Alternativas**

## **4.1 Matriz de análisis de alternativas e identificación de acciones**

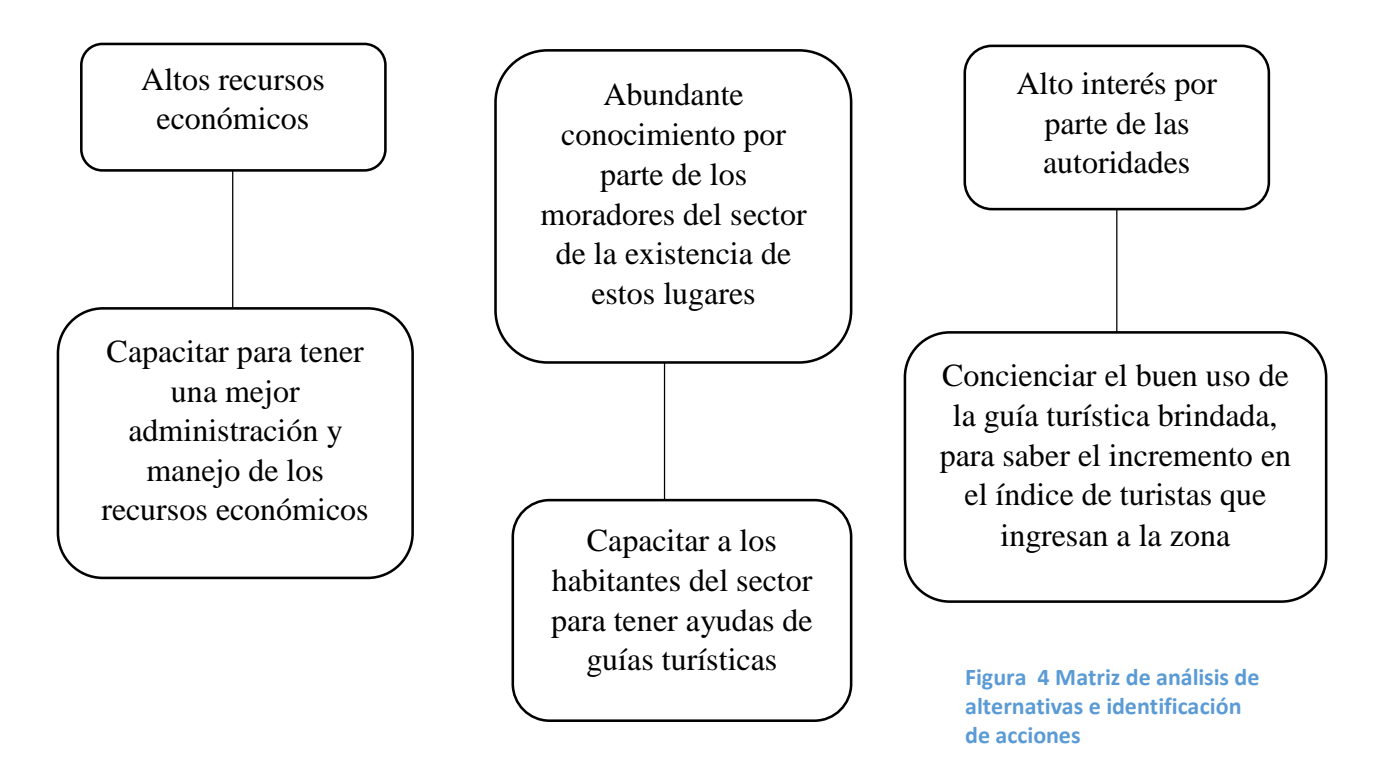

#### <span id="page-23-3"></span>**4.1.1. Tamaño del Proyecto**

Esta Guía Turística está directamente enfocada hacia los turistas y pobladores de todo el sector que comprende la Ruta Escondida, con esto se tendrá una gran acogida para que se conozca todos los lugares exóticos que nos brinda esta zona.

#### <span id="page-23-4"></span>**4.1.2 Localización del Proyecto**

En la provincia de Pichincha, a una hora y media de Quito y a 70 kilómetros de viaje por la Panamericana Norte, está el primer destino de la Ruta Escondida: Puéllaro, seguido tenemos la hermana parroquia de San Miguel de Perucho a unos 10 kilómetros, continuamos con la ruta recorriendo 7 kilómetros más y llegamos a la parroquia de Chavezpamba, sin cansarnos y no tan lejos a unos 3 kilómetros se encuentra la parroquia de Atahualpa, y para finalizar el trayecto de la ruta escondida

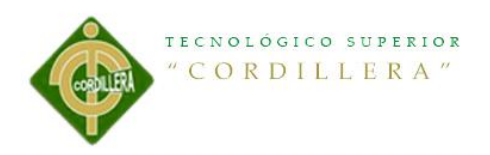

tenemos a la parroquia de San José de Minas a unos 30 kilómetros de la parroquia de Puéllaro.

11

#### **4.1.3 Análisis Ambiental**

Con la realización de este proyecto que consta de una guía turística, si tendrá un impacto ambiental ya que se realizará con los estándares de calidad más altos tanto el papel para impresión como las tintas a utilizar para un uso extenso de la guía, pero se tendrá mucho cuidado para no causar mucha contaminación ni daño a nuestro medio ambiente.

# <span id="page-24-0"></span>**4.2 Matriz de análisis de impacto de los objetivos**

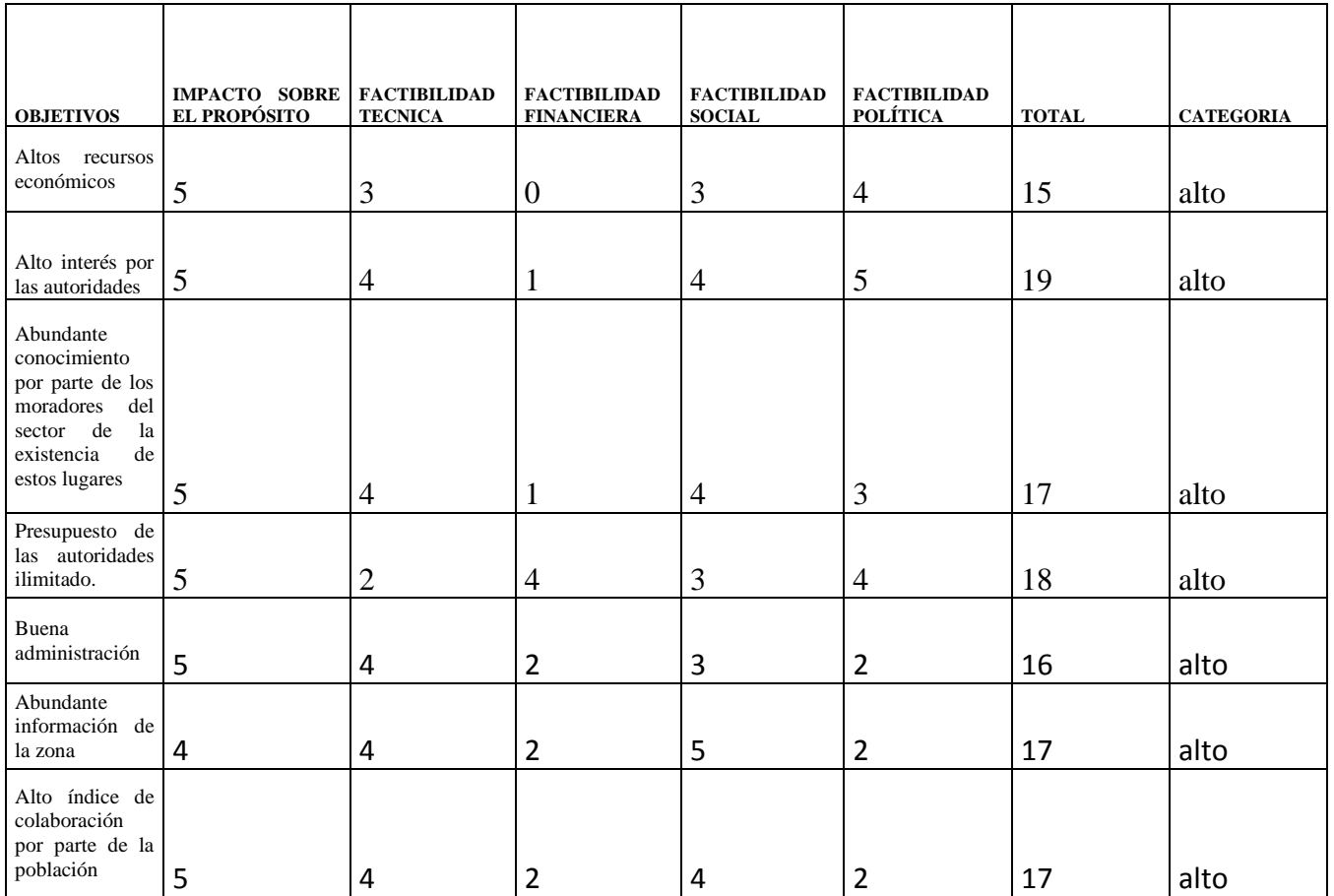

<span id="page-24-1"></span>**Tabla 3 Matriz de análisis de impacto de los objetivos**

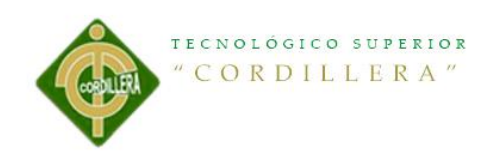

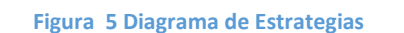

12

<span id="page-25-0"></span>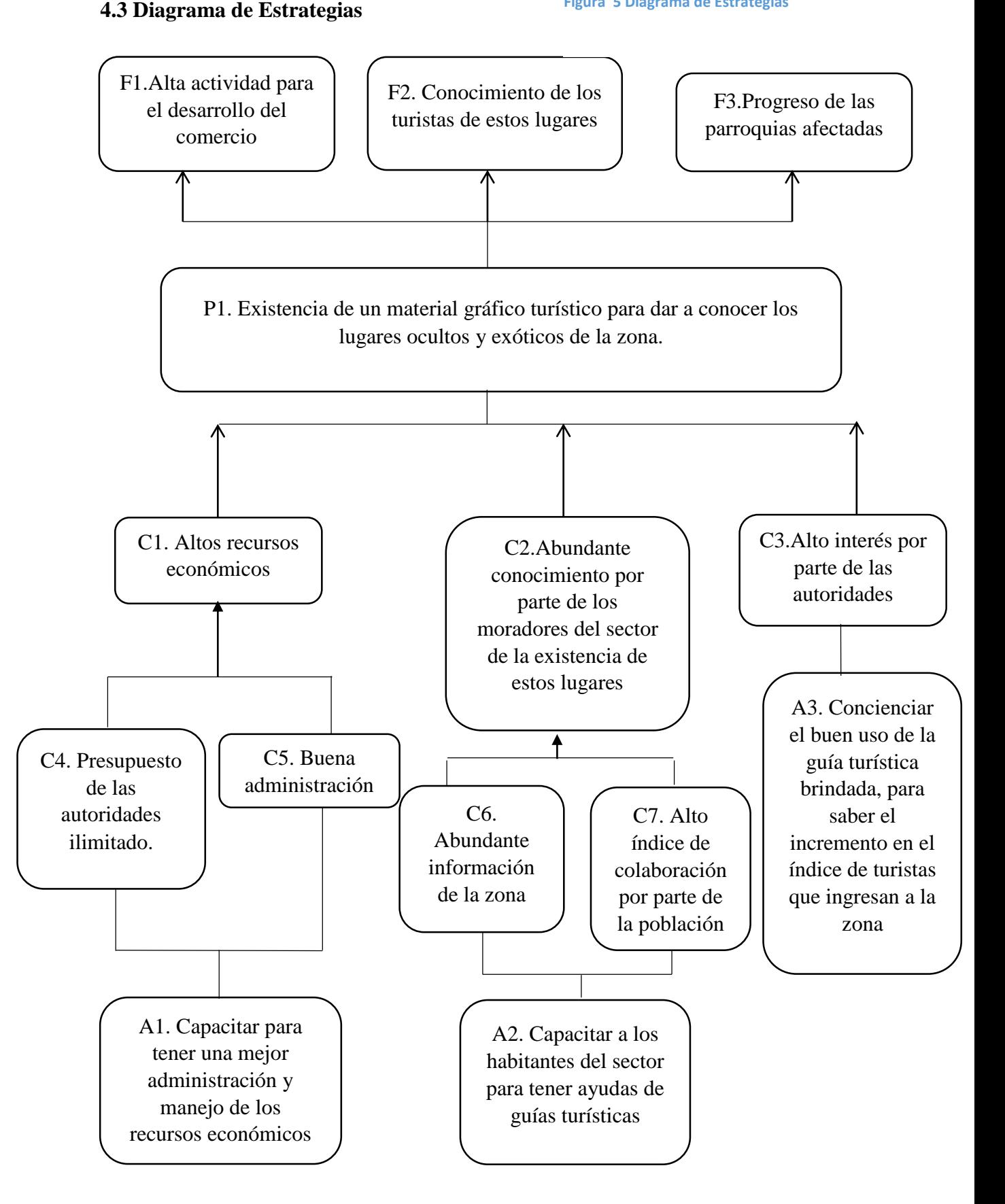

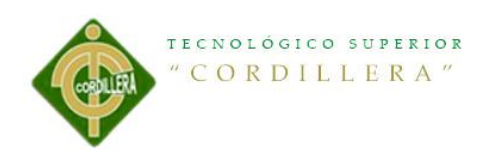

# <span id="page-26-1"></span><span id="page-26-0"></span>**4.4. Construcción de la Matriz de Marco Lógico**

#### <span id="page-26-2"></span>**4.4.1 Revisión de los Criterios para los Indicadores Tabla 4 Revisión de los Criterios para los Indicadores**

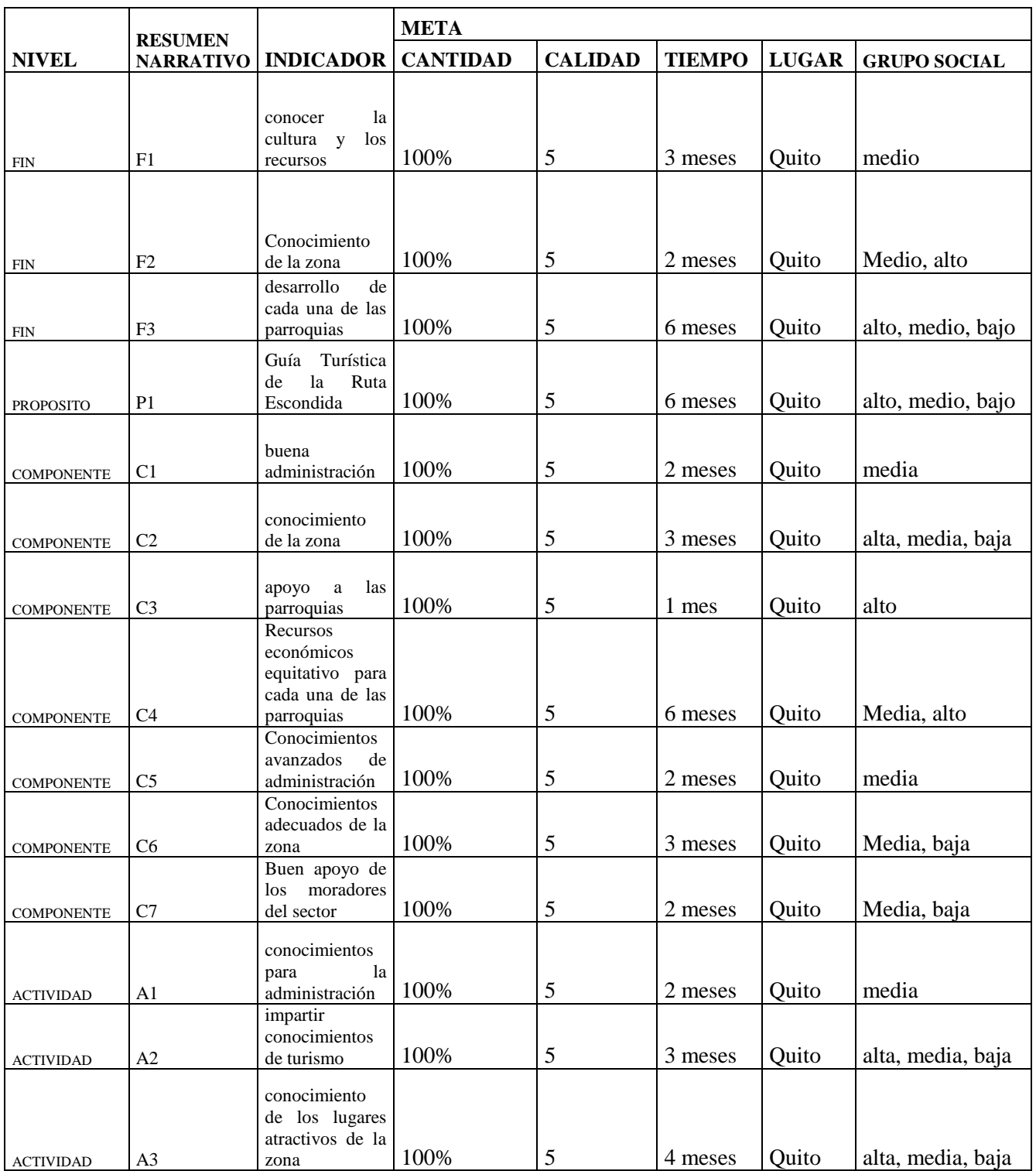

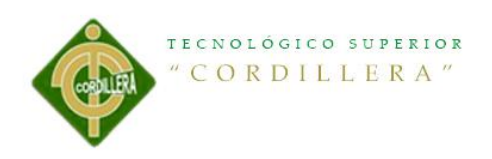

# <span id="page-27-0"></span>**4.4.2 Selección de Indicadores**

#### <span id="page-27-1"></span>**Tabla 5 Selección de Indicadores**

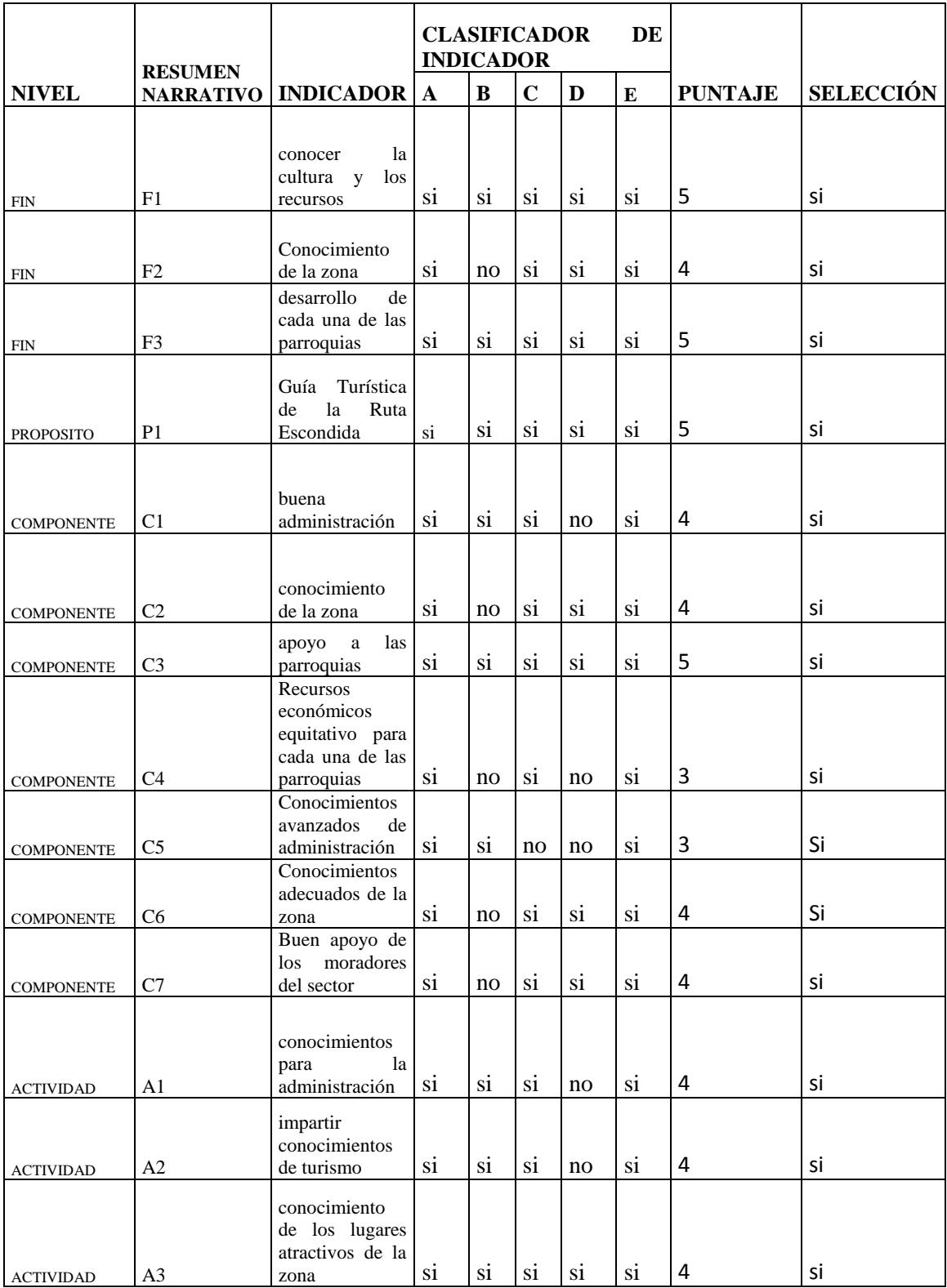

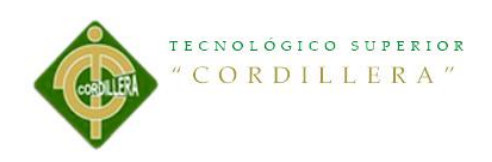

# <span id="page-28-0"></span>**4.4.3 Medios de verificación**

<span id="page-28-1"></span>**Tabla 6 Medios de verificación**

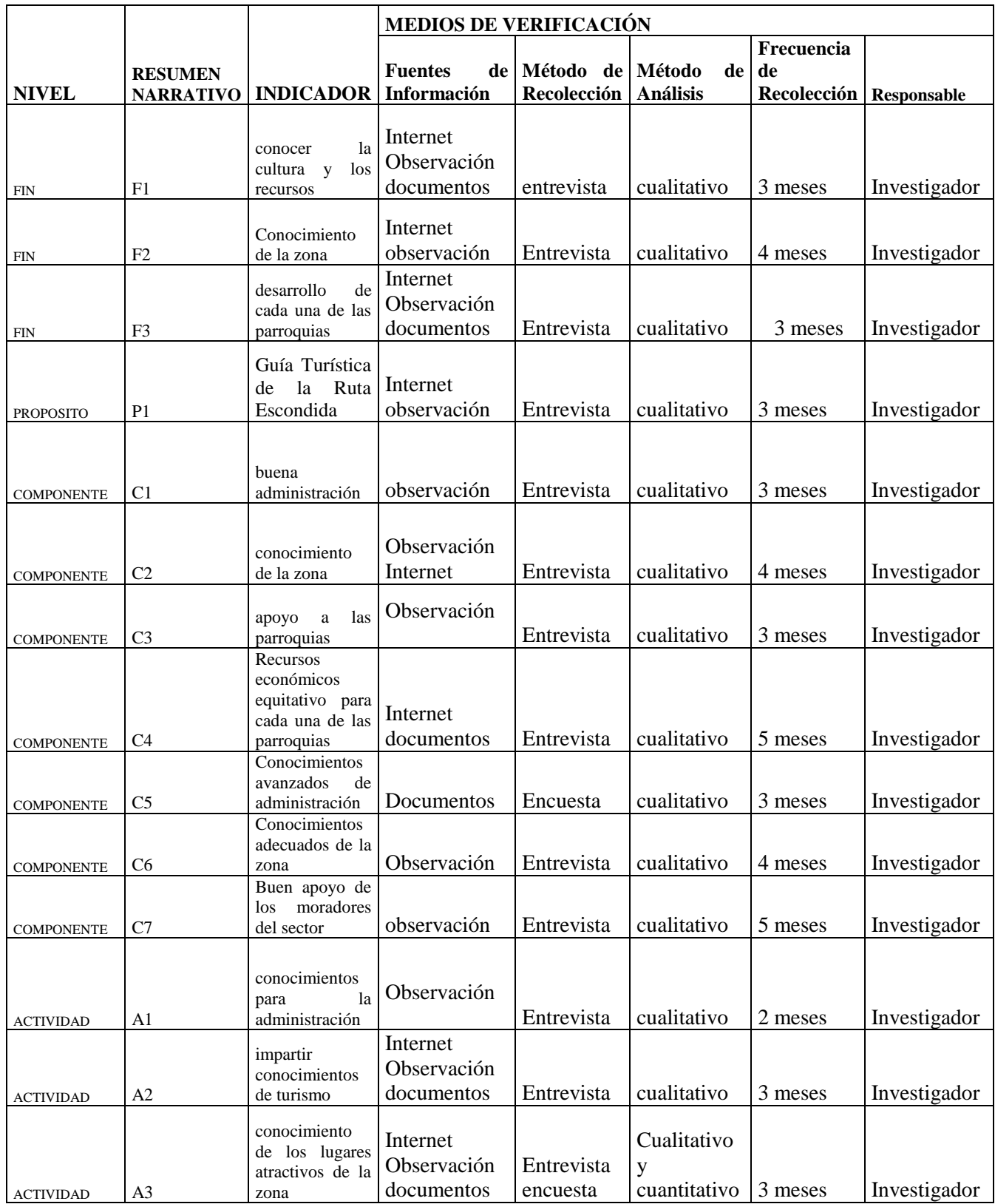

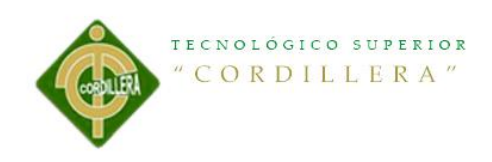

# <span id="page-29-0"></span>**4.4.4. Supuestos**

<span id="page-29-1"></span>**Tabla 7 Supuestos**

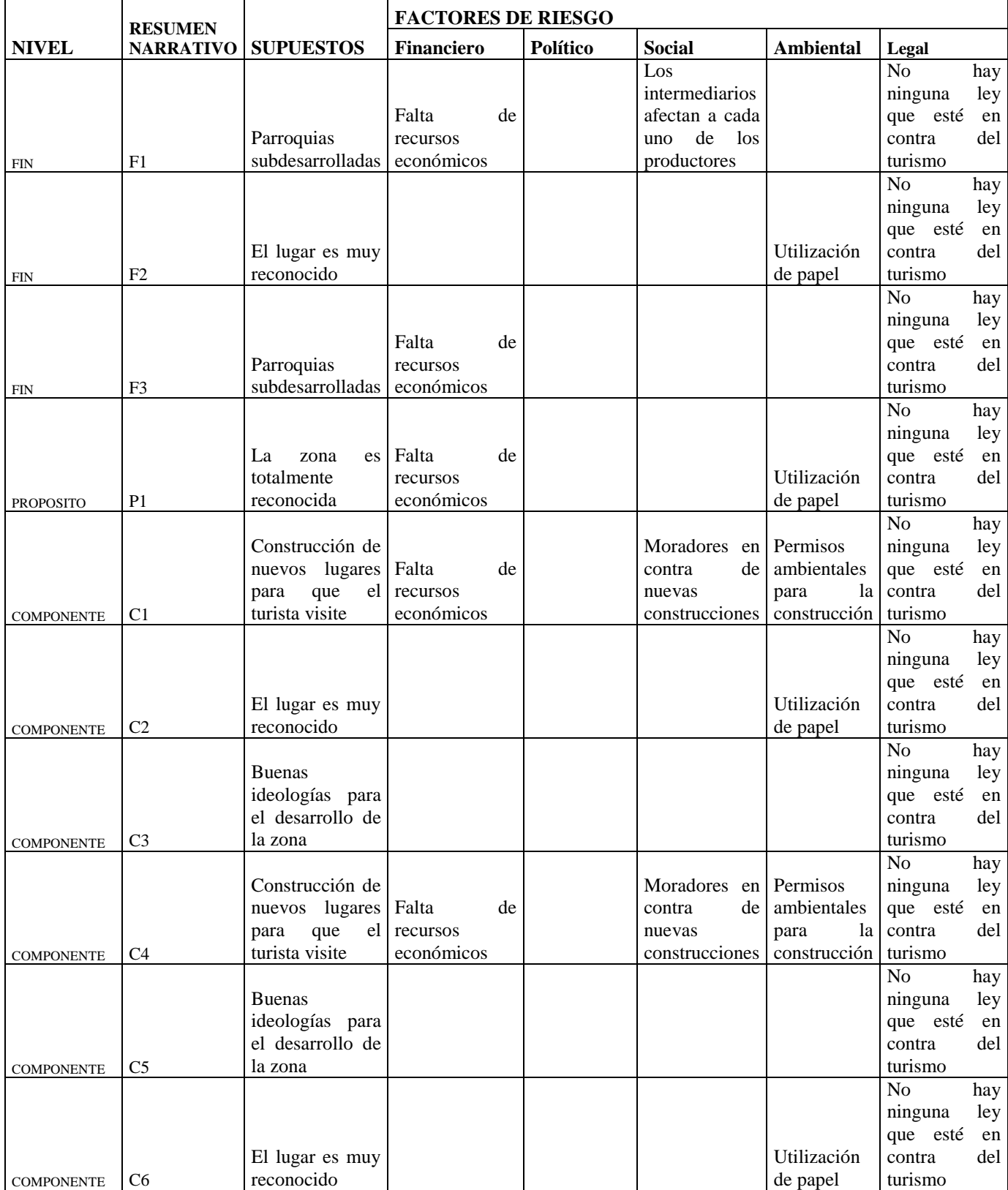

Elaboración de una guía turística para dar a conocer los lugares ocultos y exóticos de la" Ruta Escondida" comprendida entre las Parroquias Rurales tales como Puéllaro, Perucho , Chavezpamba, Atahualpa y Minas, ubicadas al noroccidente de la ciudad de Quito.

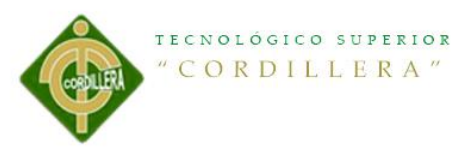

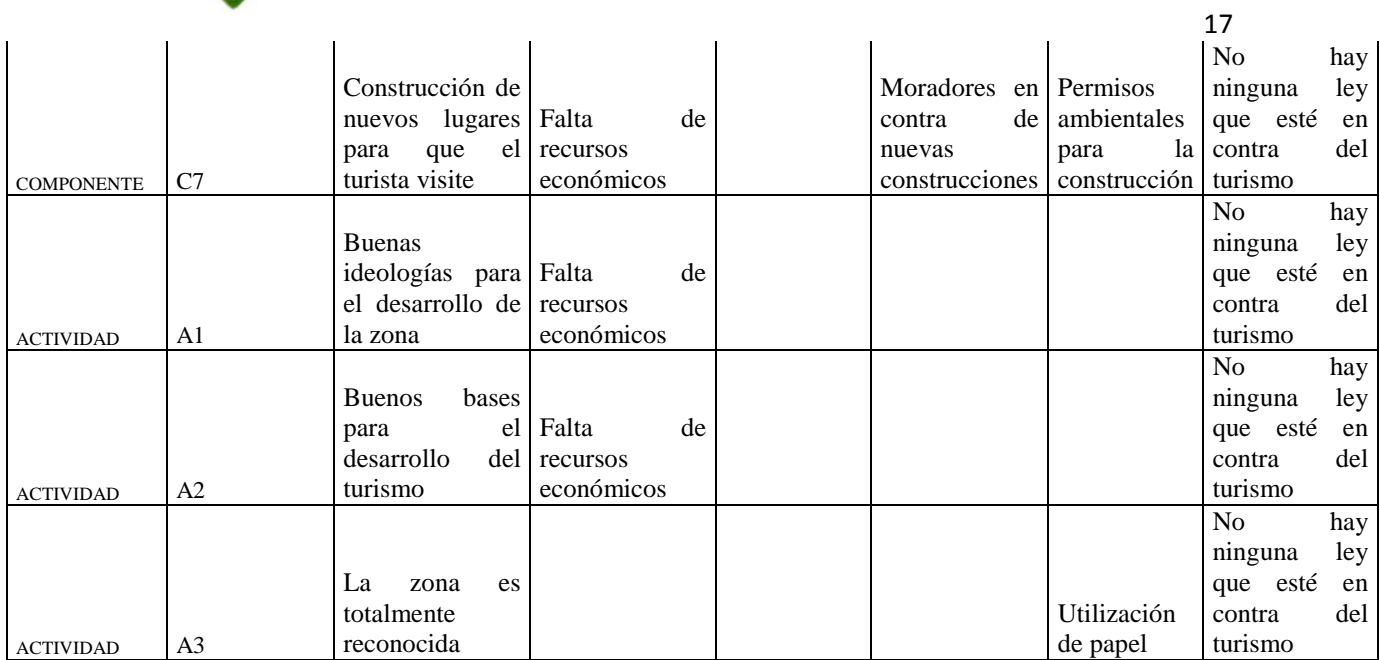

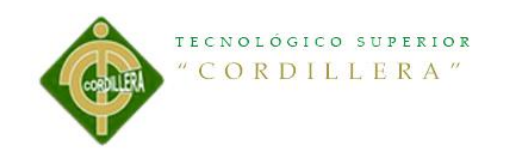

# **4.4.5 Matriz Marco Lógico**

#### **Tabla 8 Matriz Marco Lógico**

<span id="page-31-1"></span><span id="page-31-0"></span>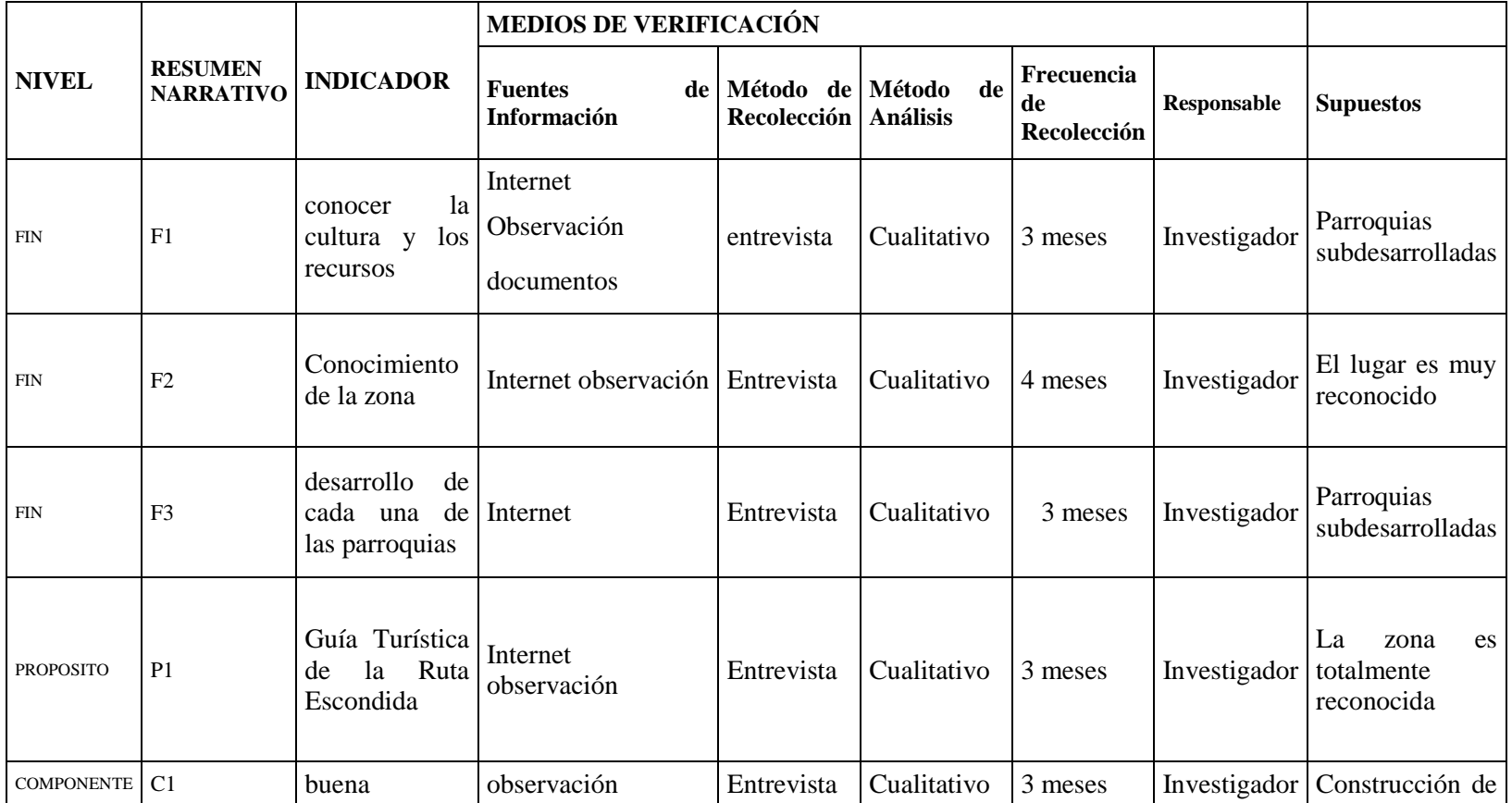

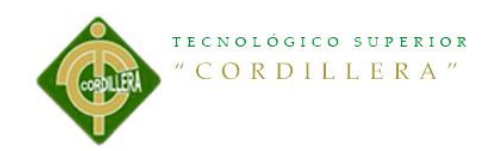

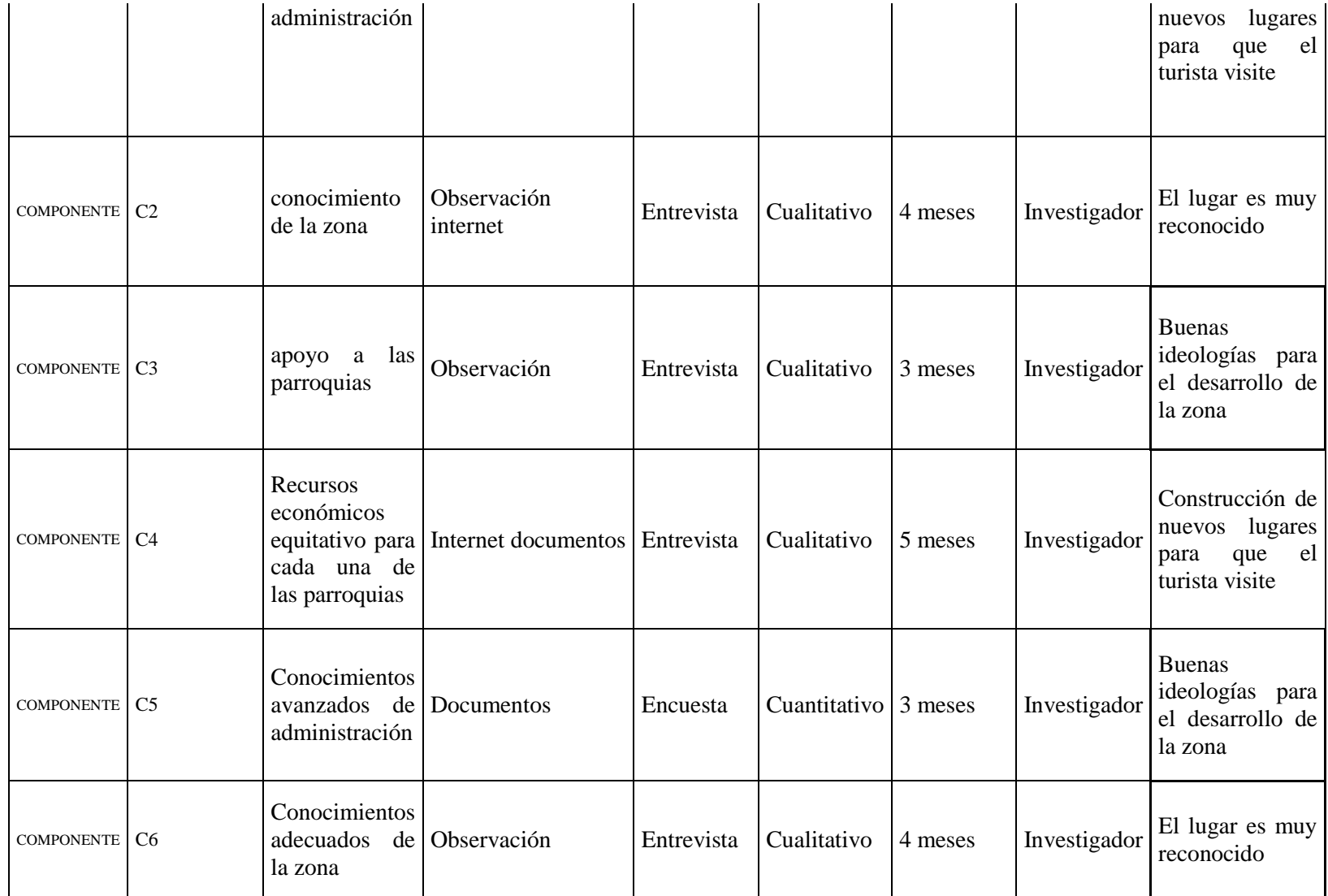

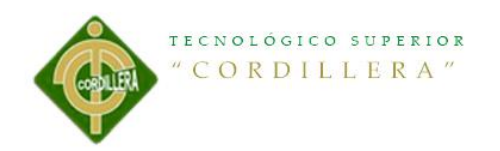

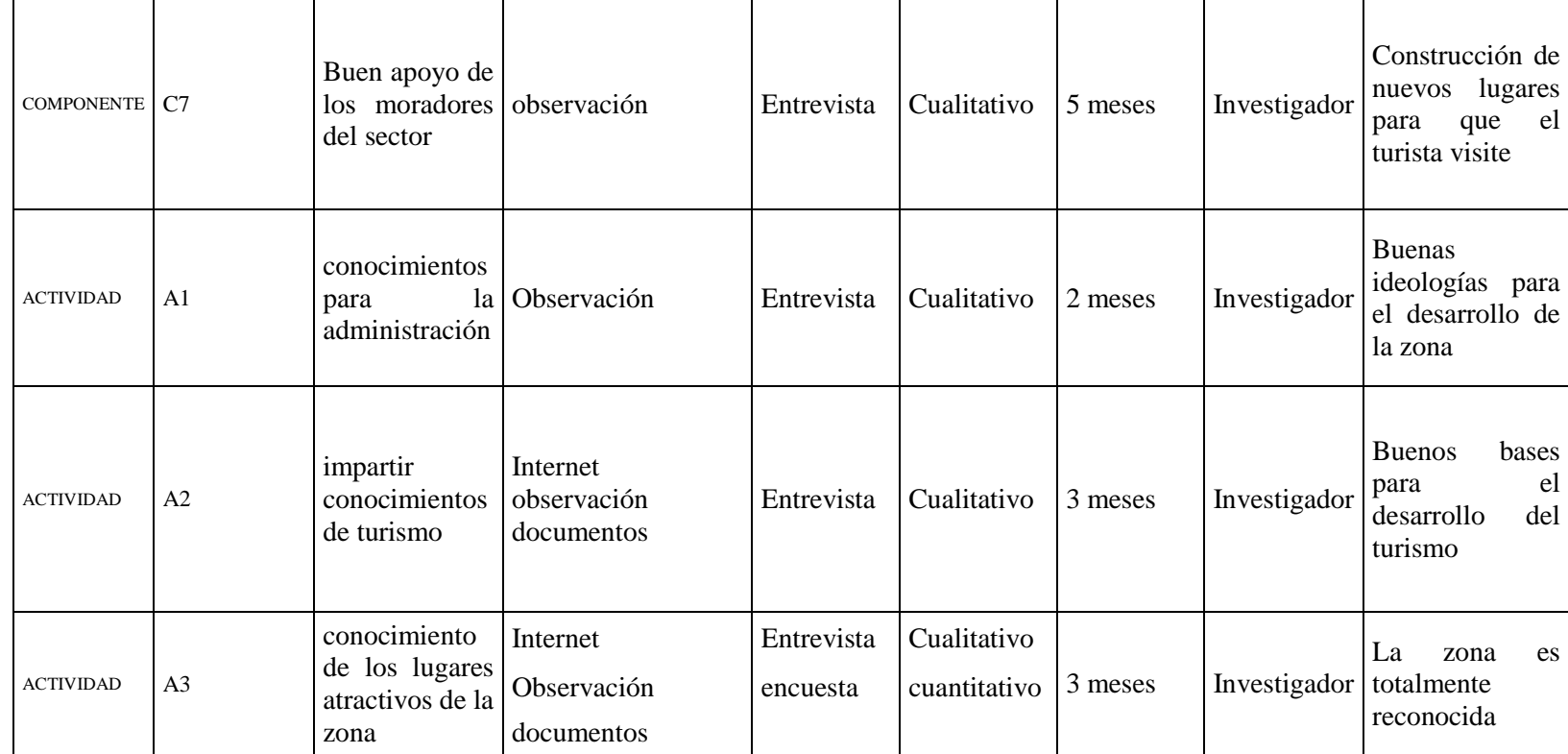

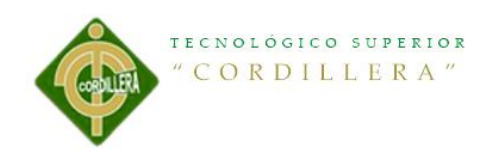

# **CAPITULO V**

#### <span id="page-34-2"></span><span id="page-34-1"></span><span id="page-34-0"></span>**La Propuesta**

#### **5.1 Antecedentes de la herramienta del perfil de la propuesta Editorial**

#### <span id="page-34-3"></span>**Diseño Editorial**

El Diseño Editorial es la rama del Diseño Gráfico que se especializa en la maquetación y composición de distintas publicaciones tales como libros, revistas o periódicos.

Incluye la realización de la gráfica interior y exterior de los textos, siempre teniendo en cuenta un eje estético ligado al concepto que define a cada publicación y teniendo en cuenta las condiciones de impresión y de recepción. Los profesionales dedicados al diseño editorial buscan por sobre todas las cosas lograr una unidad armónica entre el texto, la imagen y diagramación, que permita expresar el mensaje del contenido, que tenga valor estético y que impulse comercialmente a la publicación

El diseño editorial se desarrolló a partir del Renacimiento -mediados del siglo XVcon la invención de la imprenta de tipos móviles, que produjo una revolución cultural. Sin embargo, podemos afirmar que ya desde tiempos antiguos el hombre recurrió a formas de diseño para conservar la información por escrito. A la hora de escribir se utilizaron primero placas regulares de arcilla o piedra. Luego, se emplearon rectángulos de papiro para los manuscritos, y ya para entonces se estableció escribir siguiendo líneas rectas y márgenes. En la Edad Media los copistas, encargados de la realización de manuscritos únicos,

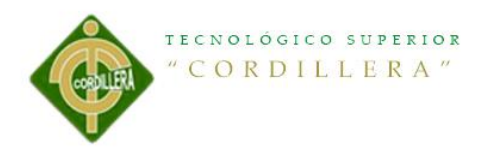

establecieron normas referentes a márgenes, columnas y espaciados que continúan vigentes en Occidente desde entonces. Los copistas fueron, de alguna manera, los primeros expertos en diseño editorial. Tenían poder de decisión directo sobre la forma de cada ejemplar copiado, poder que recién en el siglo XX recuperarían los diseñadores gráficos.

#### <span id="page-35-1"></span><span id="page-35-0"></span>**10 Reglas del Diseño Editorial**

#### **1. Lee lo que diseñas**

Parecerá muy obvio, pero es fácil detectar cuando se diseña un texto sin conocer la parte sensible de la información. En publicaciones cortas como folletos o revistas, leer los textos nos permitirá saber dónde cortar columnas, hacer tablas o apostillas, entender el lugar donde deben ser colocadas y dar dinamismo y orden de lectura. Lo mismo aplica en libros que no sean de texto corrido (como las novelas, por ejemplo) y que en lo posible se empata o complementa el contenido con la parte gráfica.

Además, leer un texto nos permitirá adentrarnos en el tema de lo que diseñamos y podremos tomar decisiones creativas que incluso puedan llegar a alterar los textos en pro de una comunicación más efectiva.

#### <span id="page-35-2"></span>**2. Haz la letra pequeña**

Si vas a aplicar un diseño en un tamaño carta, seguramente despliegas la hoja de tal forma que se acople al tamaño del monitor. Entonces, cuando comienzas a usar tipografía dejas el tamaño que viene por omisión —que es de 12 puntos— porque lo alcanzas a leer perfectamente. Sin embargo, al momento en que imprimes tu diseño
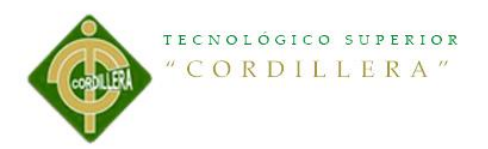

te das cuenta que la tipografía es grande. Este tema es muy recurrente en temas de producción. Una letra demasiado grande no solo ocupa mucho espacio, sino reduce el ancho de las columnas provocando surjan balazos en la mancha tipográfica con facilidad y muy difíciles de maniobrar, además de minimizar la libertad de aplicación de otros elementos en la misma página.

Lo más recomendable, es una vez seleccionada la tipografía a utilizar, imprimir una hoja con párrafos compuestos en diferentes tamaños (de 6 a 12 puntos, y luego de 14, 16, 18, 21, 24 y 36 para los títulos, subtítulos y balazos). Puedes hacer el mismo ejercicio con distintas interlíneas para entender cómo se comporta la mancha en cada combinación de fuente-tamaño-espaciado.

El tamaño de 12 puntos se usa en libros de texto infantiles y de texto corrido; para libros con textos cortos puede usarse en una escala de 10 a 12 puntos y para folletería y revistas los tamaños son mucho más pequeños, a veces desde los 7 hasta los 10 puntos, siendo 9 el más común.

#### **3. Comienza tu archivo final como original mecánico**

Un caso típico: el proyecto está un día atrasado porque le han hecho correcciones de último momento y la imprenta no deja de llamar presionándote para que lo entregues a producción. Una vez aprobado comienzas a convertirlo en original mecánico, le pones los rebases, revisas los tamaños y resolución de las imágenes, terminas los folios y lo envías a producción en menos de media hora. Cuando sale impreso te das cuenta que hay elementos a los que se te pasó aplicar los rebases.

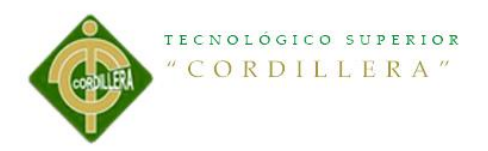

Eso es un problema grande que tiene muchas explicaciones no tanto relacionadas con tus conocimientos sobre como armar un original mecánico. El problema es que cuando lo hiciste, el tiempo lo tenías encima así como la presión constante de tu jefe y la imprenta. Pocas veces tenemos oportunidad de dar una última revisión lo suficientemente consiente, porque además hemos visto demasiado el proyecto y por lo mismo, los errores no saltan fácilmente a nuestra vista.

El mejor consejo para esto es que desde el principio trates tu archivo final como si ya estuvieras armando un original mecánico. Dedícate a hacer los rebases correspondientes y a revisar las imágenes desde que comienzas a aplicar el diseño, de esta forma reduces considerablemente el margen de error producido por la presión el día de la entrega.

## **4. Mantén un solo estilo**

Este es un descuido recurrente, especialmente cuando manejas textos independientes o que se encuentran separados por imágenes de forma reiterativa. Para lograr mantener un estilo único es necesario realizar un planteamiento claro del diseño antes de ejecutarlo. Seleccionar la tipografía cuidadosamente y el formato de los textos: tamaño, interlínea, alineación, si llevará cortes de palabra, kerning y tracking. También es importante que plantees el espacio entre párrafos y combinarlo con sangrías (excepto en el primer párrafo del texto, que nunca lleva). Si usas un espacio grande, entonces suprime las sangrías y si no dejas espacios entre párrafos, entonces sí colócala, preferentemente de un cuadratín, es decir, del mismo tamaño de la tipografía que estás usando. El secreto es la constancia en todos estos aspectos a lo largo de tu publicación.

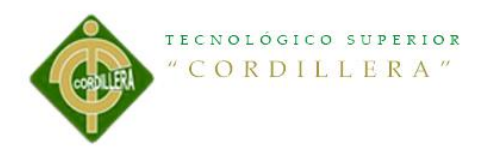

Además, una de las cosas que recomiendo es minimizar el número de fuentes. Realmente puedes plantear el diseño de una revista pensando en una sola fuente con sus respectivas variantes— y cambiarla en los títulos, subtítulos, balazos, tablas y textos alternos. Dicho en otras palabras, puedes hacer una publicación usando solo Frutiger, por ejemplo, y que no se sienta repetitivo o aburrido, solo es cuestión de creatividad.

Cuida igualmente el ancho de las columnas. Aunque las cajas de textos sean móviles, el ancho de una columna te ayudará a dar uniformidad al diseño.

## **5. Cuida tu ortografía**

Siempre he dicho que un diseñador serio sabe ortografía. Si la tuya es mala siempre estarás expuesto a correcciones vergonzosas. Y peor aún, si no hay alguien que revise tus trabajos antes de producirlos, a la vergüenza se sumarán problemas muy graves con tus clientes así como críticas brutales de los usuarios finales. Un diseñador no puede darse el lujo de tener mala ortografía, de no conocer las reglas más elementales del español así como los estilos de redacción.

¿Cómo puedes mejorar tu ortografía? Lo mejor es leyendo, es la forma más rápida e intuitiva. Un curso de ortografía te servirá para resolver situaciones muy complicadas. Además siempre es importante tengas tu diccionario a la mano o bien, un acceso directo a algún diccionario en línea, como la Real Academia Española (www.rae.com).

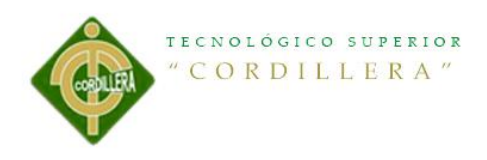

## **6. Usa el programa correcto**

Importar imágenes en Ilustrador 88 era una misión imposible, lo mismo escribir texto en Photoshop 3.0 o hacer una imagen vectorizada en QuarkXPress o PageMaker. Con el paso del tiempo los programas se han robado ideas entre sí y comparten ya muchas herramientas comunes (tiene mucho que ver que todas, excepto QuarkXPress pertenecen a Adobe), de tal forma que cada día se vuelve más fácil independizarse de los demás programas. Aun así, cada uno conserva en su base de trabajo elementos que los definen y especializan para ejecutar ciertas tareas.

Es muy importante la decisión del programa a utilizar para ejecutar cualquier diseño. Un folleto de cuatro páginas se puede hacer en Ilustrador o InDesign. Si no hay demasiados textos o imágenes nos inclinaremos por el que mejor dominemos, pero si son 12 páginas, con muchos textos y fotos en alta resolución, hacerlo en Ilustrador tendrá como consecuencia un archivo muy grande, lento y con más dificultad para darle salida en pre prensa. Peor aún si lo hacemos en un solo lienzo utilizando una capa o layer diferente para cada página (los layers no sirven para eso).

Utilizar el programa correcto es importante para trabajar más rápido, con mayor facilidad y reducir errores y complicaciones de producción. En diseño editorial no hay muchas opciones: InDesign o QuarkXPress para publicaciones que impliquen manejo de texto y muchas imágenes, Ilustrador o CorelDraw! para productos editoriales pequeños como folletos en formato tríptico, por ejemplo, carteles o papelería, además de desarrollo de ilustraciones a base de vectores y Photoshop para imágenes con base en pixeles, como carteles, folletos de una sola cara y que no impliquen demasiadas cajas de texto.

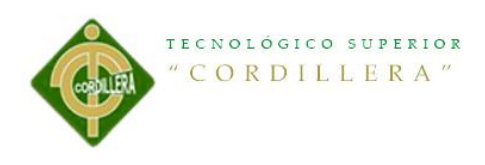

## **7. Boceta**

Llevamos más de 20 años diseñando en computadoras, lo cual implica que las nuevas generaciones se van alejando poco a poco de los sistemas tradicionales de diseño. Actualmente, en todas las universidades del mundo se hace la aclaración que las computadoras son la herramienta para la ejecución de ideas que nacen de nuestra mente, sin embargo, en la realidad es muy complicado desligarse de esta concepción. Cada vez son menos los estudiantes que bocetan antes de sentarse frente al ordenador, lo cual denigra la labor del diseño como una industria.

Bocetar tiene la ventaja de la ocasión: detener el auto en cualquier lado para plasmar una idea en una libreta o bien, experimentar rápidamente ideas o conceptos, además que nos ayuda a diseñar sin la predisposición de una herramienta preconcebida en cualquier programa.

### **8. Cuida las manchas tipográficas**

La Biblia de Gutenberg, el primer libro impreso, tenía como característica una marcha tipográfica uniforme y muy estética. Con el paso del tiempo, los tipos de letra se han adelgazado y limpiado. Los pesados y complicados remates se convirtieron en patines, que cada vez se hicieron más discretos hasta que hoy han desaparecido en más de la mitad de las fuentes que existen. Con ello, crear una mancha tipográfica efectiva se ha vuelto más difícil, ya que especialmente en las composiciones justificadas a ambos lados, se tienden a abrir espacios que perforan la mancha tipográfica.

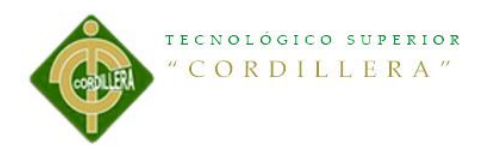

Controlarlos implica un conocimiento y sensibilidad especial sobre la tipografía. Saber ajustar el espacio entre palabras, el interletraje y los guiones para partir palabras implica un trabajo crítico. Cada vez más se adopta la justificación a la izquierda para evitar estos defectos, especialmente por la movilidad que implican los textos en internet, sin embargo, es necesario siempre dominar este arte.

## **9. No uses copa/paste**

Tanto Ilustrador como InDesign tienen dos formas de importar imágenes: la primera es como un liga, es decir, colocar un previo de la imagen para que se pueda visualizar en el documento, pero que forzosamente está ligada al archivo de la imagen original y la otra, que cada vez usan más los estudiantes y contemporáneos, que es seleccionar la imagen en Photoshop y transportarla al documento con copiar/pegar o copa/paste, como se le conoce comúnmente.

En un principio resulta muy cómodo, pero si se debe regresar al programa original para hacer algún retoque o corrección no es posible, solo a través de repetir la misma acción de vuelta, lo que va en detrimento de la calidad de la imagen. Además esto hace que el proceso de pre-prensa se complique, ya que no se puede comprobar la resolución correcta de las imágenes a través de los sistemas que alertan cuando hay un error (como Preflight).

Finalmente, usar este método nos delata la falta de cuidado en detalles como manejo del color, puntos por pulgadas (dpi) y el formato de color. Como lo explicamos en el punto 3, hacer de nuestro original un original mecánico es importante desde un principio.

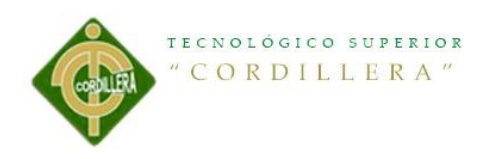

# **10. Jerarquiza**

El diseño editorial podemos llevarlo a dos niveles distintos: el primero es para llamar la atención del lector e interesarlo en el tema y el segundo, para dar confort y dinamismo a la lectura. No siempre van juntos. En el artículo de una revista, por ejemplo existen casi siempre 3 niveles de lectura: el primero es la portada del artículo, que por lo general se compone por el título y una imagen. En segundo lugar está el balazo de introducción al texto, así como los demás regados por todo el artículo y finalmente, el texto general.

La finalidad de esto es que primero cachemos al lector cuando hojea la revista en este artículo específico. Si la imagen y el título le son atractivos automáticamente pasará al segundo nivel que es leer los balazos del artículo. Hasta este punto el diseño editorial se comporta como publicidad, en el sentido que podemos jugar con los textos, colores, alineaciones, imágenes y más. Finalmente, si al lector le sigue interesando el tema, pasará al tercer y último nivel, que es permitir que la lectura del contenido se pueda desarrollar con comodidad. En este punto el diseño editorial se torna más formal en todas sus reglas y normas, ya que no es necesario seguir llamando la atención del lector.

Supongo este ejemplo ilustra que el diseño editorial se compone por diferentes niveles de lectura. Saber encontrarlo y dominar cada uno como resultado un diseño editorial exitoso. (Balcazar, 2013)

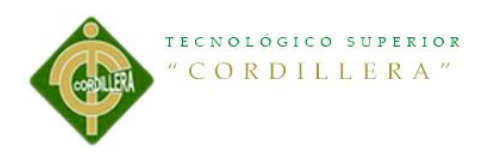

## **Como elegir la tipografía correcta**

En diseño gráfico elegir la tipografía idónea tiene la misma importancia que elegir los colores, las imágenes o el formato de un trabajo gráfico. La elección de una tipografía u otra debe estar basada en criterios estéticos y funcionales adecuados al contenido y propósito general de cada proyecto gráfico**.** Elegir una u otra tipografía cambiará completamente el aspecto y resultado final de tus diseños, por esta razón no deberás elegir una tipografía guiándote únicamente por tus gustos personales. En este post te damos pautas para que puedas escoger correctamente el tipo de letra que mejor se adapte a cada uno de tus diseños gráficos.

Las tipografías pueden expresar estados de ánimo, emociones, estilos de vida, asociarse a períodos históricos concretos o a productos y marcas conocidas. Pueden ser comprimidas, expandidas, angulosas, redondas, refinadas, simples, modernas, elegantes, agresivas… y en función de los demás elementos de diseño gráfico a los que acompañen transmitirán sensaciones y mensajes muy distintos.

Una buena tipografía ayuda a comunicar la imagen que deseamos en una identidad corporativa, refuerza el diseño de un folleto o un cartel, contribuye a mejorar la legibilidad de un libro y en ocasiones puede constituir el único elemento de diseño gráfico, como ocurre en muchas portadas y portadillas de libros o en algunos tipos de carteles y pancartas.

### **Aspectos que influyen en la elección de la tipografía**

 **La audiencia a la que te diriges.** El tipo de letra y el diseño en general deberá ser acorde a los gustos del público al que quieras llegar, no es lo mismo diseñar y escoger tipografías para gente joven, mayores, personas de gustos tradicionales o gente moderna.

- **El tipo de texto.** La tipografía que escojas deberá estar en consonancia con el mensaje que se comunique y el tipo de letra variará según se trate de textos informativos, educativos, promocionales, divertidos...
- **Las imágenes que acompañan al texto.** A veces una fuente tipográfica puede escogerse en función de la estética y el estilo de las imágenes a las que acompaña.
- **La extensión del texto y la cantidad de espacio disponible.** En textos muy largos deberás elegir tipografías que no cansen al lector, si tienes poca cantidad de espacio disponible tendrás que escoger algún tipo de letra comprimida que se lea bien pero ocupe poco. Aprovecha los titulares, subtitulares y portadillas para usar fuentes más estéticas y originales.
- **El soporte en el que se empleará la tipografía. No es lo mismo elegir un tipo de letra para un libro, un cartel, un envase, un logotipo o una página web.** Si por ejemplo vas a escoger la tipografía para un libro deberás fijarte que tenga buena legibilidad y que incluya negritas, cursivas, versalitas, mayúsculas, acentos, números… Si la tipografía es para usar en el titular de un cartel o en el diseño de un logotipo primará más la estética.
- **El aspecto general del diseño gráfico.** La tipografía se convierte en un elemento más de diseño gráfico y se eligen unos tipos de letra u otros con la intención de reforzar aspectos concretos del diseño gráfico o bien se juega con las tipografías como elemento dinámico y rompedor.

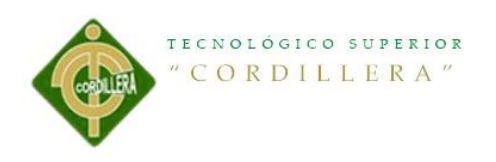

## **Claves para elegir la tipografía correcta**

- **Vigila la correcta relación entre tamaño de letra, ancho de columna e interlineado.** Si varía una de las tres cosas tendrás que adaptar las otras dos para que la proporción sea siempre la adecuada y no cansar al lector. Un tamaño entre 8 y 11 puntos es ideal para una buena legibilidad de los textos. El correcto espaciado entre letras y palabras también es importante, ya que las tipografías demasiado comprimidas o muy expandidas cansan más y se leen peor, pero pueden funcionar bien en pequeños bloques de texto o para pies de fotos. La longitud ideal de línea es la que contiene entre 60 y 65 caracteres.
- **Ten en cuenta el contraste de color entre las letras y el fondo, a menor contraste menos legibilidad.** La mejor combinación en cuanto a legibilidad es el texto negro sobre fondo blanco. El texto negro sobre fondo amarillo se lee bien de lejos, con letras grandes y en textos breves. Los textos en blanco sobre fondo negro se leen peor y cansan la vista, si los usas hazlo en textos cortos, con tipografías muy legibles y en un tamaño mayor y más grueso que el de los textos en negro sobre fondo blanco. Los textos en color rojo o naranja cuesta leerlos pero puedes usarlos en titulares y rótulos en los que quieras llamar la atención.
- **No combines más de dos tipos de letra.** Aunque tipografías muy diferentes bien combinadas pueden generar contraste y diseños atractivos y dinámicos, utilizar muchos tipos de letra en un mismo trabajo genera confusión y desorden. **Si necesitas más variaciones tipográficas consíguelas jugando**

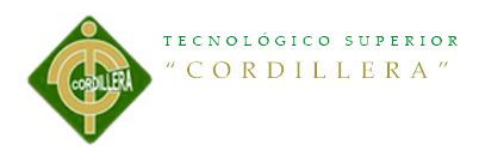

**con los tamaños de letra, el color, los espacios y la dirección del texto,** pero no atiborres tu diseño con muchas tipografías diferentes.

 **Utiliza con moderación las mayúsculas, versalitas, negritas y cursivas.** Están bien para destacar palabras concretas o enfatizar una frase, pero usadas en exceso perjudican la legibilidad y el diseño. (UZKIAGA, 2012)

### **Que es Diagramar**

Diagramar es distribuir, organizar los elementos del mensaje bimedia (texto e imagen) en el espacio bidimensional (el papel) mediante criterios de jerarquización (importancia) buscando funcionalidad del mensaje (fácil lectura) bajo una apariencia estética agradable (aplicación adecuada de tipografías y colores).

Los conceptos diseño y diagramación involucran el problema de la composición. En realidad, la diferencia entre uno y otro es el papel que cumple cada uno en la edición periódica de la publicación. Mientras que el diseñador establece las pautas de la diagramación: formato, cajas de diagramación, tipografías, tamaño, estilo, formateo de párrafos, sangrías; propone color corporativo para textos, tratamiento de la imagen (sangrados, recuadros o aplicaciones especiales), criterios compositivos, en fin, todos los detalles que componen una publicación; el diagramador los aplica en cada una de las ediciones posteriores. Como vemos el diagramador resuelve la organización de las páginas de acuerdo con las normas ya establecidas por el diseñador en el manual de diseño. Es posible que el mismo diseñador también pueda encargarse de la diagramación, pero las responsabilidades son distintas. Un buen diagramador es el que respeta esas normas, precisamente su creatividad radica en la

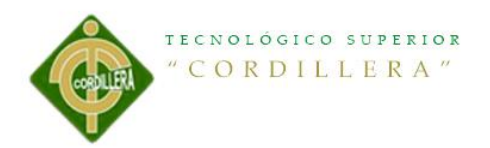

capacidad para ofrecer múltiples posibilidades de presentación bajo una norma establecida.

Cuando hablamos de los fundamentos de la diagramación nos referimos en esencia a los fundamentos del diseño gráfico: la tipografía, el color y la composición.

Cuando queremos organizar una página necesitamos saber:

## **- qué es lo que vamos a organizar**

## **- cómo lo vamos a organizar**

Lo que vamos a organizar son los textos y las imágenes (T+I) los cuales son los componentes básicos de los mensajes impresos, la forma cómo lo vamos a hacer es manejando los criterios de tipografía, color y composición.

La tipografía, el color, y la composición constituyen las bases de la diagramación. Un entendimiento claro del significado de cada uno de estos conceptos permitirá al diagramador trabajar con seguridad un proyecto gráfico de cualquier envergadura. Desde siempre el hombre ha buscado comunicarse con los demás por diversos medios, fijando los mensajes en soportes como madera, pieles, piedra, metal, papel, soportes electrónicos (discos compactos). En ese proceso de búsqueda el uso de una serie de instrumentos como el punzón, buril, cincel, pluma y, en estos tiempos el ordenador, han permitido generar diversas maneras de expresar tanto las imágenes como los signos que luego han derivado en la escritura con la representación pictográfica, los ideogramas-logogramas-fonogramas\*, los jeroglíficos, los alfabetos.

TECNOLÓGICO SUPERIOR "CORDILLERA"

La necesidad de representar las vivencias mediante un mensaje visual obligaba a buscar formas con escenas, figuras, objetos reconocibles que a la vez resultarían en formas codificables por un determinado grupo humano lo cual permitió el intercambio de ideas, la comunicación. Este largo proceso de construcción de signos no ha terminado y la búsqueda se orienta a lo mismo: facilitar la comunicación. Cuando Gutemberg invento los tipos móviles también creó una manera de componer las páginas. Las limitaciones de la tecnología creada sólo permitían crear columnas con textos construidos línea tras línea, la ilustración era un añadido a la composición, intercalada entre páginas para no interferir con la secuencia de la línea horizontal de los textos. Era muy difícil romper con esta ortogonalidad que el sistema creado obligaba, de tal manera que cuando se quería lograr lo contrario lo que se hacía era trabajar la página entera como si fuera un grabado que incluía textos e imágenes.

Esto evidentemente encarecía los costos por lo tanto no era de uso corriente, incluso en los últimos años antes de la irrupción de la informática todavía se hacían los denominados artes finales que consistían en láminas con los textos y las imágenes recortadas y pegadas que luego eran procesadas fotográficamente, o se recortaban las películas para hacer un fotomontaje que servía luego para procesar planchas de metal que se utilizaban (todavía se utilizan) en los procesos de impresión offset.

Todo esto cambió con la invención de los ordenadores y más aún cuando éstos se personalizaron (Pc); se crearon programas que permitían resolver, incluso en minutos, problemas que anteriormente tomaban horas y algunas veces días,

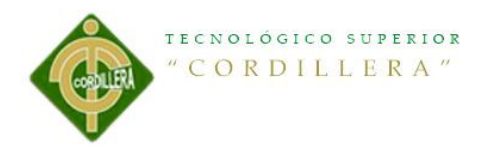

rompiendo con la rigidez de la linealidad de los textos, la proporción de las letras, el contorneo de los textos, es decir, se manejó con facilidad las variables de la que hablaba Jackes Bertin\*: forma, orientación, valor, tamaño, tramado, color.

Abraham Moles añade el movimiento como una nueva variable aplicada en el cine y la televisión. La tridimensión adquiere una presencia mayor con el desarrollo de la informática al punto que se desarrollan programas especializados para representarla. De esto no escapa la presentación de los tipos bajo esta atmósfera espacial casi buscando ser el eslabón de la metamorfosis hacia su conversión en imagen.

Cuando se proyecta una IMPRESO O DIGITAL es necesario seleccionar los tipos que se van a usar. Esta selección es sólo para esta publicación por lo que se tiene que hacer con mucho cuidado, de acuerdo al tipo de publicación, el segmento al que va dirigido, sus características culturales, etc.

Esto quiere decir que el diseñador debe proponer una tipografía que responda a los requerimientos específicos de la publicación que está proyectando. (Template, 2010)

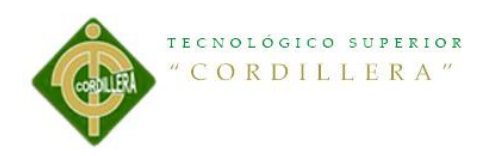

**5.2 Descripción de la Herramienta Figura 6 Adobe Ilustrador**

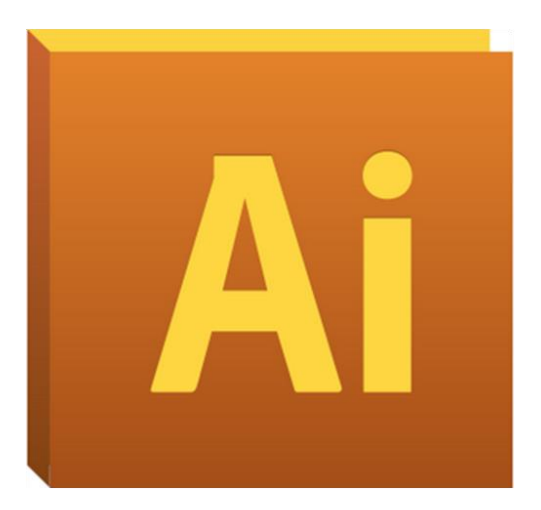

Adobe Ilustrador, es una aplicación en forma de taller de arte que trabaja sobre un tablero de dibujo, conocido como "mesa de trabajo" y está destinado a la creación artística de dibujo y pintura para ilustración.

Definido en cierta manera el lenguaje gráfico contemporáneo mediante el dibujo vectorial.

Adobe Ilustrador contiene opciones creativas, un acceso más sencillo a las herramientas y una gran versatilidad para producir rápidamente gráficos flexibles cuyos usos se dan en (Maquetación - Publicación) impresión, vídeo, publicación en la web y dispositivos móviles.

En si el Adobe Ilustrador es una herramienta que nos permite crear gráficos, nos permite crear entre otras cosas logos y además papelerías de empresas.

Es una aplicación informática en forma de taller de pintura y fotografía que trabaja sobre un lienzo y que está destinado para la edición, retoque fotográfico y pintura a base de imágenes de mapa de bits. (CRUZ, 2010)

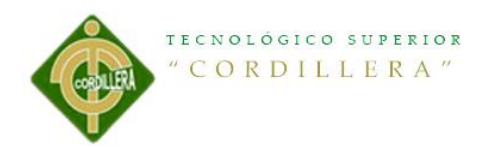

**Figura 7 Adobe Photoshop**

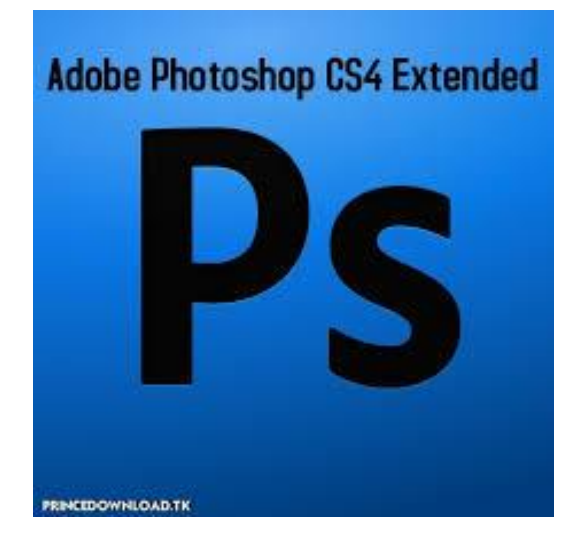

No estamos hablando de un simple programa de retoque fotográfico sino que también es utilizado como programa de diseño gráfico, ya que la combinación de sus herramientas y filtros puede dar lugar a un sinfín de creaciones artísticas y publicitarias.

Photoshop ofrece cientos de herramientas de gran calidad, con funciones y capacidades que van desde las marcas de agua digitales, automatización de tareas y procesos automáticos, hasta la habilidad de aplicar funciones de transformación, guías, cuadrículas configurables y mucho más.

Con Photoshop conseguirás, entre otras muchas cosas: - Corregir un mal enfoque o desenfocar una imagen para lograr un efecto - Trabajar una imagen en capas, variando una o varias de ellas, sin modificar el resto -Restaurar una imagen deteriorada

#### -Convertir una foto en un dibujo

- Añadir texto a cualquier imagen, creando composiciones publicitarias

Elaboración de una guía turística para dar a conocer los lugares ocultos y exóticos de la" Ruta Escondida" comprendida entre las Parroquias Rurales tales como Puéllaro, Perucho , Chavezpamba, Atahualpa y Minas, ubicadas al noroccidente de la ciudad de Quito.

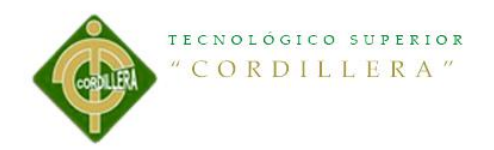

- Recortar una imagen mal encuadrada
- Cambiar el tamaño y resolución de las imágenes
- Aplicar filtros para modificar las imágenes otorgándoles movimiento o creando otros efectos
- Perder o ganar colores, pasar de blanco y negro a color y viceversa.
- Crear botones con diseños creativos para Internet. (Jonnhy, 2009)

#### **Figura 8 Adobe Indesing**

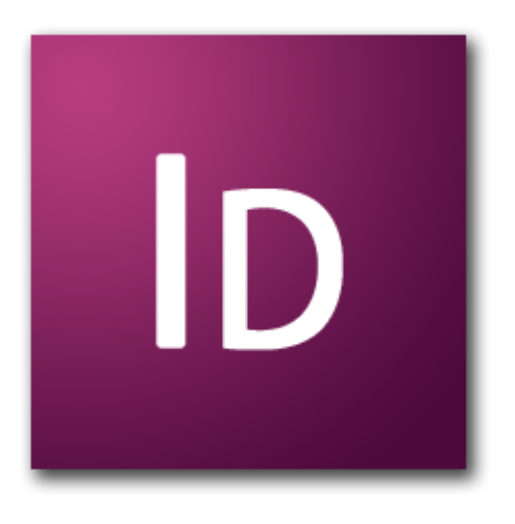

Adobe InDesign es un programa de software de publicación de escritorio que usan los periódicos y revistas para crear publicaciones en páginas. Las agencias de publicidad y otras personas también usan el programa para diseñar publicaciones como anuncios, folletos y boletines de noticias. Cuando introduces texto e imágenes en un documento, puedes ver cada letra e imagen y puedes hacer ajustes en ellos. Para ayudarte con estos ajustes, puedes mostrar los caracteres ocultos, casi 50 de ellos, para ver claramente dónde están colocados los espacios, tabulaciones, marcas de párrafo y otros caracteres. (Mccoy, 2012)

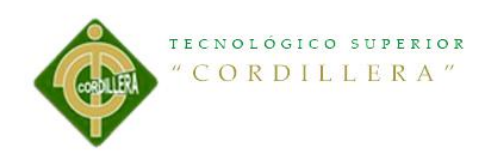

# **5.3 Formulación del Proceso de Aplicación**

# **5.3.1 Planificación**

# **5.3.1.1 Propósito del Proyecto**

La finalidad del presente proyecto, es para fomentar el turismo, e incrementar la actividad económica de las parroquias que comprenden la "ruta escondida", las cuales nos ofrecen diversos, sitios ocultos muy maravillosos con una extensa biodiversidad.

# **5.3.1.2 Tipo de Publicación**

El tipo de publicación que se llevara a cabo será una Guía Turística impresa ya que se tendrá una mayor acogida y respuesta por parte de los turistas a visitar estos lugares, por lo que se ha realizado cierto número de sondeos, y se obtuvo los siguientes resultados: que no todas las personas cuentan en todo momento con dispositivos móviles para así poder desarrollar una Guía Turística digital.

# **5.3.1.3 Temática**

La Guía a desarrollar es de tipo turística, de información y cultural, ya que el fin de esta guía es ayudar a cada uno de los turistas a encontrar lo que desean mostrando diferentes lugares fuera de lo común, de información porque se da a conocer cada sector a visitar de cada una de las parroquias que comprende la "Ruta Escondida" y cultural porque dentro de esta guía se conocerá las festividades que celebran todas las parroquias.

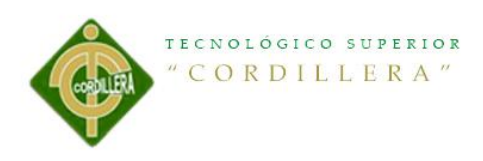

# **5.3.1.4 Formato**

El formato de la Guía Turística, se realizará de 12 \* 9 cm, el motivo de este tamaño es porque no se quiere incomodar al turista llevando bultos grandes, lo que se quiere es la comodidad de cada una de las personas que llegue a visitar todo lo que nos ofrece la "Ruta Escondida".

# **5.3.1.5 Número de Páginas**

El número de páginas de esta Guía Turística son de 36, con un contenido neto y explicito, no se desarrolló en más cantidad de páginas para no causar cansancio ni aburrimiento por parte del turista.

# **5.3.2 Desarrollo**

# **5.3.2.1 Mapa de Contenidos**

- Nombre de la Parroquia
- Historia
- Fiestas Tradicionales
- Lugares para visitar

# **5.3.2.2 Índice de Imágenes**

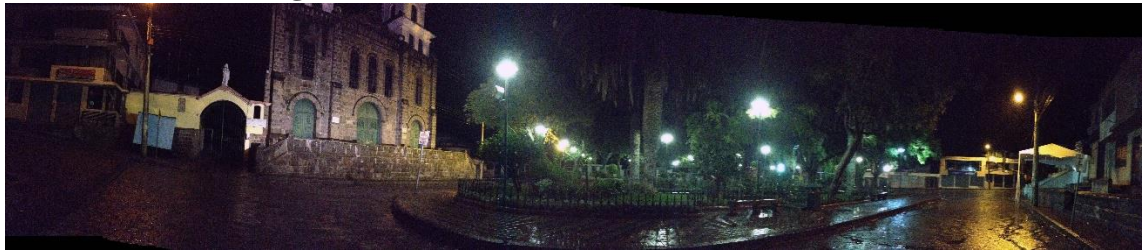

Tomada por: Patricio Narváez Cámara: IPhone 4s 8 megapíxeles

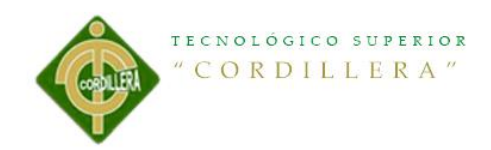

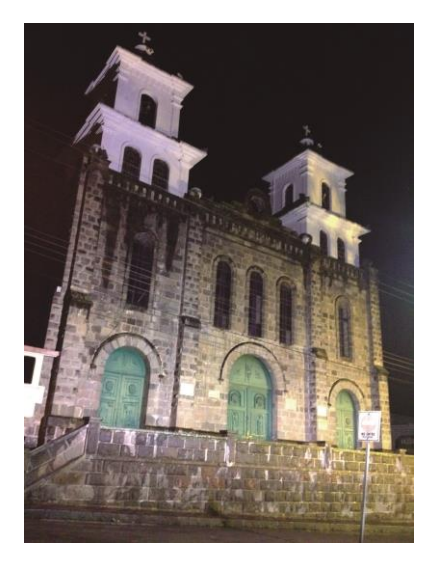

Tomada por: Patricio Narváez Tomada por: Patricio Narváez Cámara: IPhone 4s 8 megapíxeles Cámara: IPhone 4s 8 megapíxeles

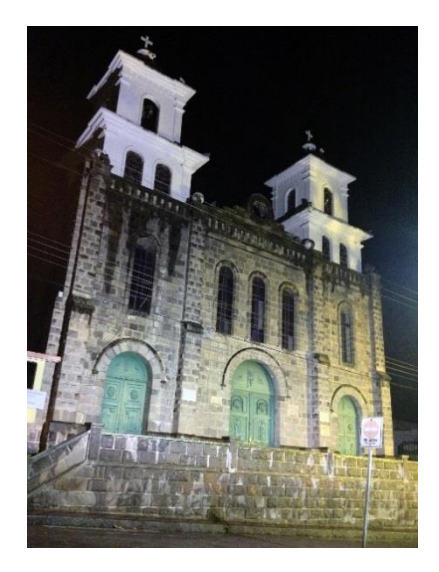

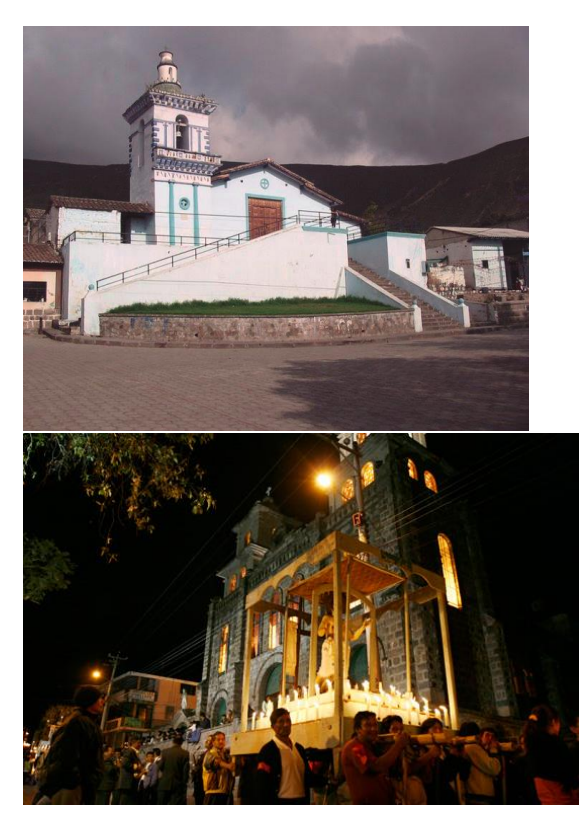

[http://www.quito.com.ec/parroquias/index.php?option=com\\_content&view=section&id=25&Itemid=32](http://www.quito.com.ec/parroquias/index.php?option=com_content&view=section&id=25&Itemid=32)

Estas fotos no fueron tomadas por parte del autor por motivo de la fecha de la celebración de la fiesta, y por falta de coordinación en la elaboración del presente proyecto.

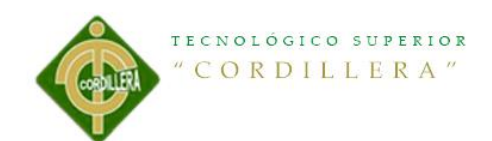

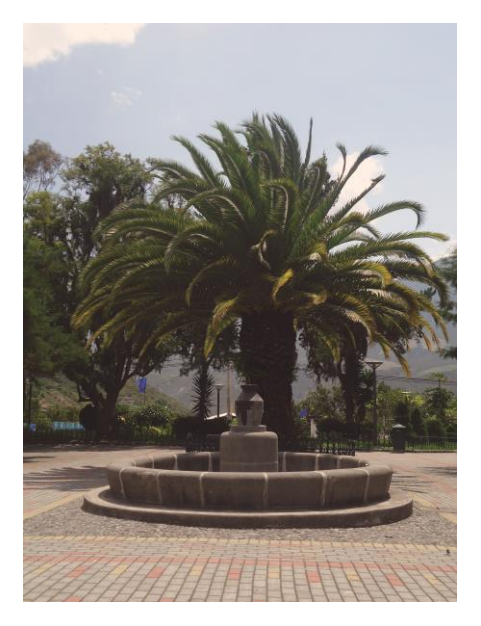

Tomada por: Patricio Narváez<br>
Cámara: SONY Cyber-Shot 14.1 mpx<br>
Cámara: SONY Cyber-Shot 14.1 Cámara: SONY Cyber-Shot 14.1 mpx mpx

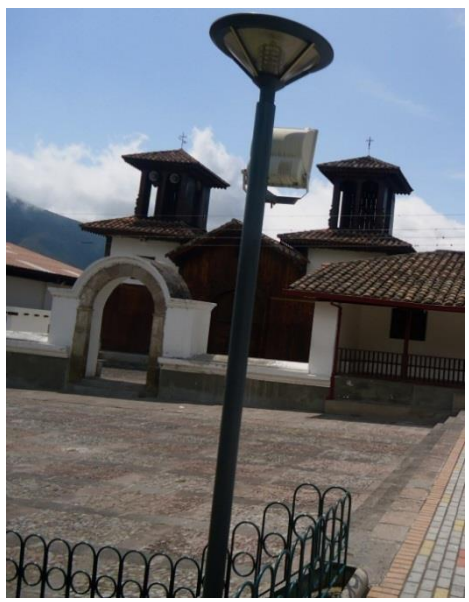

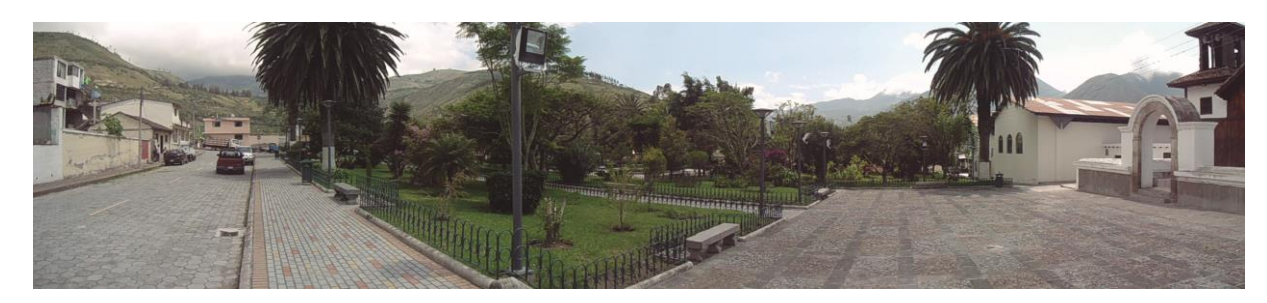

Tomada por: Patricio Narváez Cámara: SONY Cyber-Shot 14.1 mpx

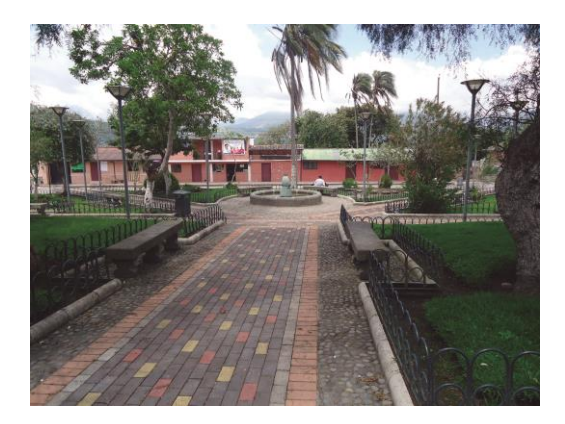

Tomada por: Patricio Narváez Tomada por: Patricio Narváez Cámara: SONY Cyber-Shot 14.1 mpx Cámara: SONY Cyber-Shot 14.1mpx

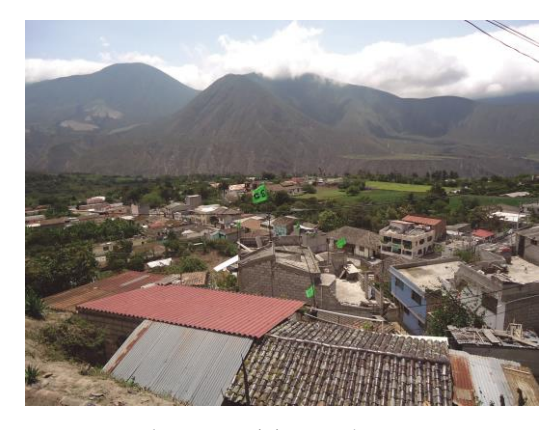

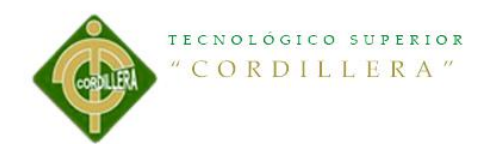

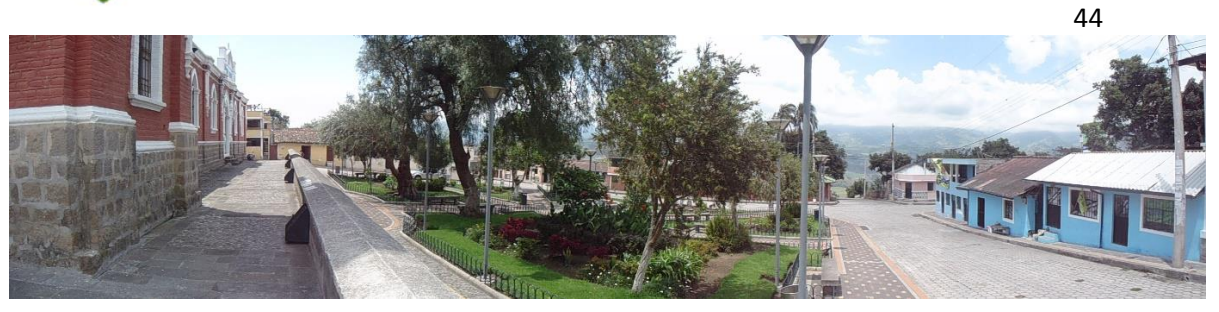

Tomada por: Patricio Narváez Cámara: SONY Cyber-Shot 14.1 mpx

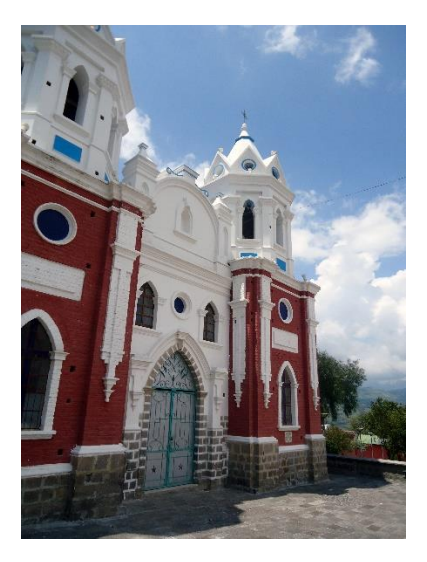

Tomada por: Patricio Narváez Tomada por: Patricio Narváez Cámara: SONY Cyber-Shot 14.1 mpx Cámara: SONY Cyber-Shot 14.1mpx

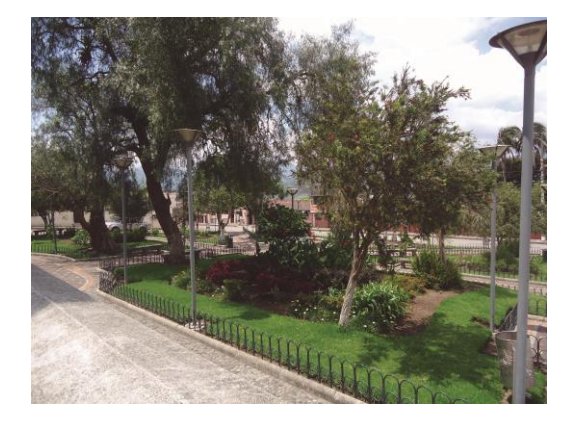

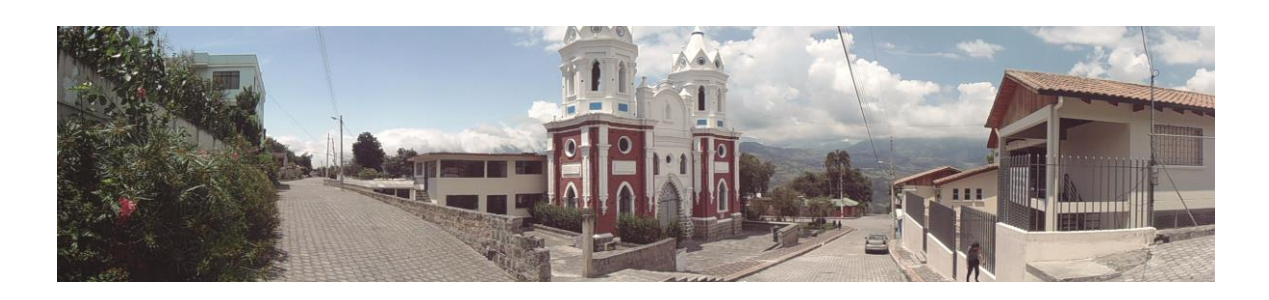

Tomada por: Patricio Narváez Cámara: SONY Cyber-Shot 14.1 mpx

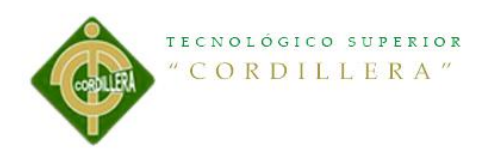

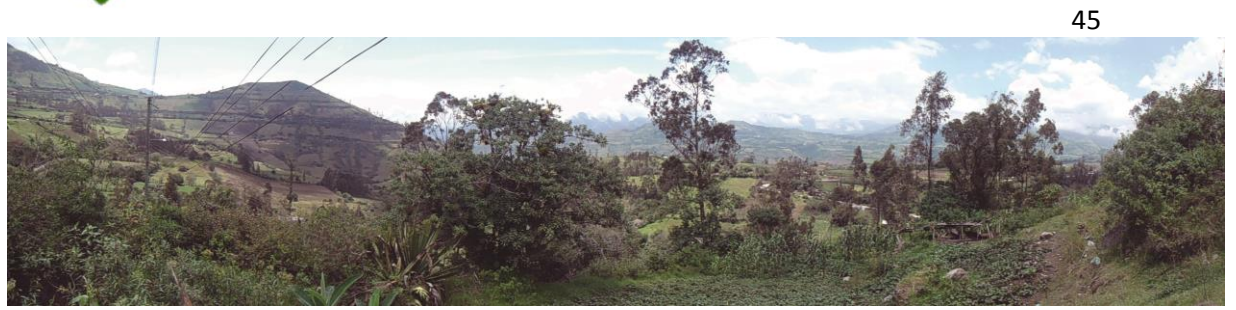

Tomada por: Patricio Narváez Cámara: SONY Cyber-Shot 14.1 mpx

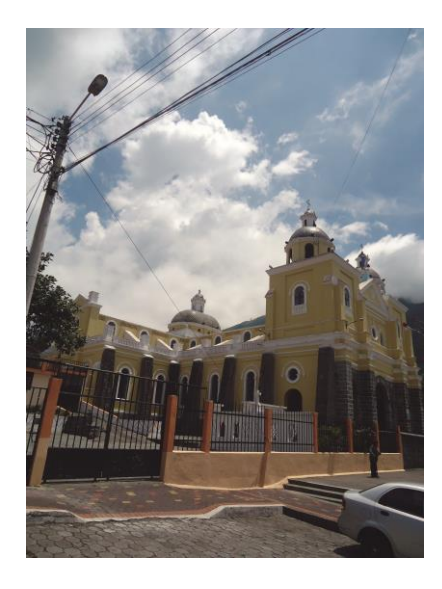

Tomada por: Patricio Narváez<br>
Cámara: SONY Cyber-Shot 14.1 mpx<br>
Cámara: SONY Cyber-Shot 14.1 mpx Cámara: SONY Cyber-Shot 14.1 mpx 14.1mpx

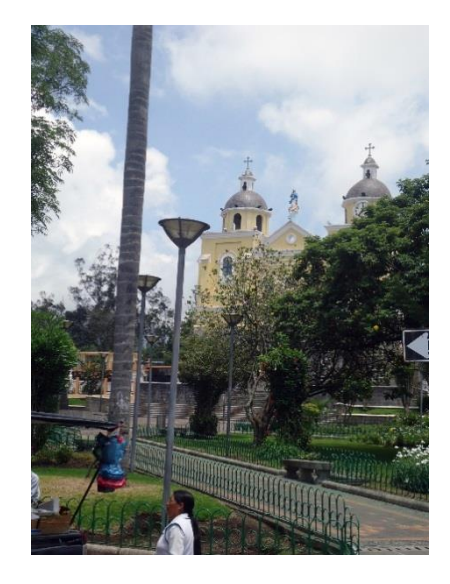

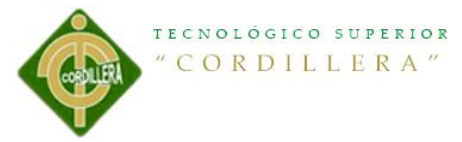

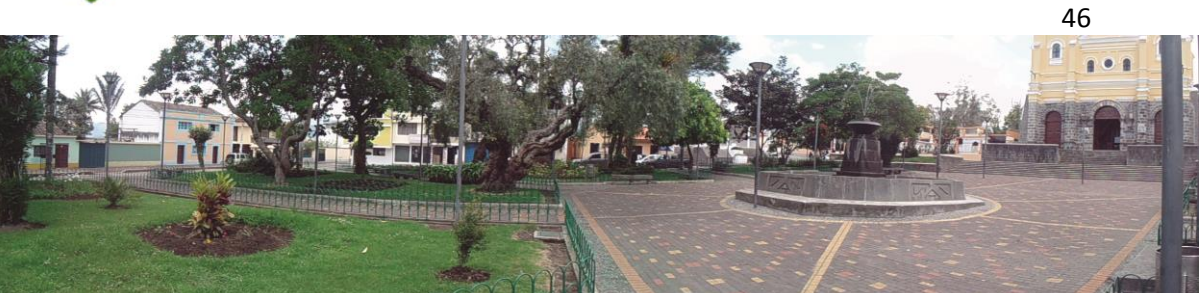

Tomada por: Patricio Narváez Cámara: SONY Cyber-Shot 14.1 mpx

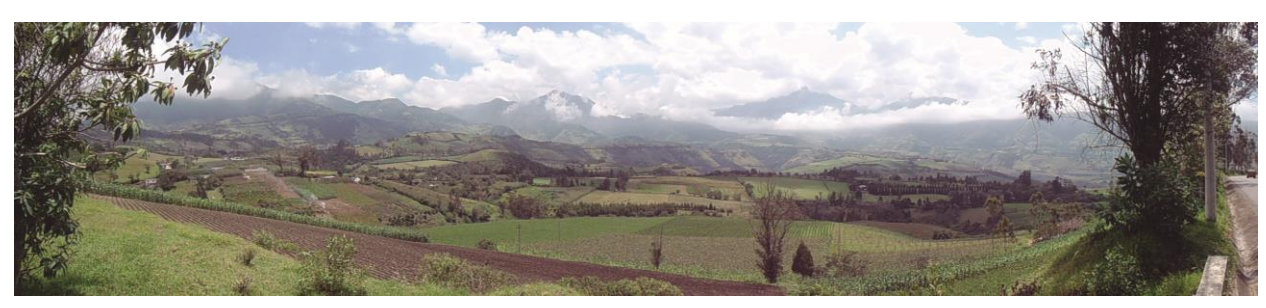

Tomada por: Patricio Narváez Cámara: SONY Cyber-Shot 14.1 mpx

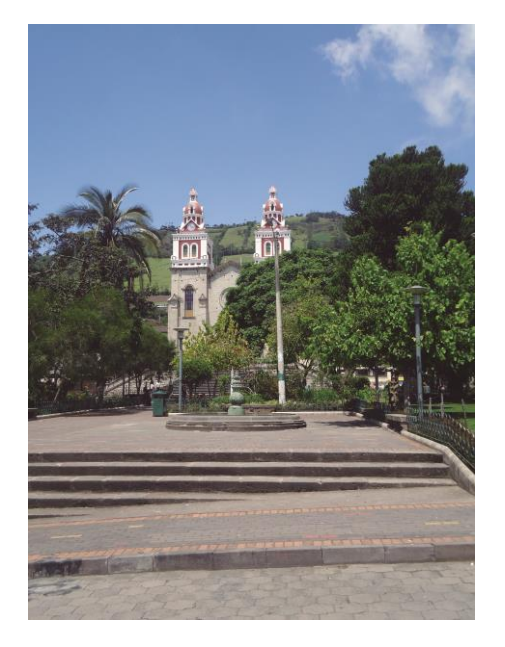

Tomada por: Patricio Narváez Tomada por: Patricio Narváez Cámara: SONY Cyber-Shot 14.1 mpx 14.1mpx

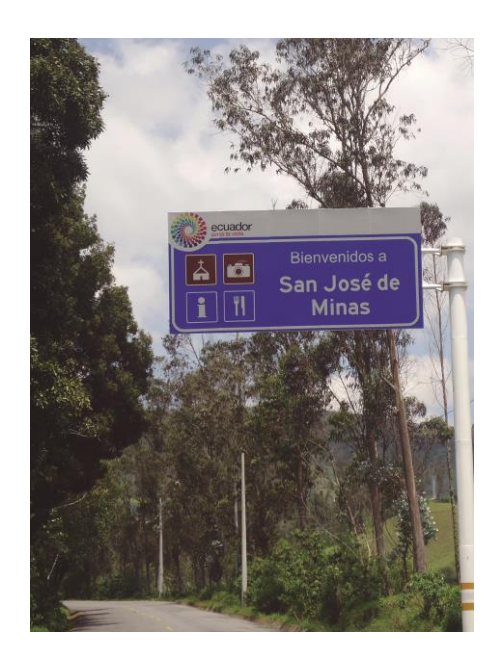

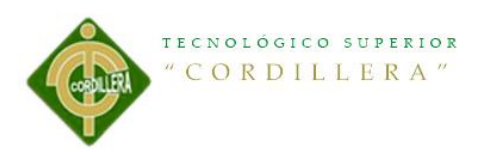

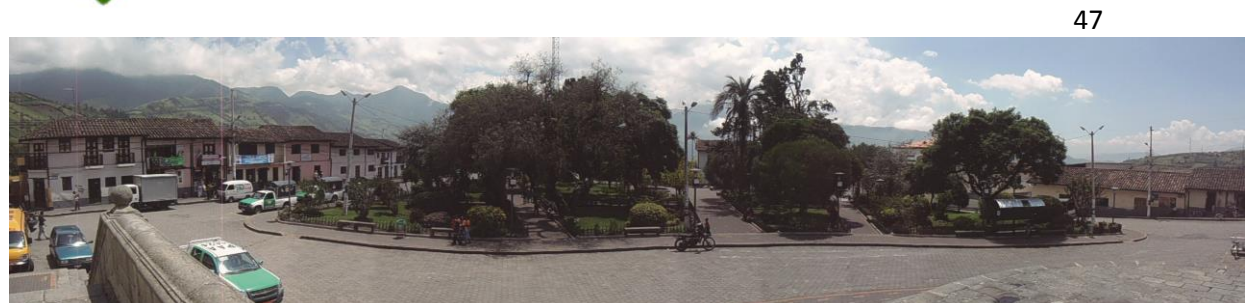

#### **5.3.2.3 Estilos Tabla 9 Estilos**

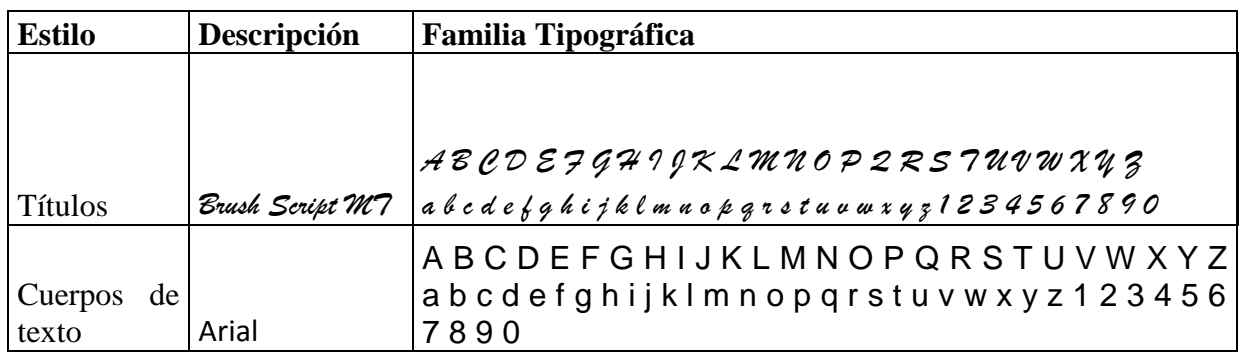

# **5.3.2.4 Páginas Master o Retículas**

Se compone de líneas o bordes en un extremo de la hoja de color verde, por dentro simplemente es un espacio para la formación completa del diseño, no existen divisiones para tener una forma libre de expresar el diseño.

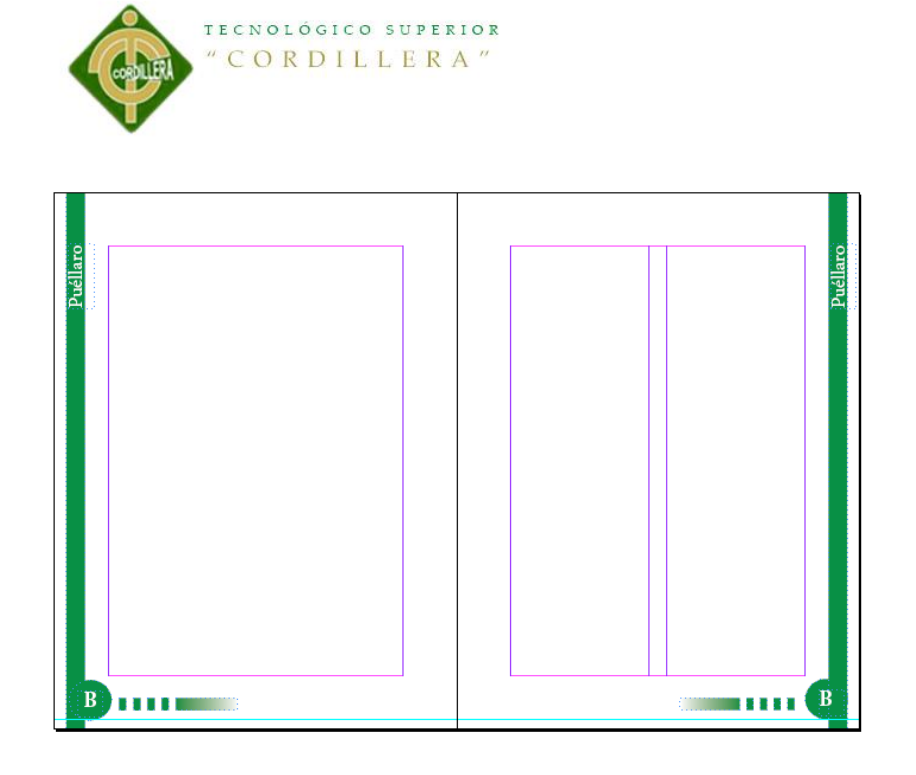

## **5.3.2.5 Colores**

Los colores en la Página Master es el verde que resalta la vegetacion, los bosques en si toda la naruraleza que rodean a la "Ruta Escondida"

# **5.3.2.5 Estilos**

La Diagramación de la Guía se realizó en Adobe Indesing CS6 con un formato de 12 \* 9 cm., a doble columna de texto de una manera muy fácil y de fácil conocimiento para ayuda del turista.

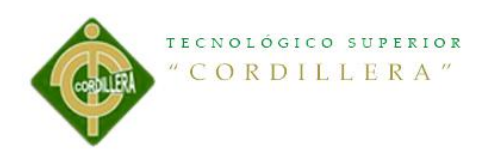

**Figura 9 Estilos**

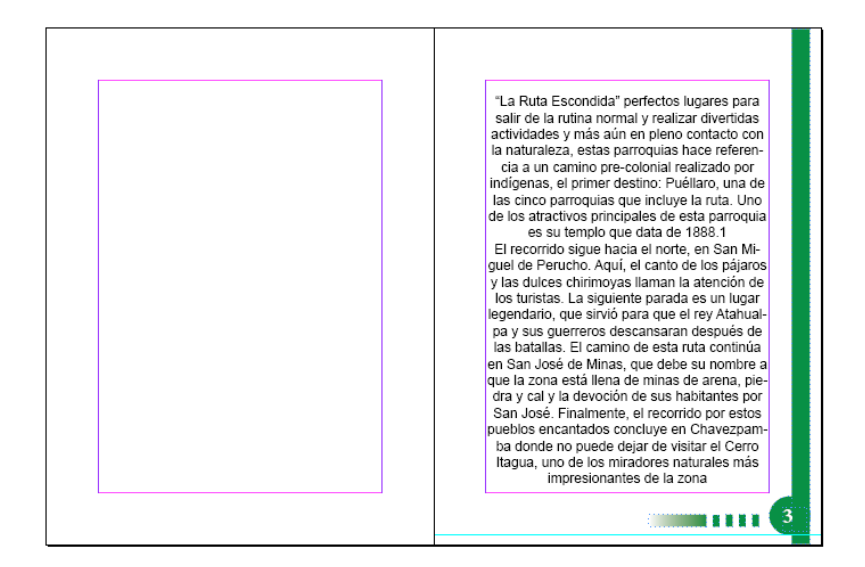

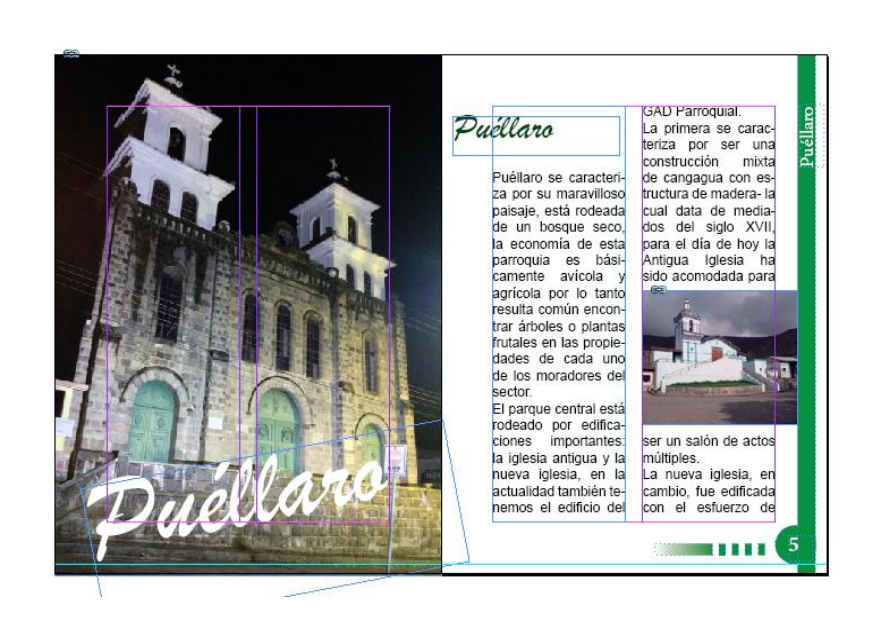

Elaboración de una guía turística para dar a conocer los lugares ocultos y exóticos de la" Ruta Escondida" comprendida entre las Parroquias Rurales tales como Puéllaro, Perucho , Chavezpamba, Atahualpa y Minas, ubicadas al noroccidente de la ciudad de Quito.

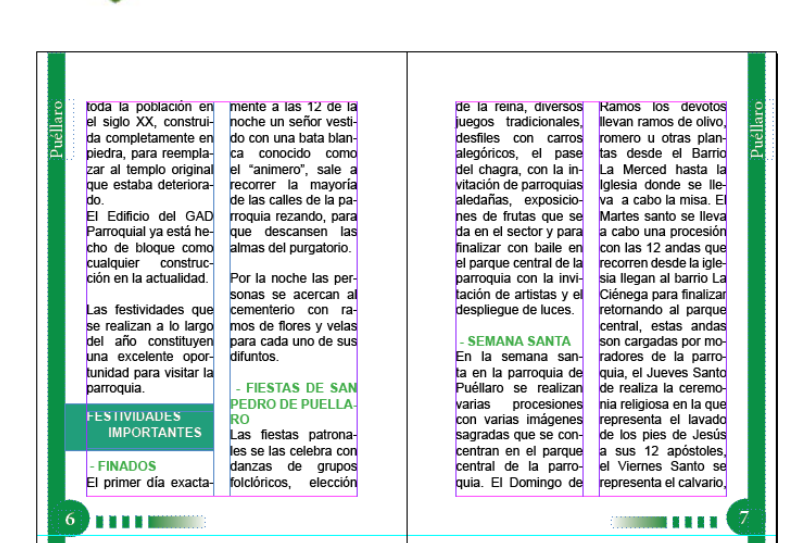

TECNOLÓGICO SUPERIOR

"CORDILLERA"

中

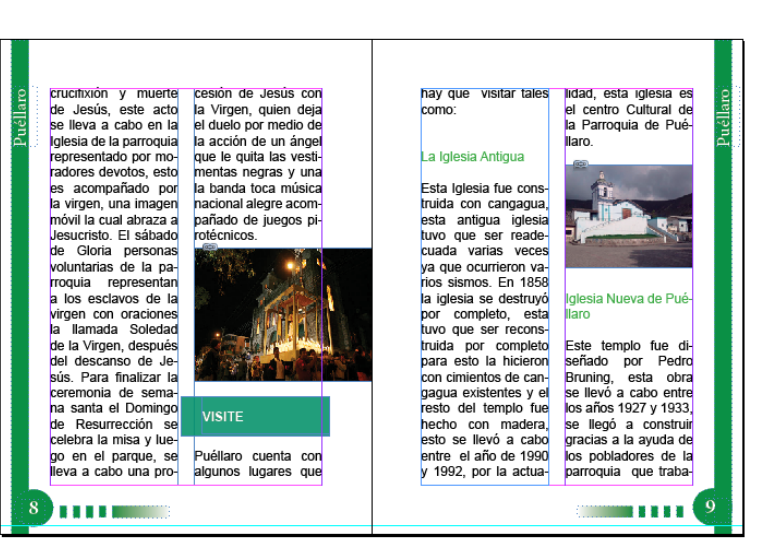

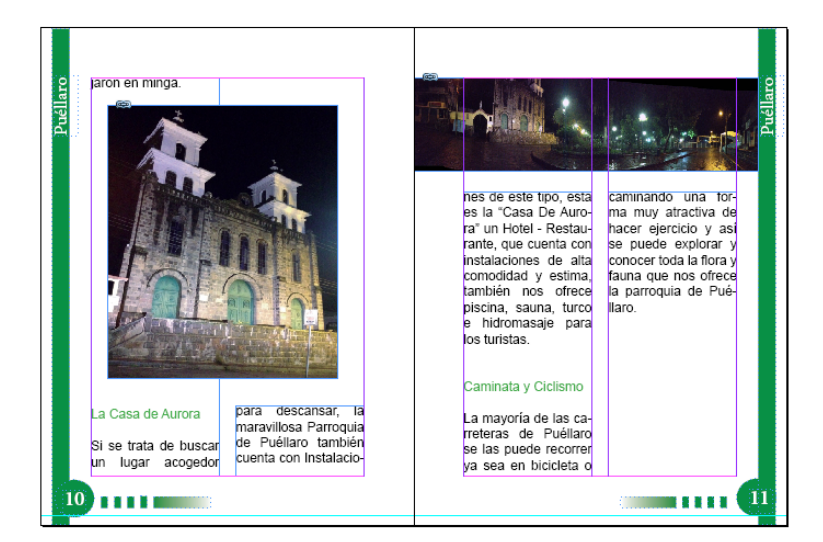

Elaboración de una guía turística para dar a conocer los lugares ocultos y exóticos de la" Ruta Escondida" comprendida entre las Parroquias Rurales tales como Puéllaro, Perucho , Chavezpamba, Atahualpa y Minas, ubicadas al noroccidente de la ciudad de Quito.

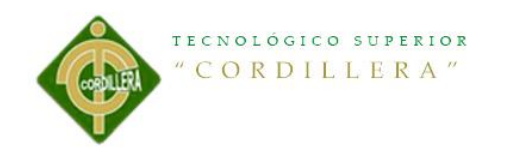

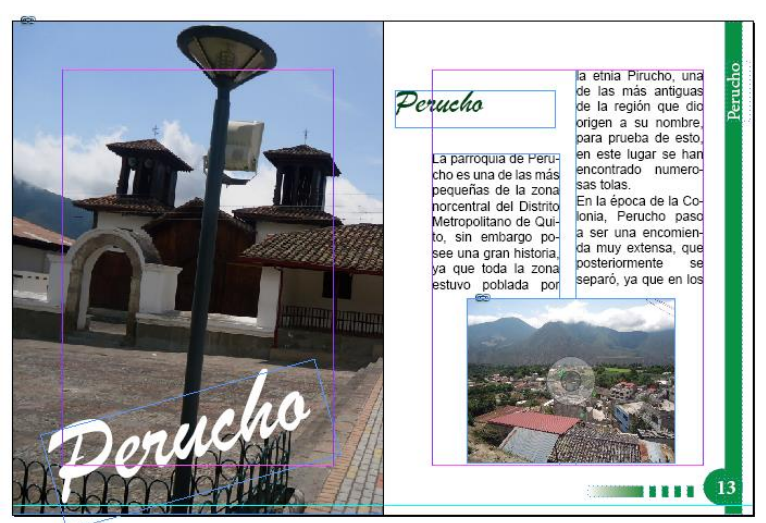

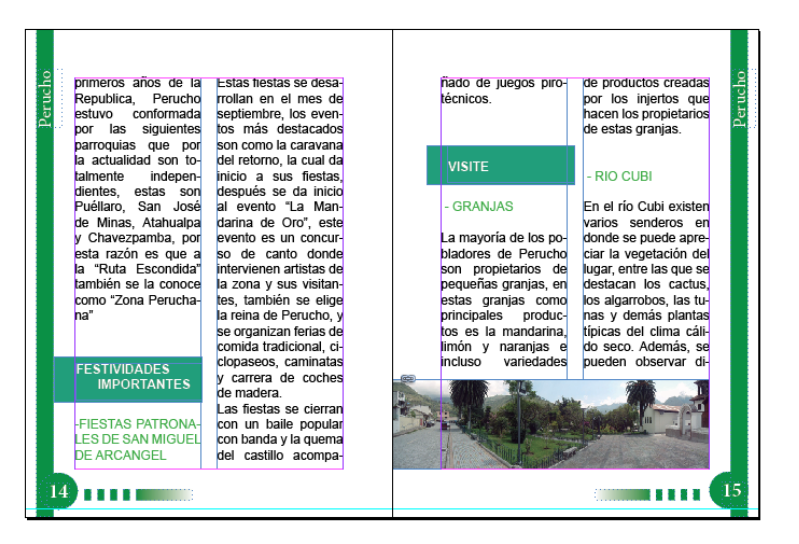

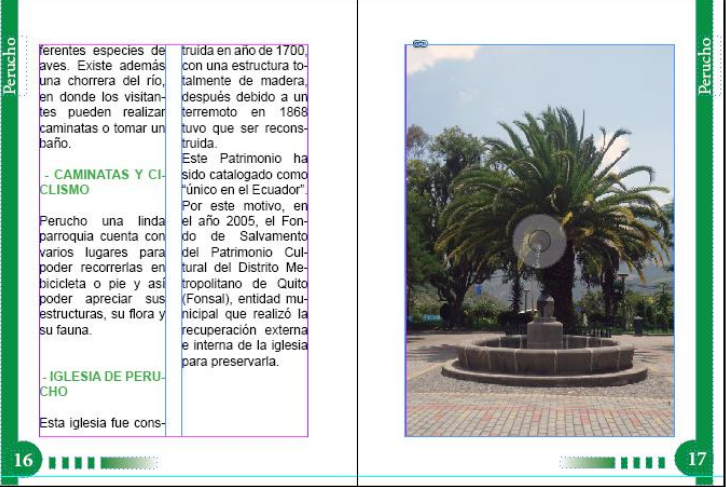

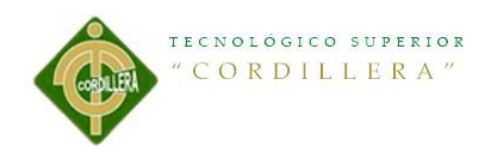

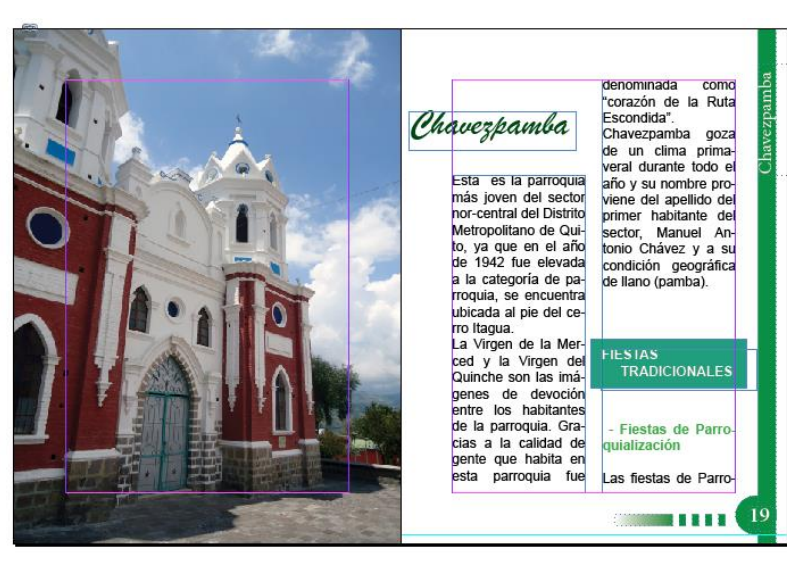

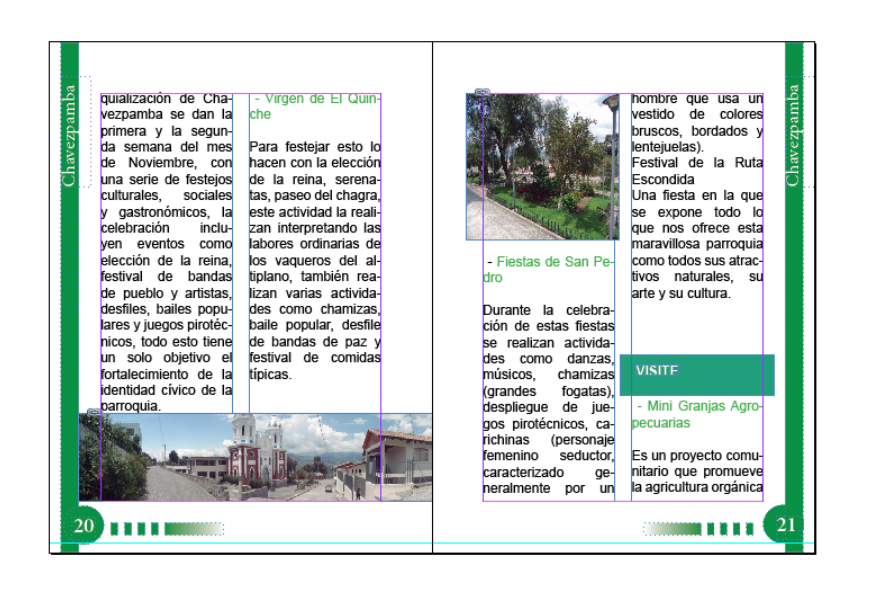

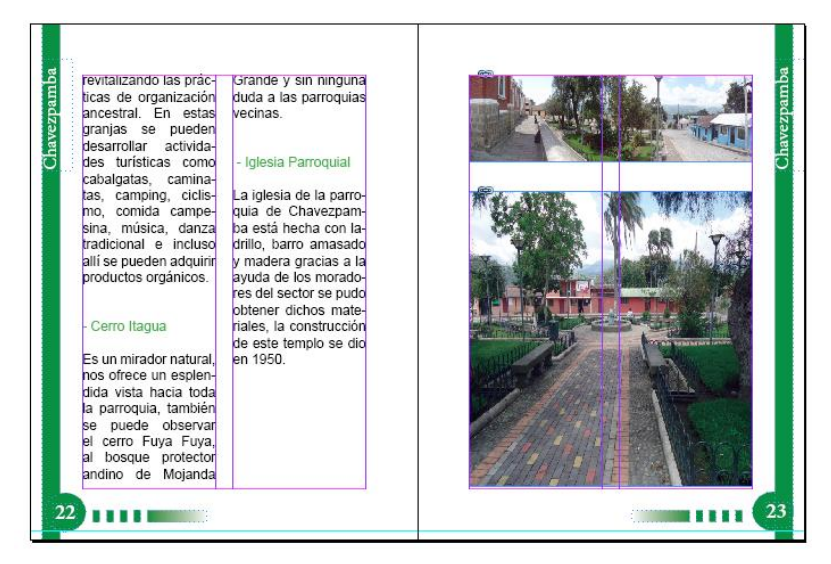

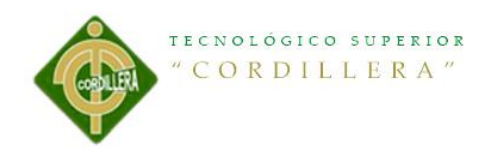

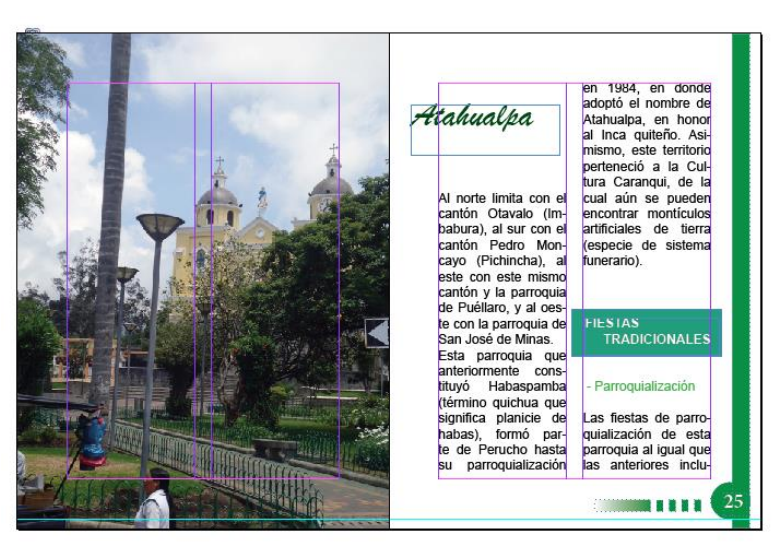

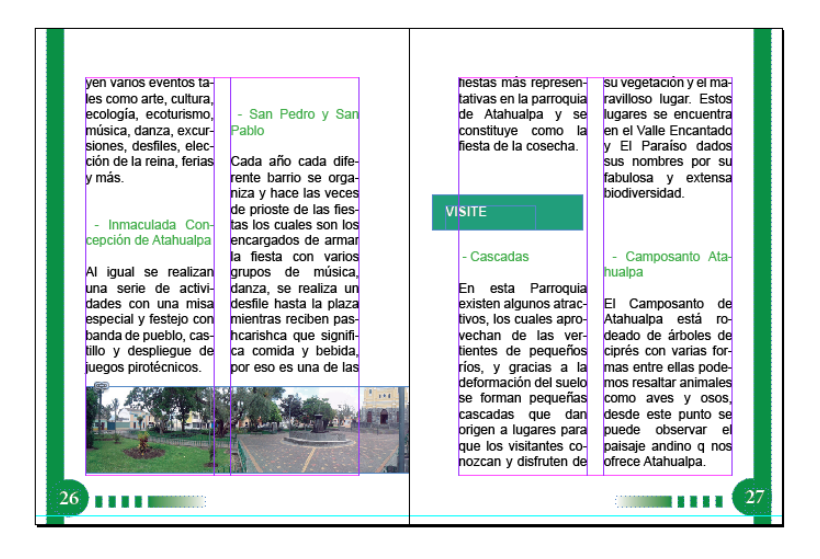

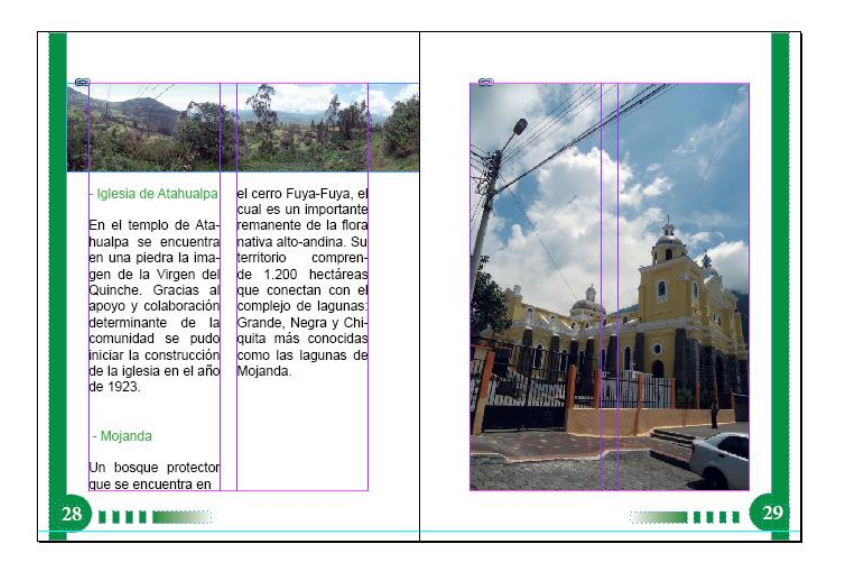

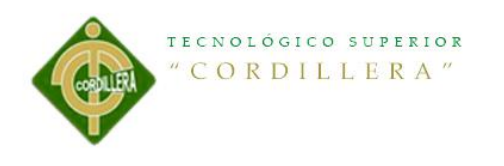

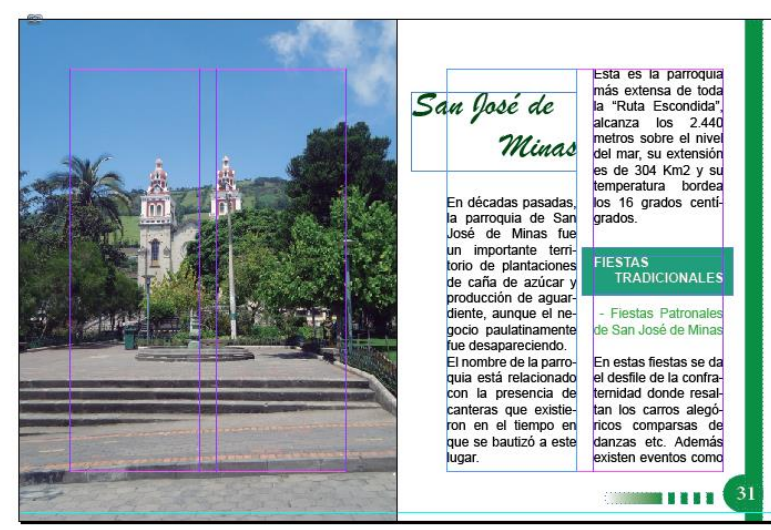

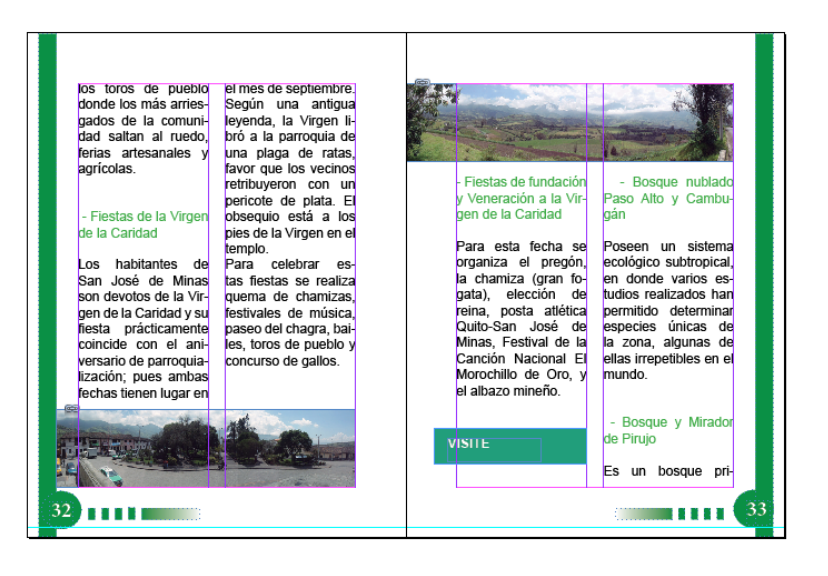

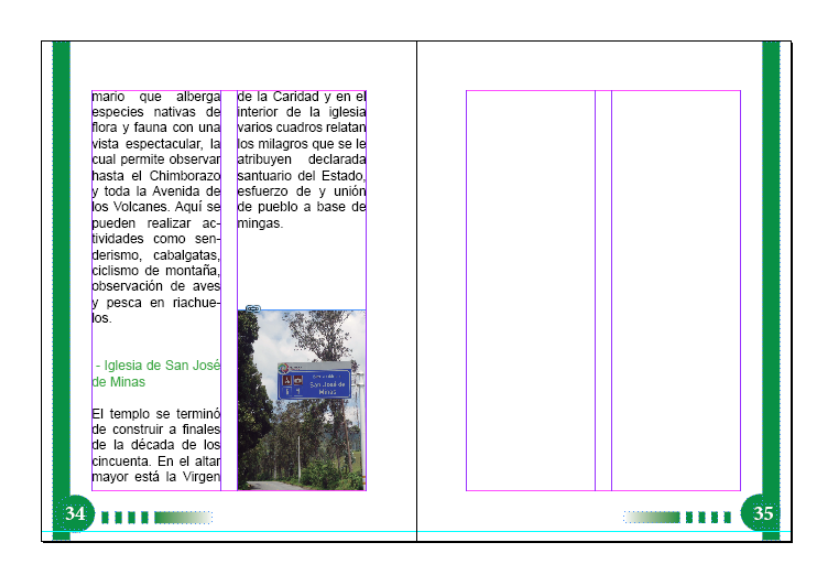

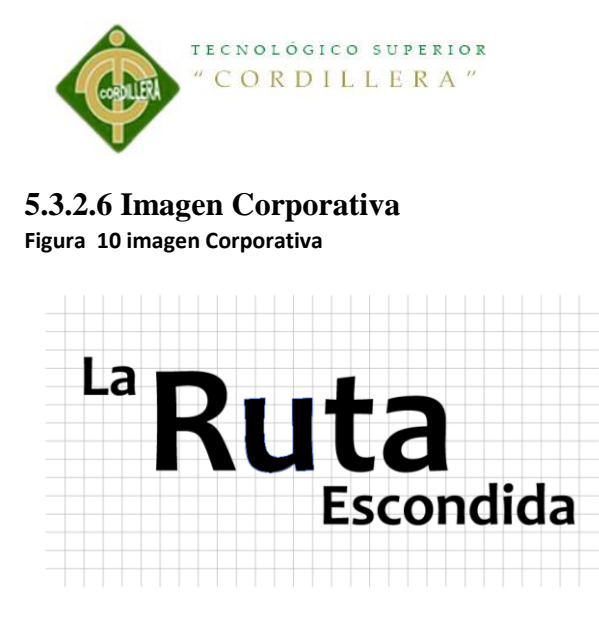

El logotipo de la Guía Turística como se lo muestra es solo tipografía (Candara Bold) usada para dar un toque de informalidad debido a sus curvaturas que tiene, así mismo resalta y causa impacto en los consumidores.

# **5.3.2.7 Portada**

Como se puede observar la portada tiene unas pequeñas imágenes de cada una de las 5 parroquias que conforman la "Ruta Escondida", dando una forma de cruz, seguido con líneas entrecortadas dando a señalar que es una ruta. Los colores que se utilizan es el marrón indicando estabilidad.

#### **Figura 11 Portada**

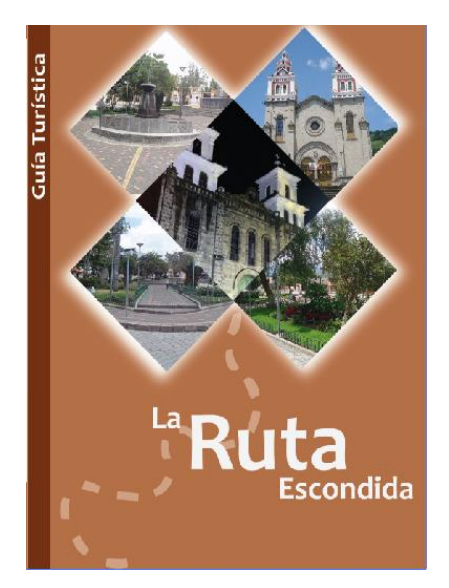

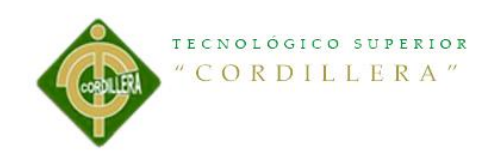

# **5.3.2.8 Maquetación**

# **5.3.2.8.1 Pre prensa**

Para la impresión de la Guía Turística se utilizó una maquina GTO con dimensiones de 32\*46cm.

#### **Figura 12 Pre prensa**

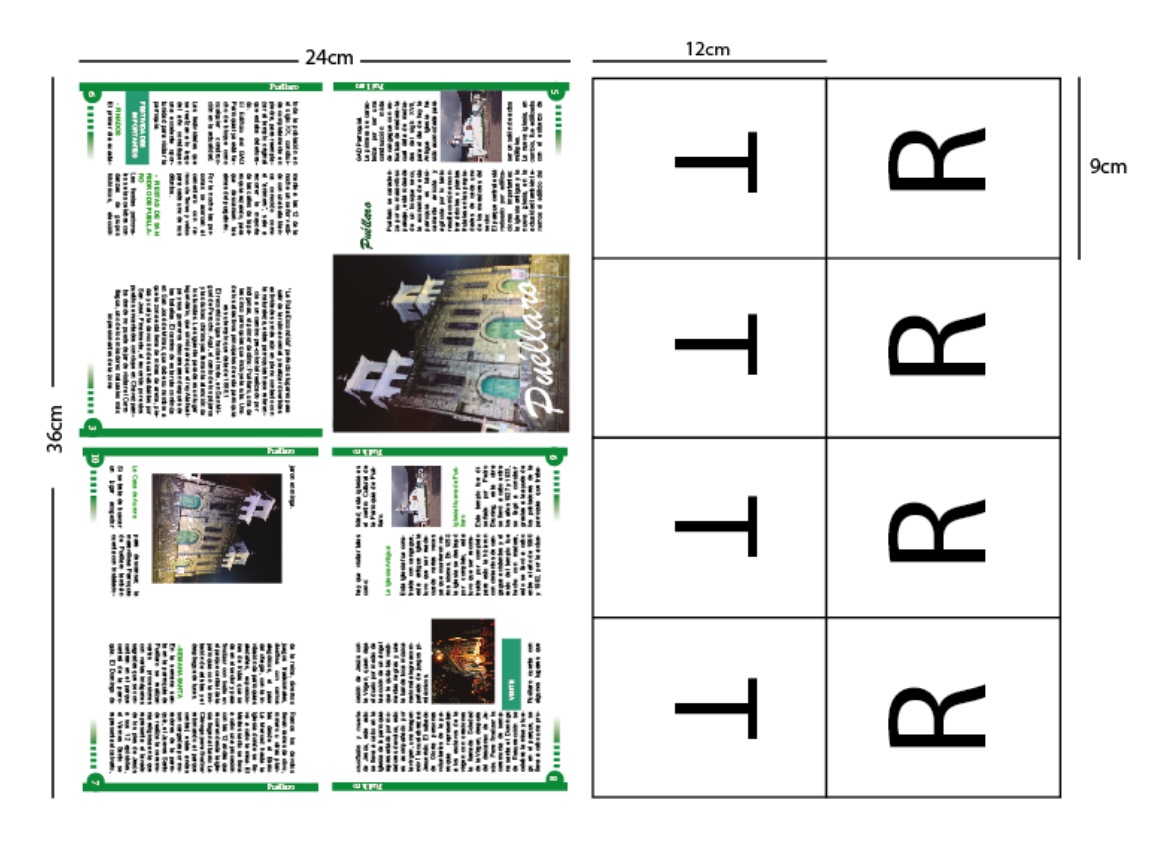

# **5.3.2.8.2 Post Prensa**

# Material

Se realiza en papel Cauche de 150 gr. Con un sistema de impresión offset.

# Refilado

Se utilizó una guillotina para eliminar los excesos.

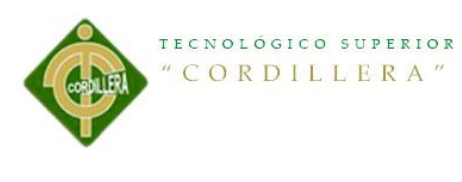

Encolado

# **5.3.3 Marketing y Distribución**

Para dar a conocer la Guía Turística será por medio de mailing y redes sociales, se lo hace de esta manera ya que la mayoría de personas tienen un correo electrónico o una cuenta en alguna red social.

#### **Figura 13 Mailing**

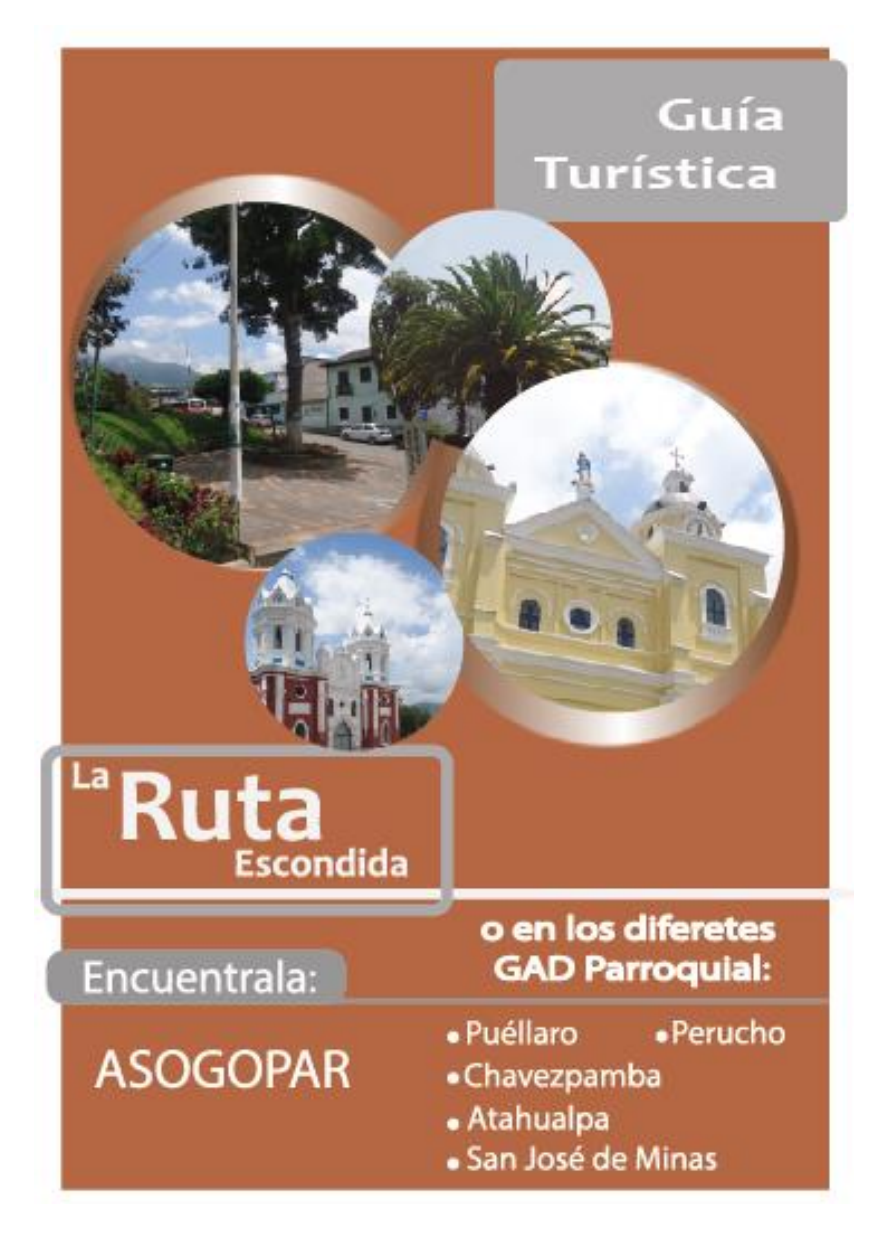

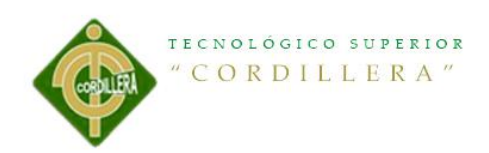

#### **Figura 14 Red Social**

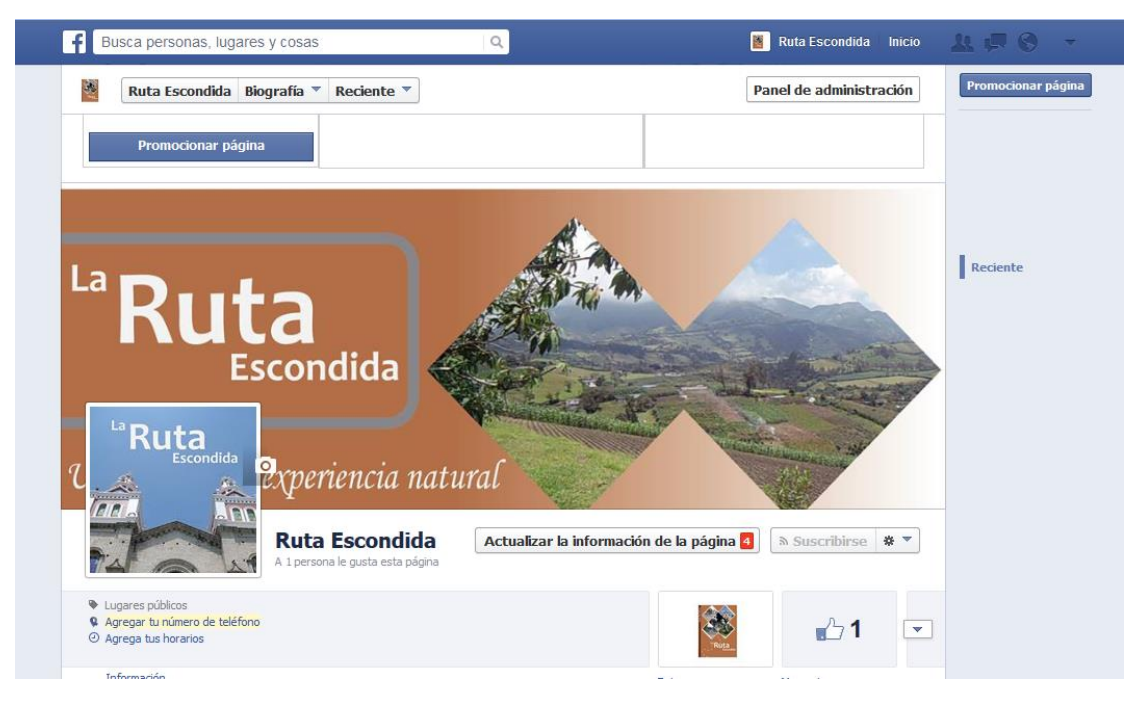

**Figura 155 Arte 1**

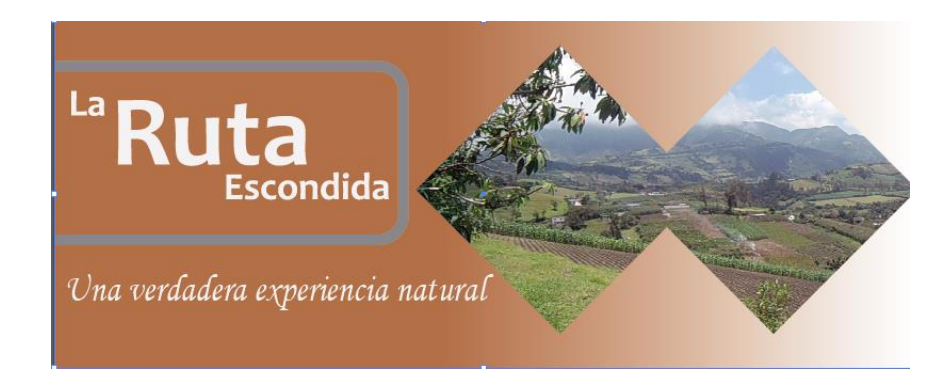

**Figura 166 Arte 2**

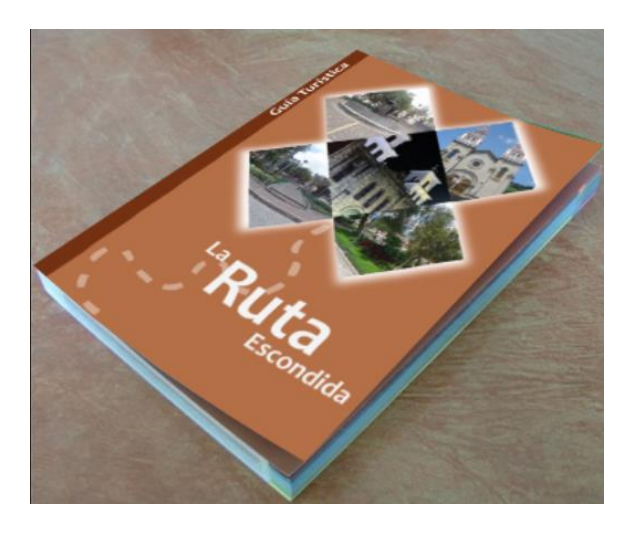
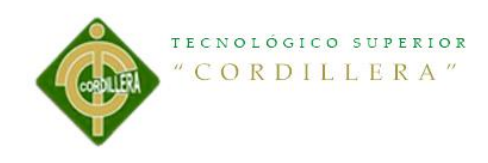

# CAPITULO VI

### **Aspectos Administrativos**

#### **6.1 Recursos**

Los recursos utilizados en el presente proyecto son:

Computador

Programas de adobe CS6

Internet

Cámara fotográfica

Transporte para el traslado a las diferentes parroquias.

### **6.2 Presupuesto**

**Tabla 10Presupuesto**

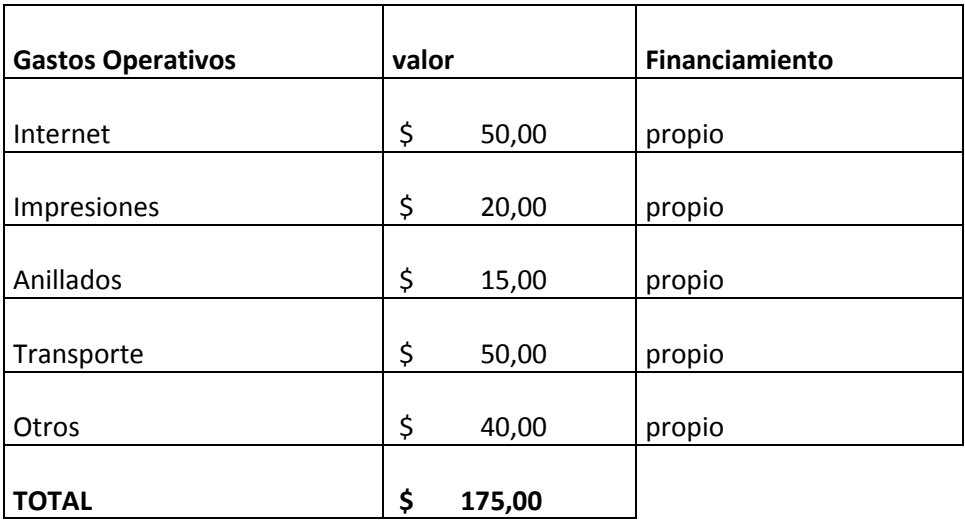

Elaboración de una guía turística para dar a conocer los lugares ocultos y exóticos de la" Ruta Escondida" comprendida entre las Parroquias Rurales tales como Puéllaro, Perucho , Chavezpamba, Atahualpa y Minas, ubicadas al noroccidente de la ciudad de Quito.

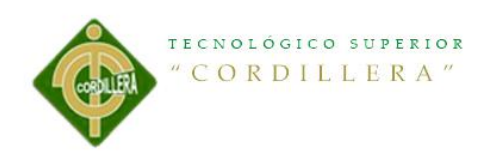

# **6.3 Cronograma**

#### **Tabla 11 Cronograma**

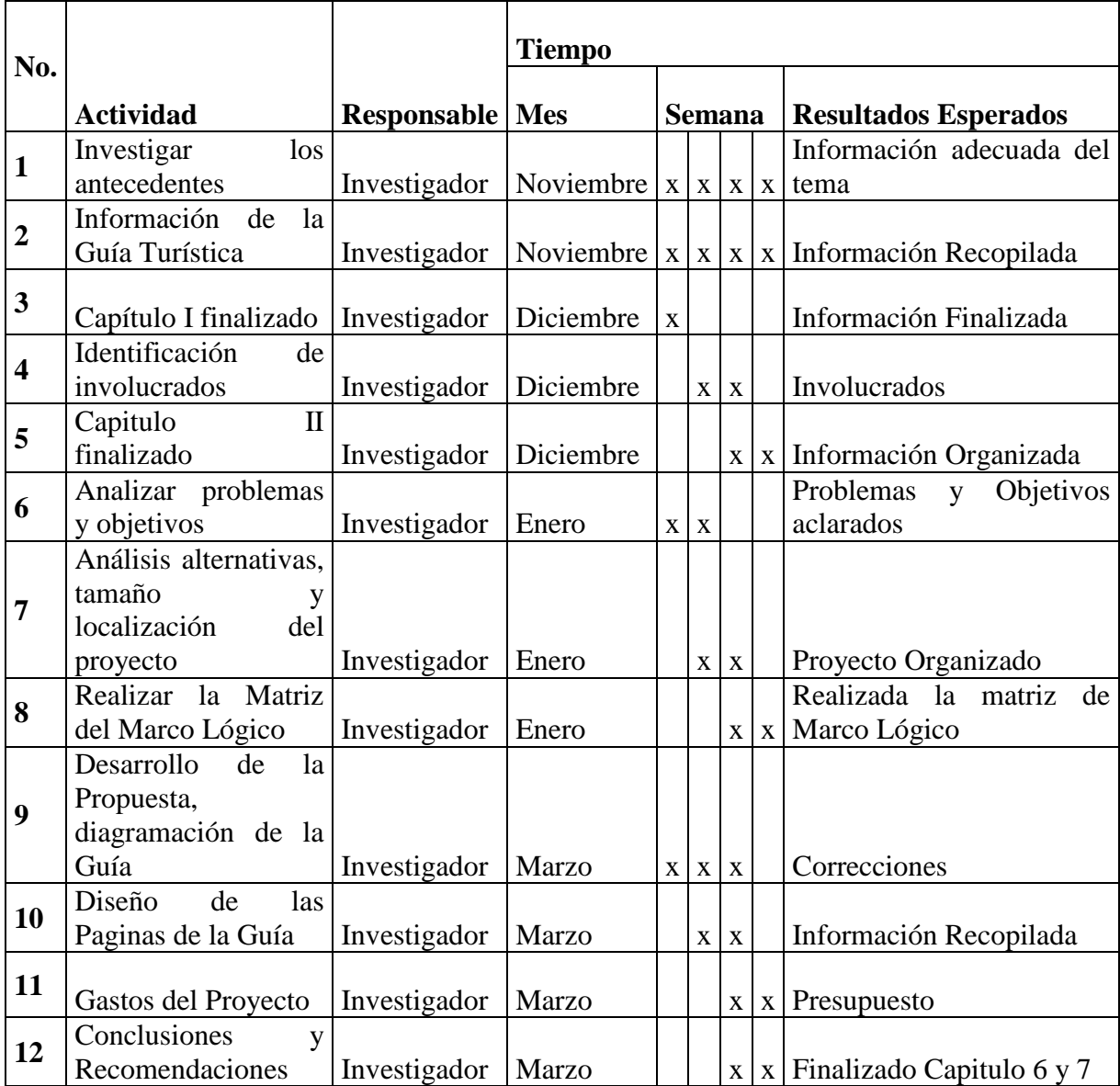

Elaboración de una guía turística para dar a conocer los lugares ocultos y exóticos de la" Ruta Escondida" comprendida entre las Parroquias Rurales tales como Puéllaro, Perucho , Chavezpamba, Atahualpa y Minas, ubicadas al noroccidente de la ciudad de Quito.

60

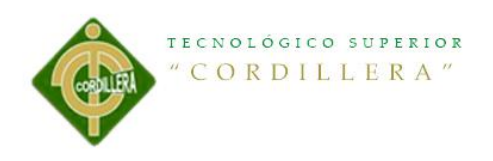

## **CAPITULO VII**

## **7.1 Conclusiones**

- La Guía Turística es innovadora para el incremento de turistas tanto nacionales como extranjeros.
- Se logró elaborar una Guía con un diseño adecuado detallando los lugares atractivos para los turistas tanto nacionales como extranjeros.
- La presente Guía Turística ayudara al crecimiento turístico y socio económico de las parroquias que conforman la "Ruta Escondida".
- Con una adecuada estrategia para difundir la Guía se lograra cumplir el objetivo deseado.
- De acuerdo con la investigación realizada se pudo concretar que cada parroquia que conforman la "Ruta Escondida" tienen mucho que brindarnos como sus diferentes culturas, su vegetación y sus lugares atractivos.

### **7.2 Recomendaciones**

- Se recomienda a las personas habitantes de dichas poblaciones que cuiden de su habitad natural.
- Las personas que habitan en esta zona ser amables con las personas nuevas a visitar estos lugares.
- Se recomienda un poco más de apoyo por parte del municipio a estos sectores para así poder brindar mantenimiento necesario a cada una de las parroquias de la "Ruta Escondida".

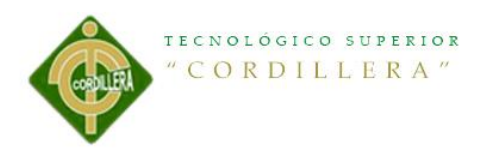

- A los turistas que visiten estos lugares se les recomienda no contaminar ni destruir la naturaleza.
- Mediante la guía establecimientos que formaran parte de la misma brindar la

mejor información, clara y concisa para una ayuda para el turista.

# Bibliografía

- (s.f.). Obtenido de tp://www.quito.com.ec/semanasanta/index.php/atractivos/otrasrutas/la-ruta-escondida-puellaro-perrucho-y-chavezpamba
- Balcazar, M. (2013). Obtenido de http://www.paredro.com/10-reglas-de-oro-en-disenoeditorial/
- CRUZ, E. S. (2010). Obtenido de http://eduardosoria1.blogspot.com/p/definicion-de-adobeilustrador.html
- *INFOQUITO.* (2011). Obtenido de http://www.quito.com.ec/semanasanta/index.php/atractivos/otras-rutas/la-rutaescondida-puellaro-perrucho-y-chavezpamba
- Jonnhy. (2009). Obtenido de http://armageddon-art.foroactivos.net/t869-photoshopdefinicion
- Mccoy, W. (2012). Obtenido de http://www.ehowenespanol.com/programa-indesigninfo\_236698/
- Template, P. I.-B. (2010). Obtenido de http://diagramacionteoria.blogspot.com/2010/08/fundamentos-de-ladiagramacion.html
- UZKIAGA. (2012). Obtenido de http://uzkiaga.com/blog/diseno-grafico/como-elegirtipografias-en-diseno-grafico